# **Universidade Federal de Itajubá**

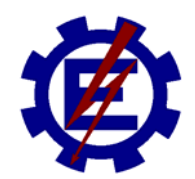

## **Dissertação de Mestrado**

### **MODELAGEM E SIMULAÇÃO DO SISTEMA DE CONTROLE DE UMA MICRO-TURBINA A GÁS**

MANUEL ARTURO RENDÓN MALDONADO

### **Modelagem e Simulação do Sistema de Controle de uma Micro-Turbina a Gás**

#### MANUEL ARTURO RENDÓN MALDONADO

#### Orientador: Prof. LUIZ EDIVAL DE SOUZA

Co-Orientador: Prof. MARCO A. ROSA DO NASCIMENTO

Dissertação apresentada à Universidade Federal de Itajubá, para a obtenção do título de Mestre em Ciências da Engenharia Elétrica na Área de Concentração Automação e Sistemas Elétricos Industriais.

> ITAJUBÁ Estado de Minas Gerais – Brasil 2005

### Agradecimentos

A Deus por ter me dado tudo.

Aos meus pais, por ter me brindado o seu apoio, carinho, exemplo e conselhos.

À minha família, que tem me apoiado incondicionalmente, me fazendo sentir que os tenho do meu lado sempre.

Aos meus orientadores Prof. Luiz Edival de Souza e Prof. Marco Antonio Rosa do Nascimento por ter confiado em mim e ter me dado a chance de colaborar com eles.

Aos Prof. Pedro Paulo de Carvalho Mendes e Prof. Carlos Alberto Murari Pinheiro pelos ensinamentos na finalização do meu trabalho.

Aos meus amigos Cláudio, Karina, Benjamin, Ricardo, Ramiro, Giancarlo e tantos outros que me brindaram a sua amizade e os seus conselhos.

À FINEP e CEMIG pelo apoio financeiro que possibilitou a realização deste trabalho.

À AGTHERMO pela colaboração no laboratório.

Aos professores, funcionários, colegas e a todos que, direta ou indiretamente, contribuíram para a realização deste trabalho.

A toda a sociedade Itajubense, cidade à qual estarei sempre agradecido por ter me acolhido como um filho nesta terra longínqua.

#### **RESUMO**

As micro-turbinas são unidades de geração distribuída que apresentam um notável potencial no mercado de energia elétrica no Brasil. Esse tipo de tecnologia apresenta a capacidade de operar com diversos tipos de combustível, como gasolina, diesel, álcool, gás natural, biodiesel e gás de biomassa.

A modelagem e a simulação visam criar uma ferramenta para estudo de modificações no projeto da micro-turbina para ela operar com combustível de baixo poder calorífico.

Um sistema de instrumentação e aquisição de dados foi montado no laboratório para medir, armazenar e analisar as variáveis do sistema controlador da micro-turbina.

Partindo de um modelo padrão presente na literatura, foram validados modelos para os dois modos de operação da micro-turbina: *Ligado na Rede* ("Grid Connection") e *Carga Isolada* ("Stand Alone"). Os parâmetros do modelo foram obtidos utilizando uma ferramenta do MatLab chamada *Ident* onde três tipos de modelos foram testados: ARX, ARMAX e Box-Jenkins. O *Ident* utiliza o critério de *Mínimos Quadrados* para transformar os dados experimentais em funções de transferência em *z*. Programas foram desenvolvidos para transformá-las em funções de transferência em *s* utilizando o critério de *Amostrador de Ordem Zero*.

Os dados experimentais para a validação dos modelos foram obtidos de uma Micro-Turbina a gás existente no *Laboratório Turbinas a Gás e Gasificação da Biomassa* do *NEST* (Núcleo de Excelência em Sistemas Térmicos) - *UNIFEI*.

Os modelos apresentaram um desempenho aceitável se são considerados como uma proposta inicial sujeita a melhoras.

v

#### **ABSTRACT**

Micro-turbines are distributed generation devices that have shown a notable potential in electric energy market in Brazil. This technology presents the characteristic of operating with several kinds of fuel, like kerosene, diesel, alcohol, natural gas, biodiesel and biomass gasification gas.

Modeling and simulation tend to create a tool for redesign the micro-turbine project when it operates with fuel of low heat value.

Acquisition data system and instrumentation were mounted in the tests laboratory to measure, store and analyze the micro-turbines control systems variables.

A model found in the literature was used as initial reference, and models were validated for two operation modes: *Grid Connection* and *Stand Alone*. The model parameters were obtained using a MatLab Toolbox for Systems Identification called *Ident*, where three types of models were validated: ARX, ARMAX and Box-Jenkins. *Ident* uses *Minimal Square Estimator* to transform experimental data in transfer functions in *z* domain. Programs were developed to transform it into transfer functions in *s* domain using *Zero Order Holder*.

Experimental data for models validation were obtained from a Micro-Turbine placed in the *Gas Turbine and Gasification Laboratory* of the *NEST* (Thermal Systems Excellence Group) – *UNIFEI.*

The obtained models presented an acceptable performance if they are considered as an initial proposal subjected to improvements.

vi

### **SUMÁRIO**

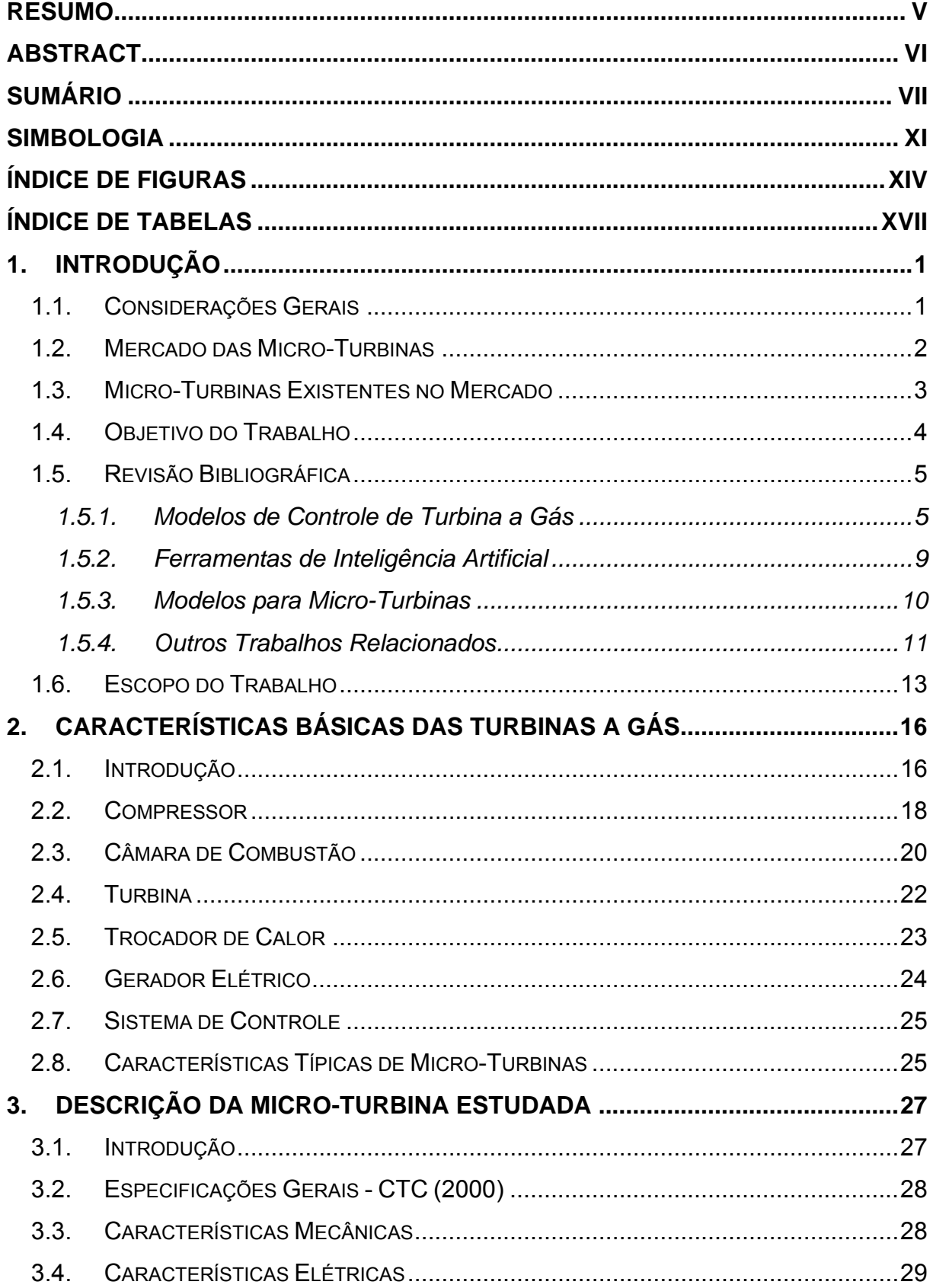

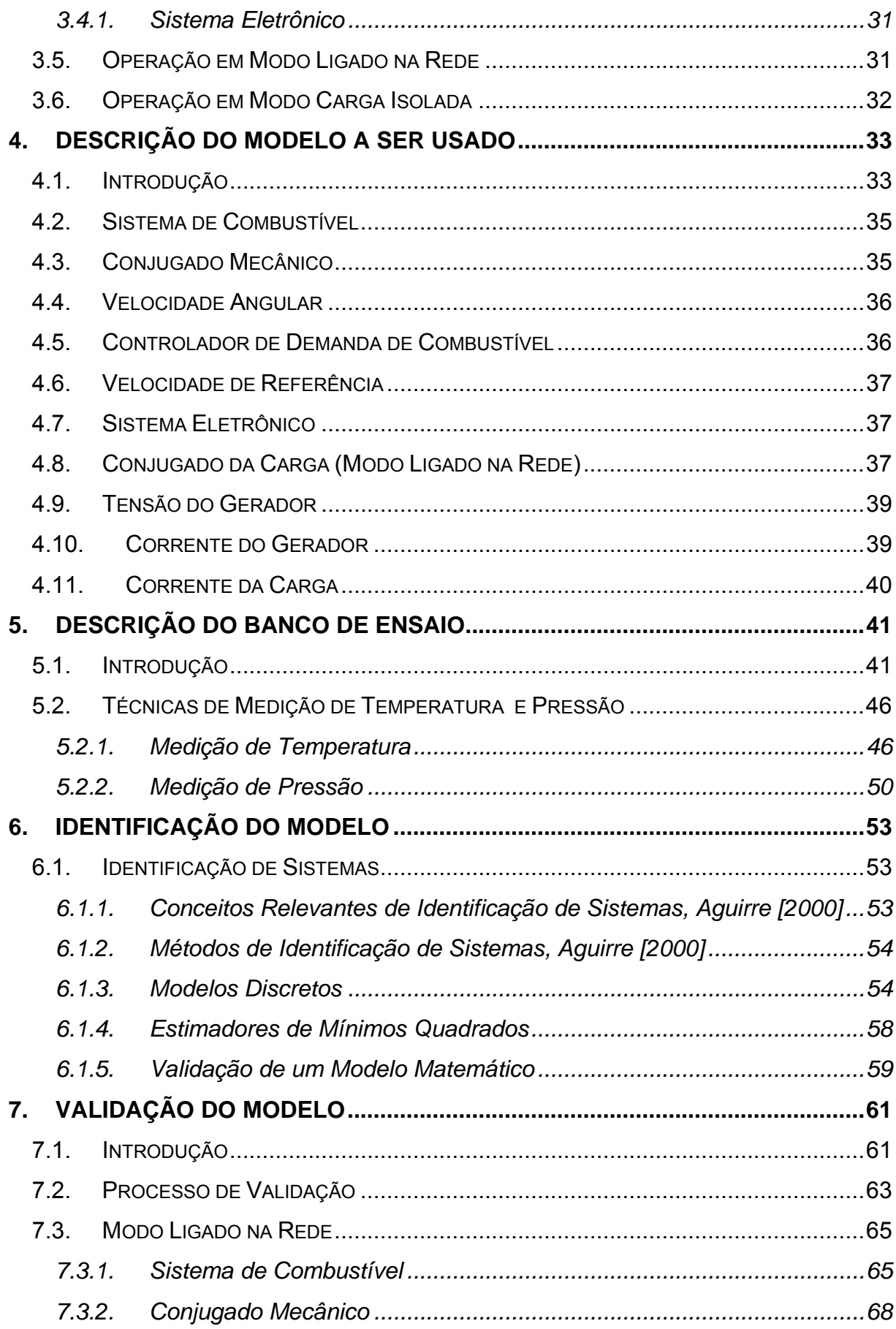

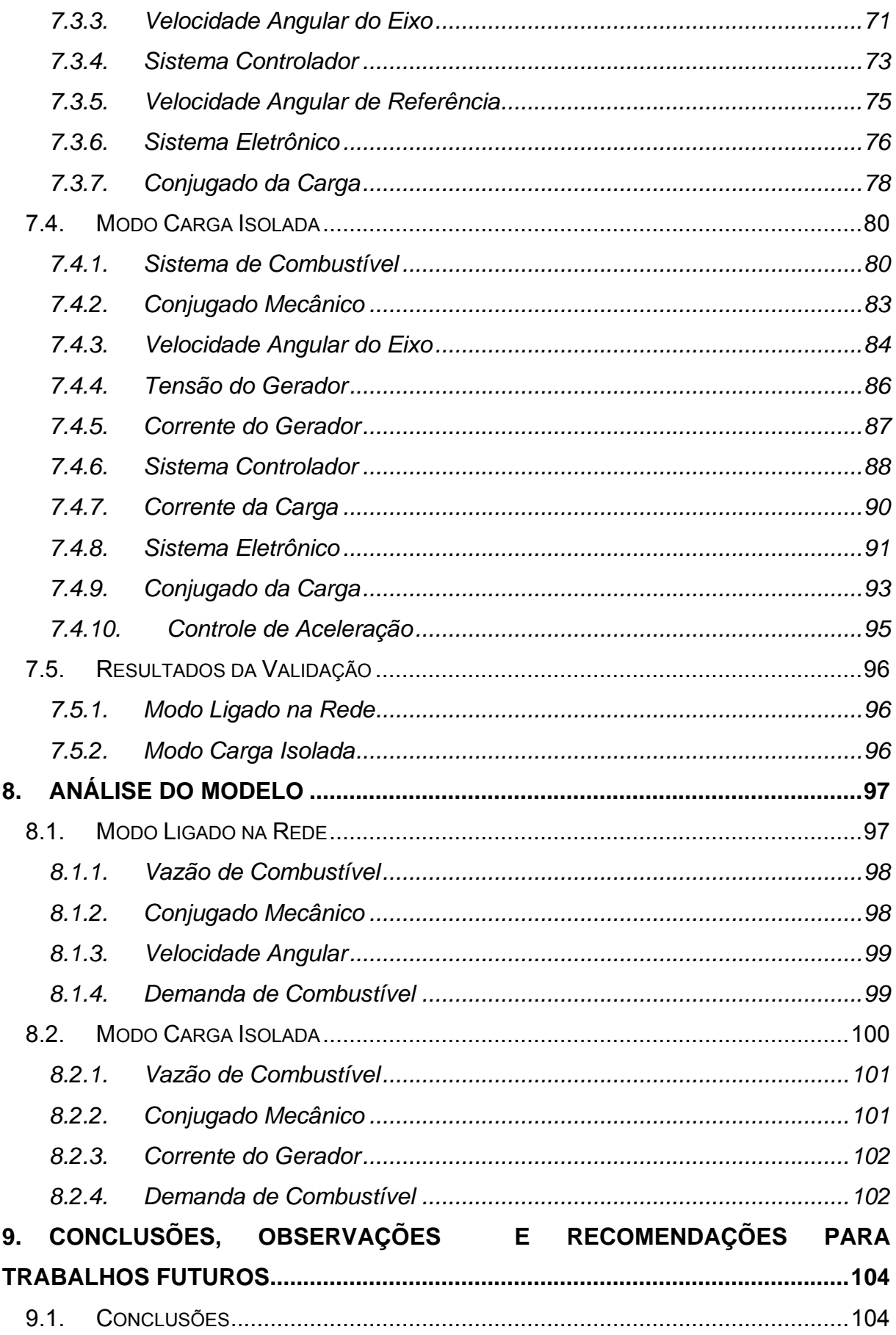

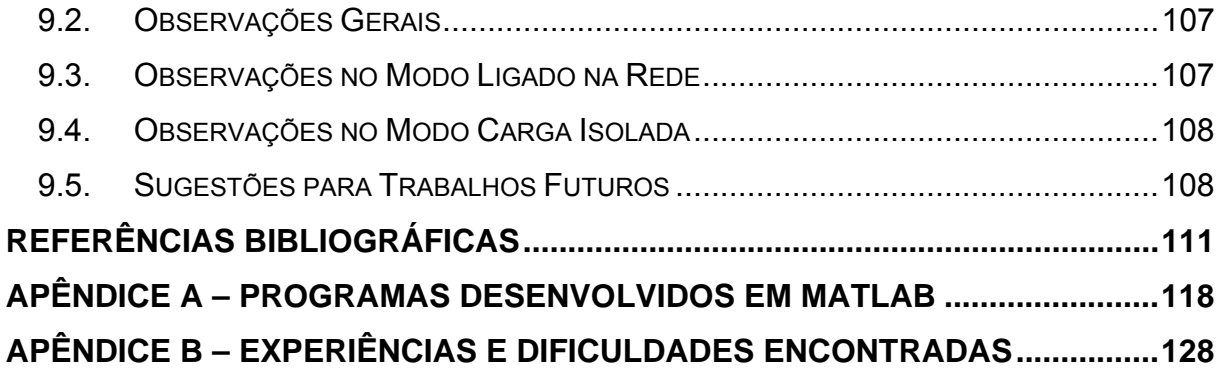

#### **SIMBOLOGIA**

- $\dot{m}_a$   $V$ azão do ar de entrada [ $m^3/h$ ] *pf* Pressão do gás natural [*Pa*] *Tf* Temperatura do gás natural [*K*]  $\dot{m}_f$  Vazão corrigida do gás natural [ $Nm^3/h$ ] *p1* Pressão na entrada do compressor [*Pa*] *T1* Temperatura de entrada do compressor [*K*] *p2* Pressão na saída do compressor [*Pa*] *T2* Temperatura na saída do compressor [*K*] *p3* Pressão na entrada da turbina [*Pa*] *T3* Temperatura na entrada da turbina [*K*] *p4* Pressão na saída da turbina [*Pa*] *T4* Temperatura na saída da turbina [*K*] *p5* Pressão na saída do trocador de calor [*Pa*] *T5* Temperatura na saída do trocador de calor [*K*]  $η<sub>IC</sub>$  Eficiência isentrópica do compressor [*adimensional*] <sup>η</sup>*IT* Eficiência isentrópica da turbina [*adimensional*] <sup>η</sup>*<sup>m</sup>* Eficiência mecânica do eixo [*adimensional*] <sup>η</sup>*<sup>g</sup>* Eficiência do gerador [*adimensional*] γ Taxa de calor especifico [*adimensional*] *r* Razão de pressão [*adimensional*] *t* Razão de temperaturas [*adimensional*] <sup>∆</sup>*ptc/p* Perdas de pressão no trocador de calor [*adimensional*] <sup>∆</sup>*pcc/p* Perdas de pressão na câmara de combustão [*adimensional*]  $\dot{W}_C$ &Potência consumida pelo compressor [*W*]  $\dot{W}_r$ &Potência entregue pela turbina [*W*]  $\dot{W}_{m}$ & Potência útil no eixo [*W*]  $T_t$  **Temperatura total [K]** 
	- xi

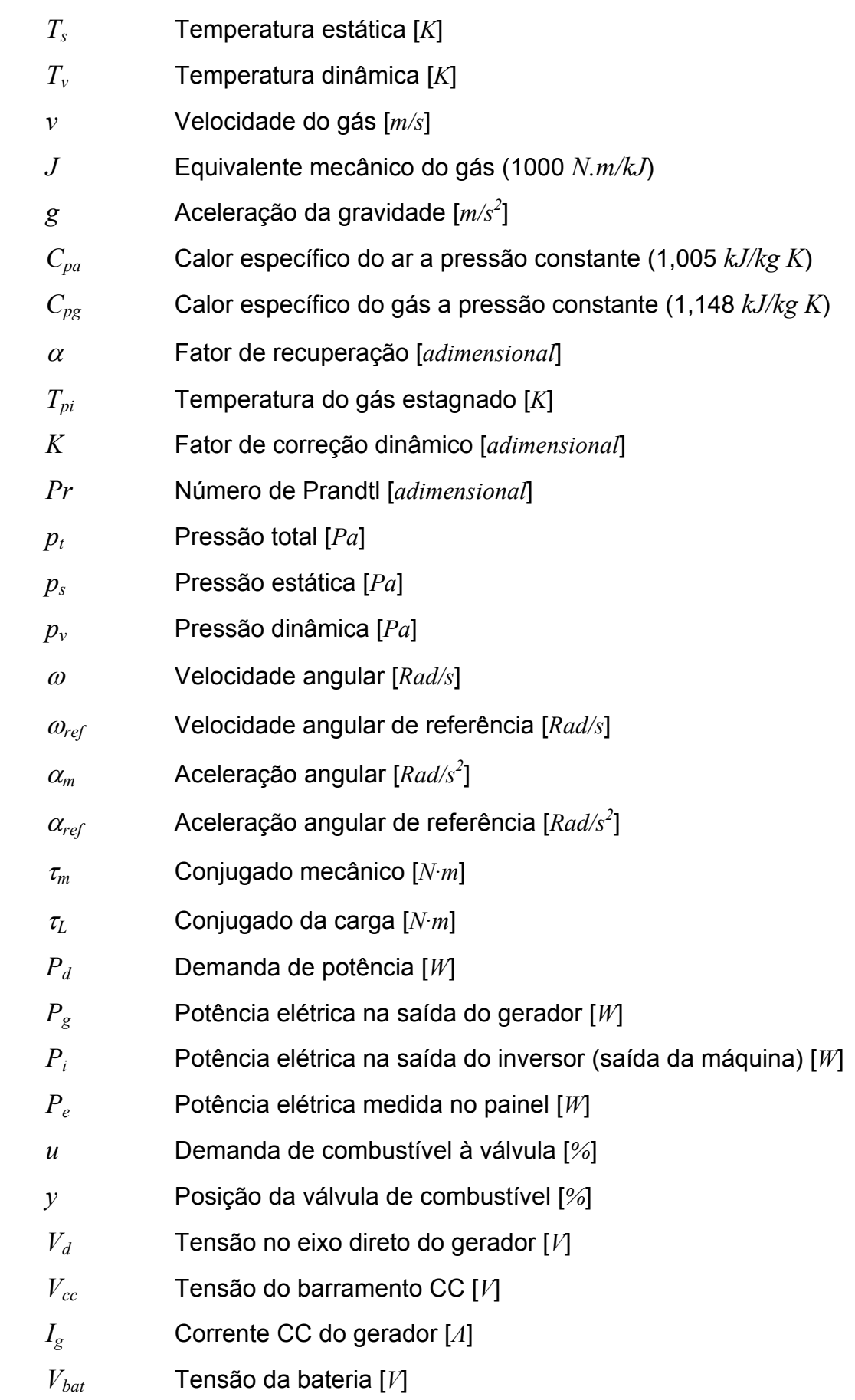

- *I<sub>bat</sub>* Corrente CC da bateria [A]
- *Ii* Corrente CC na entrada do inversor [*A*]
- *IL* Corrente consumida pelo sistema eletrônico da máquina [*A*]
- *Va* Tensão da fase A na saída do inversor [*V*]
- *Vb* Tensão da fase B na saída do inversor [*V*]
- *Vc* Tensão da fase C na saída do inversor [*V*]
- *Ia* Corrente da fase A na saída do inversor [*A*]
- *Ib* Corrente da fase B na saída do inversor [*A*]
- *Ic* Corrente da fase C na saída do inversor [*A*]
- *f* Freqüência na saída da máquina [*Hz*]

### **ÍNDICE DE FIGURAS**

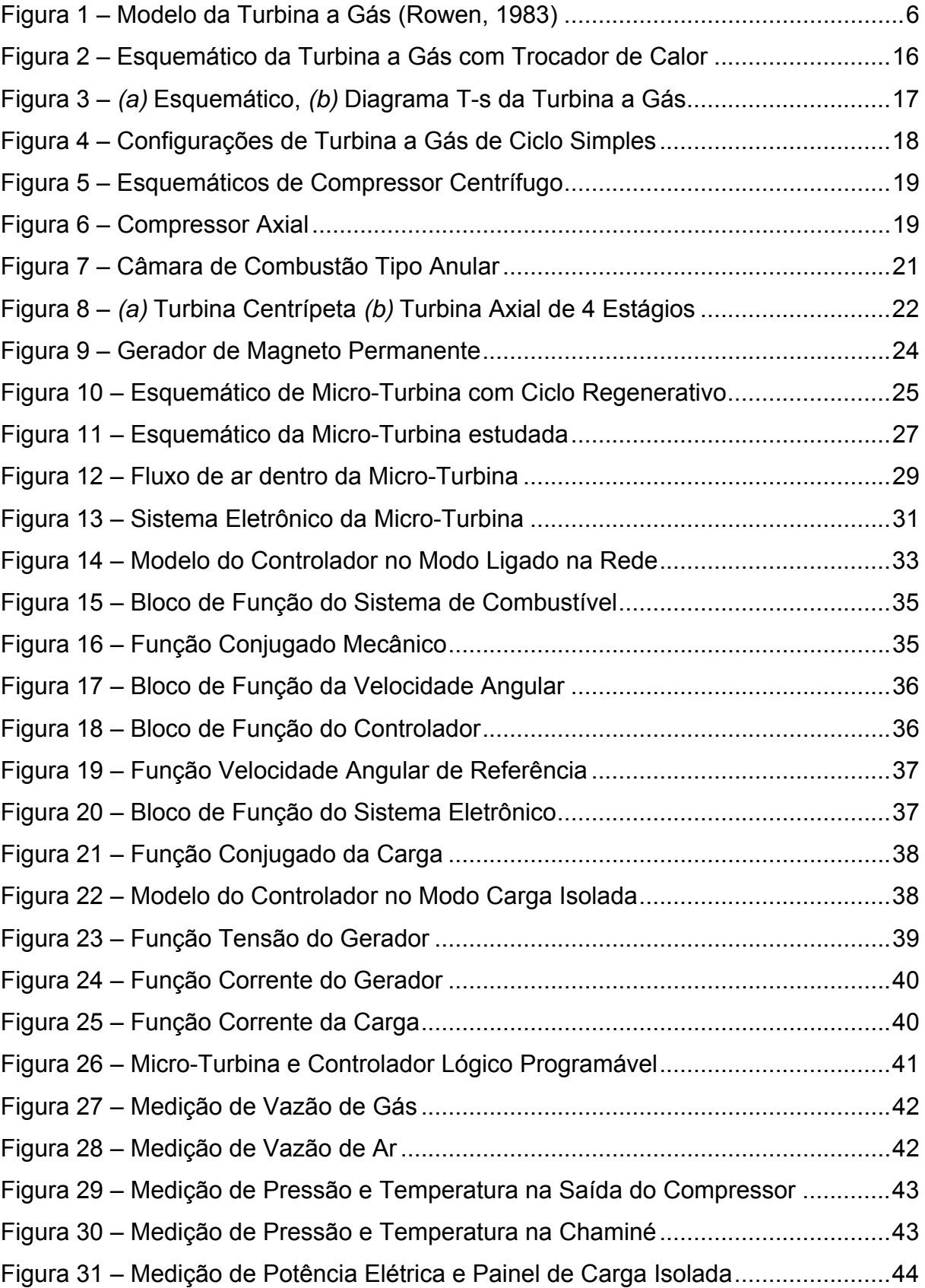

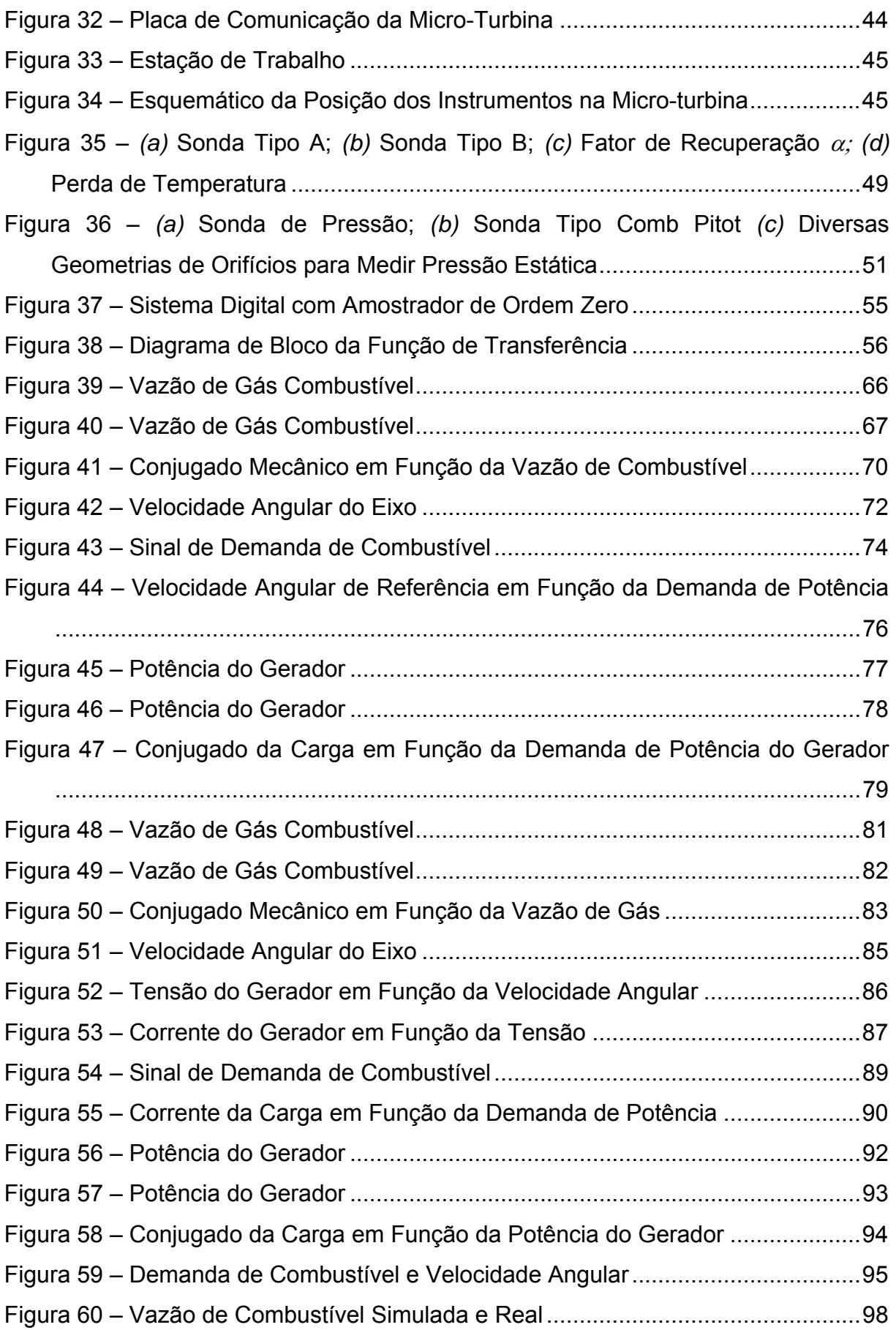

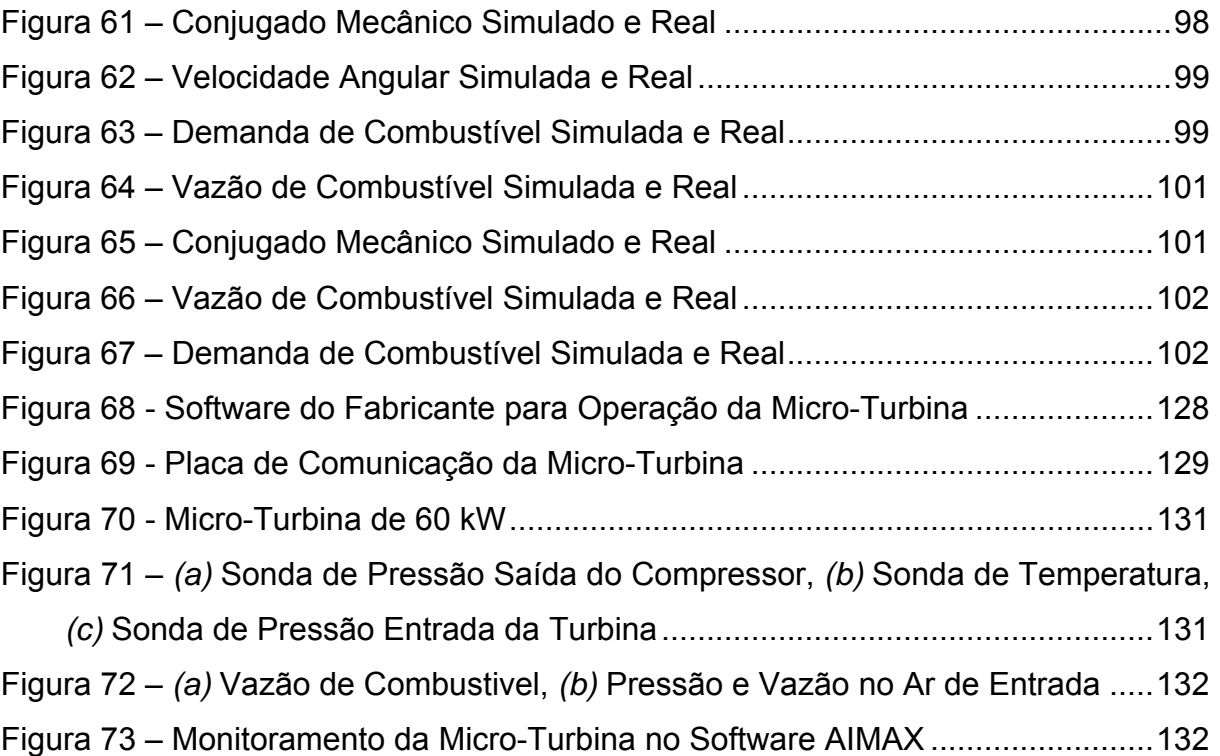

### **ÍNDICE DE TABELAS**

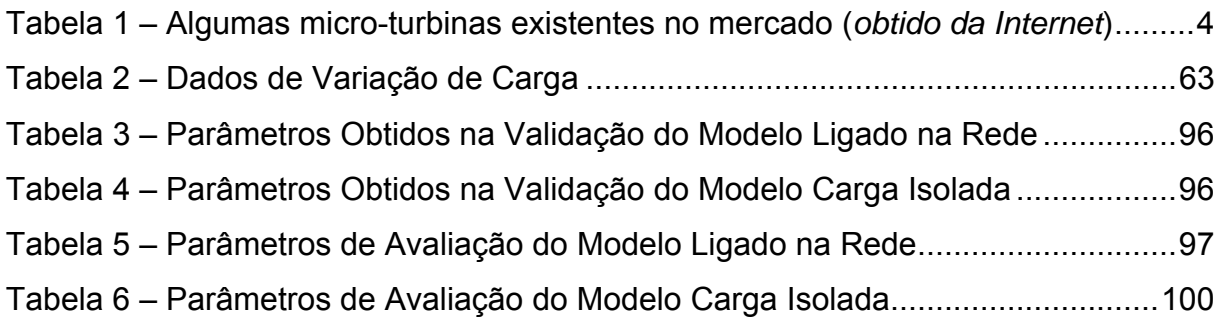

### **1. INTRODUÇÃO**

#### **1.1. Considerações Gerais**

O crescimento na demanda de energia elétrica tem incrementado o interesse por diminuir custos, otimizar a confiabilidade e disponibilidade dos sistemas de geração e distribuição e a procura por formas de geração alternativa, especialmente na área de geração distribuída. Alguns tipos de tecnologias de geração distribuída são o motor stirling, motor alternativo de combustão interna, turbinas eólicas, células de combustível e micro-turbinas, Pilavachi [2002]. Em particular, esta dissertação pretende apresentar uma contribuição na área de micro-turbinas.

Micro-turbinas são turbo-geradores cuja faixa de potência se encontra entre 15 e 300 kW, Gomes [2003]. Além da geração distribuída, elas podem ser usadas para geração de emergência nos setores industrial, comercial e residencial. A mudança na regulamentação do mercado elétrico vai aumentar o potencial deste tipo de unidades geradoras. Porém, para que as micro-turbinas sejam atrativas dentro do mercado de energia elétrica, o custo de geração ainda precisa diminuir muito. Se isso não acontecer, os usuários vão preferir obter energia da rede de distribuição, e esse tipo de máquina vai ser confinado em um nicho de mercado relativamente pequeno.

Vantagens das Micro-Turbinas, Scott [1998]:

- Pequeno tamanho e pouco peso por unidade de potência.
- Pequeno número de partes móveis.
- Baixa emissão de ruído. Baixa emissão de poluentes.
- Capacidade de utilizar vários combustíveis: Diesel, querosene, gás natural, biogás, etanol, gás de biomassa, etc.
- Alta produção de calor re-aproveitável.
- Baixo custo de manutenção.
- Baixo nível de vibração.
- Curto tempo de montagem e instalação.
- Baixo consumo de óleo lubrificante.

Desvantagens das Micro-Turbinas, Scott [1998]:

- Relativamente baixa eficiência, (25-30%) a qual ainda diminui em carga reduzida.
- Uma usina constituída por várias micro-turbinas requer um sistema de sincronismo e controle de geração individual de cada unidade para produzir eletricidade.
- As micro-turbinas ainda são mais caras que outros tipos de máquinas equivalentes em potência.
- O tempo de retorno do investimento pode ser grande (até 6 anos).
- No caso de máquinas alimentadas com gás natural, o acesso à rede de gás pode não ser fácil e existem ainda barreiras administrativas e institucionais.

Embora existam desvantagens, o mercado das micro-turbinas apresenta-se de interesse para a pesquisa e desenvolvimento.

#### **1.2. Mercado das Micro-Turbinas**

Este tipo de máquina pode ser usado na geração de energia elétrica nos casos de supressão de picos de tensão, geração de emergência, geração remota, produção combinada de energia elétrica e calor, etc., bem como uma fonte de geração de potência mecânica.

As micro-turbinas alimentadas com gás de biomassa têm encontrado um grande potencial de aplicação como unidade de geração de energia elétrica nas indústrias que produzem desperdícios de combustíveis sólidos, líquidos e gasosos e em outras como as indústrias de papel e processamento de alimentos que também produzem combustíveis como subproduto.

O custo de geração por kW na maioria dos casos não é competitivo. A maior potencialidade das micro-turbinas está em sistemas de geração combinada de energia elétrica e calor (pelas siglas em inglês CHP). O gás na saída do exaustor possui alta temperatura, e pode ser usado para produzir calor para processos industriais ou aquecimento de áreas confinadas. Um sistema de co-geração aproveita os gases quentes na saída do exaustor e assim melhora a eficiência térmica do sistema. Dessa maneira é possível concorrer por uma fração do mercado de geração de energia.

Usando estas pequenas unidades de potência a geração combinada de energia elétrica e calor é aplicada no lugar onde a energia é requerida, reduzindo assim a necessidade de uma rede de distribuição, o impacto ambiental de grandes usinas e a poluição térmica envolvida.

A utilização e operação de micro-turbinas ainda não é muito comum, existe a necessidade de um domínio maior das características dinâmicas de operação do sistema. A seguir será apresentado um tópico sobre o estado da arte de microturbinas.

#### **1.3. Micro-Turbinas Existentes no Mercado**

Existem micro-turbinas no intervalo de 15 até 300 kW (Tabela 1), porém estão em desenvolvimento máquinas com potência de até 500 e 1000 kW, Pilavachi [2002]. A tendência é a produção combinada de energia elétrica e térmica, com sistemas integrados para satisfazer a demanda de sistemas de calor ou esfriamento.

As maiores empresas construtoras de micro-turbinas encontram-se nos Estados Unidos, mas existem vários projetos em desenvolvimento na Europa e no Japão.

| <b>MARCA</b>      | <b>MODELO</b>          | <b>PAÍS</b> | <b>POTÊNCIA</b> | <b>COMBUSTÍVEL</b>             | <b>EFICIÊNCIA</b> |
|-------------------|------------------------|-------------|-----------------|--------------------------------|-------------------|
| Capstone          | C <sub>30</sub><br>C60 | <b>US</b>   | 30 kW<br>60 kW  | Diesel, Biogás,<br>Gás Natural | 26%<br>28%        |
| <b>Elliot</b>     | <b>TA 80R</b>          | <b>US</b>   | 80 kW           | Gás Natural                    | 28%               |
| Ingersoll<br>Rand | <b>MT70</b><br>MT250   | <b>US</b>   | 70 kW<br>250 kW | Gás Natural                    | 28%<br>29%        |
| Avon Aero         | $T-62T-32$             | US          | 60 kW           | Gasolina,<br>Kerosene, JP-4    |                   |
| Bowman            | <b>TG-80-RCG</b>       | <b>UK</b>   | 80 kW           | Gás Natural                    | 28%               |
| Kawasaki          | <b>GPS250</b>          | Japão       | 250 kW          | <b>Gás Natural</b>             |                   |
| Turbec            | <b>T100-CHP</b>        | Suécia      | 100 kW          | Gás Natural                    | 30%               |
| Honeywell         |                        | <b>US</b>   | 75 kW           | Gás Natural                    | 24%               |
| Turbo<br>Genset   | <b>TG50</b>            | França      | <b>50 kVA</b>   | Gás Natural                    |                   |

Tabela 1 – Algumas micro-turbinas existentes no mercado (*obtido da Internet*)

Melhorar o rendimento do ciclo da turbina será o maior objetivo nos próximos anos. O objetivo do programa dos Estados Unidos para micro-turbinas é produzir projetos "não poluentes e altamente eficientes", com as seguintes metas, Scott [1998]:

- Alta eficiência No mínimo 40%
- Superioridade ambiental Emissões de *NOx* menores que 7 ppm
- Durabilidade Projetado para 11000 horas de operação entre inspeções e vida útil de pelo menos 45000 horas.
- Econômicas com custos menores que \$500 por kW

### **1.4. Objetivo do Trabalho**

Este trabalho visa obter o modelo matemático e os valores dos parâmetros do controlador da micro-turbina nos modos Ligado na Rede e Carga Isolada. O modelo do controlador permitirá avaliar o comportamento da micro-turbina para diferentes regimes de operação e prever modificações para operar com combustíveis de baixo poder calorífico. Definir a lógica de controle de cada modo é também parte desta proposta. O controlador de pulsos de disparo não foi considerado como parte desta dissertação. As validações dos modelos de controle foram obtida no Laboratório de Turbinas a Gás e Gaseificação da Biomassa do IEM – UNIFEI.

#### **1.5. Revisão Bibliográfica**

O critério inicial para a pesquisa bibliográfica foi a procura por modelos de controle para turbinas a gás em geral. Uma vez obtidos vários modelos foi selecionado um que serviria como modelo padrão e que seria modificado para se ajustar às características próprias da micro-turbina estudada.

Não existem muitos modelos de controle de turbina divulgados na literatura, e os existentes têm se concentrado em aplicações para turbinas de grande porte. Conforme identificado na pesquisa bibliográfica realizada e exposta nos próximos itens, não existem trabalhos específicos sobre controlador de sistema de combustível de micro-turbina que ofereçam parâmetros para simulação.

#### *1.5.1. Modelos de Controle de Turbina a Gás*

No levantamento do estado da arte, o foco de interesse foi identificar os trabalhos voltados para a utilização de micro-turbina a gás na geração de energia elétrica. Em particular foram selecionados artigos que tratavam da modelagem do sistema de combustível das micro-turbinas.

O modelo mais difundido é descrito em um artigo de Rowen [1983]. É uma proposta simplificada muito útil para análise da resposta da máquina quando se encontra ligada a grandes redes de potência. Este modelo foi tomado como padrão, e submetido a modificações para tentar ajustá-lo à característica de velocidade variável e sistema conversor eletrônico característicos da máquina estudada. Por este motivo este modelo será apresentado de uma forma mais detalhada.

O modelo é aplicável para máquinas de 18 MW até 106 MW que funcionam a rotação constante. É válido em um intervalo de 95 e 107% da velocidade angular, trabalha no regime permanente da máquina e inclui controles de velocidade, temperatura e aceleração, e limites superior e inferior para a vazão de combustível.

Na Figura 1 observam-se estes três tipos de controles no bloco de valor mínimo, na parte esquerda do diagrama de blocos. A função do bloco de controle de valor mínimo é determinar qual tipo de controle será preponderante na definição da demanda de combustível.

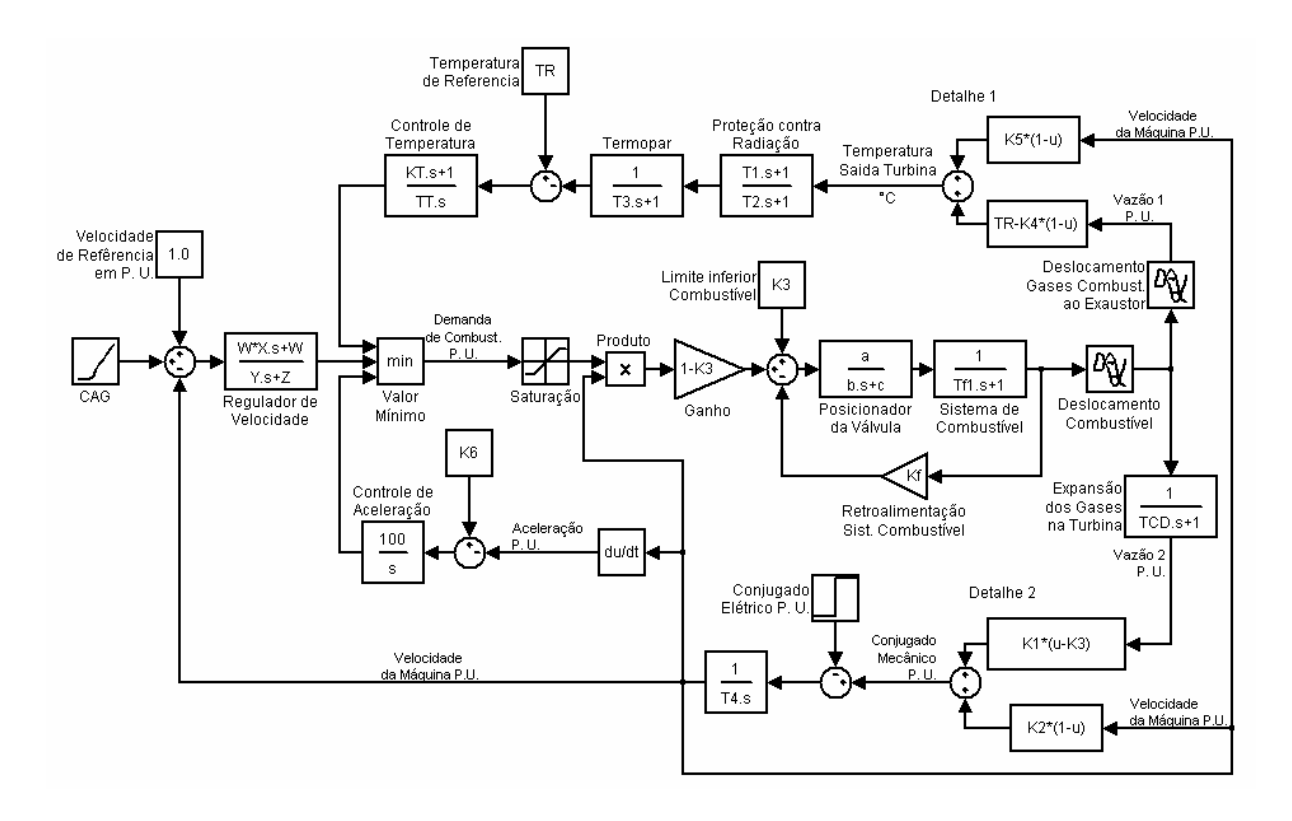

Figura 1 – Modelo da Turbina a Gás (Rowen, 1983)

O controle de velocidade pode ser do tipo isócrono e por queda de velocidade. Isto é determinado pelos parâmetros do bloco Regulador de Velocidade que se observa na Figura 1. O controle de temperatura é uma forma de limitar a potência da turbina baseado em restrições térmicas das partes mecânicas e impedir a redução da vida útil da máquina. O controle de aceleração é usado para limitar a

razão de aceleração do rotor, diminuindo os esforços mecânicos durante o arranque, reduzindo a vazão de combustível e limitando a tendência à sobre-velocidade.

O limite superior de combustível (bloco de Saturação Figura 1) age como um auxílio ao controle de temperatura. O limite inferior mantém a vazão de combustível em um nível adequado para garantir que a chama seja mantida na câmara de combustão.

Pode-se observar nos Detalhes 1 e 2 que o conjugado mecânico e a temperatura na saída da turbina são lineares com respeito à vazão de combustível e à velocidade angular. Quando a turbina está ligada a grandes redes de potência o modelo pode ser simplificado para facilidade do estudo.

O artigo de Schobeiri [1985] apresenta uma simulação dos diferentes processos transitórios de dois tipos de turbinas industriais Brown Boveri. O estudo está baseado nas leis da conservação de massa e energia. A simulação foi comparada com testes feitos em laboratório. Para fazer a modelagem, cada parte da turbina é representada por um bloco, e a dinâmica de cada bloco provém das leis mencionadas. Este tipo de modelagem precisa de uma ferramenta computacional devido à complexidade numérica das equações envolvidas.

Guan [1987] propõe um método chamado "Spare Parts" (peças sobressalentes). Utiliza um software que simula uma instalação de teste para turbinas de avião operando em condições reais de vôo. O autor sugere que o trabalho pode ser usado para modelagem e simulação de turbinas a gás ou sistemas de controle de processos industriais.

O artigo de Hung [1991] é um modelo completo da dinâmica de uma turbina a gás de dois eixos (compressor - turbina e turbina livre). Um conjunto de equações laplacianas é criado, usando as variáveis: vazão de combustível, velocidade do eixo da turbina, pressão de descarga do compressor, pressão e temperatura do exaustor, e potência do gás no exaustor. Uma técnica de mínimos quadrados é usada para achar os parâmetros que caracterizam a dinâmica da turbina.

Rowen [1992] faz uma adaptação do seu primeiro modelo de controle para turbinas a gás de eixo simples com carga mecânica variável. Inclui um novo elemento de controle, a paleta guia de entrada no compressor (Inlet Guide Vane – IGV). Este tipo de configuração existe para otimizar o rendimento em turbinas de grande porte. A IGV modifica a geometria interna do compressor alterando a vazão de gás para manter a temperatura dos gases de exaustão no valor máximo a carga parcial. Assim se melhora a eficiência do sistema quando se quer aproveitar o calor dos gases exaustos. O artigo fornece parâmetros para os diferentes modelos de turbinas General Electric.

Em Rowen [1988] se apresentam as características operativas de turbinas a gás fazendo ajustes ao modelo de controle para variações de temperatura e pressão ambiental. São fornecidas tabelas de valores para ajustar a vazão de ar de entrada, a potência, o torque, a vazão de combustível e a temperatura do exaustor.

Hannett [1993] utiliza o modelo de Rowen e compara a simulação com os dados obtidos de um sistema elétrico no Alaska. Utiliza dois tipos de controle de velocidade: controle avanço-atraso e controle PID (proporcional – integral derivativo). Para determinar os parâmetros no diagrama de blocos mediram-se as variáveis no regime permanente e efetuaram-se provas de variação de carga. Em outro trabalho, Hannett [1995] faz algo parecido para uma turbina a gás de dois eixos. Uma modificação no modelo é feita para considerar o laço de controle de velocidade da turbina livre.

Gomma [1999] descreve um controle robusto de uma turbina a gás de 1,5 MW. Um controle tipo *H∞* (Skogestad, 1996) é ensaiado, e comparado com o modelo simplificado de um controlador PI (proporcional – integral). Alguns parâmetros do modelo obtido são apresentados.

McMorran [1970] utiliza um modelo espaço de estado de quarta ordem da turbina a gás. É expresso em forma matricial, e a matriz do controlador é achada usando o método de Nyquist invertido. Os resultados são comparados com alocação de pólos e teoria de controle ótimo.

<u>8</u>

Bozzi [2003] apresenta um modelo matemático para turbina a gás de dois eixos. Parte do equacionamento termodinâmico para criar o diagrama de blocos. O modelo é transformado em equações laplacianas e depois é simplificado. O conjunto de equações apresentadas no apêndice do artigo é muito interessante para analisar como se relacionam as variáveis da turbina.

Brusca [2003] apresentou no seu artigo uma simulação de uma turbina a gás feita no software Gate Cycle. O modelo foi ajustado utilizando dados experimentais, e estuda a possibilidade de operar a turbina em diferentes condições ambientais e diversos combustíveis.

Daley [1994] apresenta um controle adaptativo tipo espaço de estado. O modelo foi obtido linearizando o modelo termodinâmico de uma turbina de três eixos. Os parâmetros do modelo linearizado foram obtidos para vários pontos de operação.

Ferreira [2001] descreve com detalhes um controlador de velocidade de uma turbina a gás que logo é submetido a simulação. Propõe a aplicação do modelo no estudo do impacto desse tipo de unidades de geração no Brasil.

#### *1.5.2. Ferramentas de Inteligência Artificial*

Nos últimos anos têm se utilizado ferramentas de inteligência artificial para otimizar os modelos clássicos de controle de turbinas a gás. Estas ferramentas têm apresentado boa funcionalidade para sistemas como o da turbina a gás que é significativamente não-linear.

Jurado [2000] modifica o modelo de Rowen com dois blocos Fuzzy cujos ganhos são ajustados usando redes neurais. Tem duas variáveis de controle: Potência mecânica e velocidade angular.

Silva [1998] utiliza Variable Complexity Modelling - VCM (Modelagem de Complexidade Variável) e Multiobjective Genetic Algorithm - MOGA (Algoritmos Genéticos de Objetivos Múltiplos) para reduzir a complexidade computacional na

<u>9 and 20 and 20 and 20 and 20 and 20 and 20 and 20 and 20 and 20 and 20 and 20 and 20 and 20 and 20 and 20 an</u>

avaliação de diferentes modelos de controle de turbina a gás em engenharia de projeto.

Guasch [2000] utiliza Conhecimento Baseado em Casos para fazer diagnóstico de falhas em sistemas de geração com turbina a gás. Usando os dados experimentais de operação da turbina foi criado um sistema automático de geração de relatórios de falha para ajudar o operador a detectar o problema. É usada a informação do sistema de controle para detectar falhas internas no sistema de realimentação de sinais no sub-sistema da turbina.

Dodd [1997] apresenta um controle de turbinas a gás usando redes neurais. O modelo pretende manipular a vazão de combustível, o sistema de injeção de combustível e a paleta guia do compressor para controlar o conjugado da turbina. Ajustes nos parâmetros do modelo são feitos com o sistema em operação, garantindo um melhor desempenho em diferentes condições de operação.

Lown [1997] mostra a aplicação de um sistema controlador de turbina a gás tipo lógica Fuzzy adaptativa. Oferece um algoritmo para treinar o modelo Fuzzy e mostra redução no número de cálculos e convergência nos resultados.

#### *1.5.3. Modelos para Micro-Turbinas*

Existem dois modelos sobre micro-turbinas: O controlador do sistema de combustível e o controlador do sistema retificador-inversor eletrônico.

O primeiro estuda o controle da velocidade angular do eixo da máquina mediante o ajuste na vazão de combustível. O segundo regula a emissão de pulsos de disparo do retificador-inversor eletrônico que é uma característica comum neste tipo de máquinas.

Existem poucos artigos nesta área, que não oferecem parâmetros para alimentar o modelo numa simulação.

No trabalho de Haugwitz [2002] pode se achar um modelo muito rigoroso. O modelo simula cada uma das partes da micro-turbina, utilizando equações de

balanço térmico em cada ponto. É aplicável se quiser fazer engenharia de projeto do sistema. A simulação é feita em um software chamado Modelica.

Al-Hinai [2002] divide o controle de micro-turbina em quatro partes: a máquina, o gerador de magneto permanente, o retificador trifásico CA/CC e o inversor de potência CC/CA. Utiliza blocos do Simulink-MatLab específicos para simulação de sistemas eletrônicos para montar e simular o modelo. O sinal na saída do inversor é filtrado de harmônicos utilizando um filtro tipo LC (indutor-capacitor).

Lasseter [2001] oferece um modelo de controle da corrente de carga de uma micro-turbina com conversor eletrônico. Este modelo é um dos poucos presentes na literatura aplicável especificamente a micro-turbina. O diagrama de blocos é obtido partindo de equações do sistema eletrônico do retificador-inversor.

Banetta [2001] estuda um modelo em Simulink de uma planta de co-geração com micro-turbina. Estuda o desempenho deste sistema quando ligado na rede de potência, tanto em operação normal, quanto ao ser sujeito a algum distúrbio.

Möllerstedt [2000] oferece um artigo muito completo sobre o controlador de pulso de disparo do retificador-inversor eletrônico. O sistema monitora constantemente a potência ativa, reativa e a tensão de referência para ajustar o comando de emissão de pulsos. Um ajuste "feedforward" é feito medindo a variação na tensão da rede e na corrente de saída do gerador. Um ajuste adicional por retroalimentação (feedback) é feito monitorando a variação entre a tensão CC do barramento e a corrente CA na saída do inversor.

#### *1.5.4. Outros Trabalhos Relacionados*

Boaghe [2000] utiliza um modelo NARMAX (Modelo Médio de Movimento Auto-Regressivo Não-linear com Entradas Exógenas) para a análise de uma turbina a gás. É estudada no domínio do tempo e da freqüência a relação vazão de combustível versus velocidade de rotação.

Gomatom [2002] analisa o impacto de certas características do combustível na performance e no rendimento econômico das micro-turbinas. Restrições de qualidade são impostas nos parâmetros do combustível e no sistema de geração de energia elétrica.

Hamilton [1999], apresenta um projeto de um sistema de geração híbrido com célula de combustível substituindo a câmara de combustão de uma micro-turbina. Em outro artigo de Hamilton [2000] se descreve o projeto do estudo de sistemas de geração com várias micro-turbinas em paralelo.

Costamagna [2001] também apresenta a análise do projeto de um sistema híbrido de célula de combustível e micro-turbina. Um modelo do sistema híbrido é apresentado, considerando a característica de velocidade variável da micro-turbina. O sistema apresenta uma eficiência superior a 50% em carga parcial e de até 60% a plena carga.

Yacobucci [1991] apresenta os componentes físicos do controle de uma turbina General Electric Frame 5. Descreve também as melhoras obtidas com a substituição do antigo controle analógico por um sistema de controle digital Woodward.

Johnson [1996] mostra um resumo das principais características do sistema de controle das turbinas GE de grande porte, chamado SPEEDTRONIC, com detalhes dos componentes principais de hardware e software.

Rowen [1995] oferece um artigo mostrando as características de turbinas a gás e vapor de grande porte ligadas na rede de potência, frente a variações repentinas de carga. Faz um estudo dos requerimentos de resposta exigidos pela National Grid Company nos Estados Unidos.

Etezadi-Amoli [2001] apresenta a análise do desempenho de uma microturbina a gás de 30 kW. A máquina foi estudada operando conectada na rede de potência, e também operando isolada com uma carga variável e um motor de 15 kVA. Análises de ruído, poluição, eficiência e harmônicos são apresentados.

Gomes [2003] apresenta uma análise econômica do custo de geração e o retorno no investimento usando micro-turbinas 30 kW em diferentes regiões do Brasil. Conclusões interessantes sobre as possibilidades de investimento em geração distribuída são mostradas.

Jurado [2004] simula uma planta formada de 20 micro-turbinas de 100 kW cada uma, alimentadas com gás de biomassa, que possuem uma dinâmica igual e geram em quantidades iguais. O autor sugere que esse sistema pode operar satisfatoriamente em condições normais, é dizer, sem a presença de distúrbios significativos na rede. Porém, não está livre de se afetar por variações na tensão quando se encontrar conectado na rede de potência.

#### **1.6. Escopo do Trabalho**

Esta dissertação é organizada da seguinte forma:

#### **Capítulo 1 – Introdução**

É apresentada a motivação para este trabalho, o que tem sido divulgado na literatura nesta área, e os tipos de micro-turbinas existentes.

#### **Capítulo 2 – Características Básicas das Turbinas a Gás**

São descritos os elementos principais da turbina a gás e as características particulares das micro-turbinas.

#### **Capítulo 3 – Descrição da Micro-Turbina Estudada**

A máquina estudada é descrita em suas características mecânicas, elétricas e de operação.

#### **Capítulo 4 – Descrição do Modelo a ser Usado**

Modelos para os modos Ligado na Rede e Carga Isolada são obtidos a partir do modelo padrão (Rowen [1983]), fazendo adaptações que são explicadas neste Capítulo. Os blocos de cada modelo são descritos em detalhe, incluindo a característica da função de transferência a ser calculada em cada caso.

#### **Capítulo 5 – Descrição do Banco de Ensaio**

São descritos os instrumentos, o sistema de aquisição de dados e o software para armazenamento e edição dos dados. Também são descritas técnicas recomendadas para a medição de pressão e temperatura aplicados à micro-turbina.

#### **Capítulo 6 – Identificação do Modelo**

É apresentado um resumo teórico de Identificação de Sistemas, mencionando-se a metodologia utilizada, os tipos de modelos existentes e o critério de Estimador de Mínimos Quadrados empregado para a obtenção dos parâmetros.

#### **Capítulo 7 – Validação do Modelo**

É mostrada a lista das variáveis que foram medidas, tanto pelo sistema do CLP (controlador lógico programável), quanto pelo sistema da microturbina. È apresentada a validação de cada bloco do modelo tanto no modo Ligado na Rede quanto no modo Carga Isolada. Os parâmetros obtidos na validação são mostrados no final do Capítulo.

#### **Capítulo 8 – Análise do Modelo**

Todos os blocos do modelo são reunidos num modelo único que é simulado no Simulink do MatLab para a sua análise. Algumas variáveis do modelo são monitoradas para compará-las com os dados experimentais.

### **Capítulo 9 – Conclusões, Observações e Recomendações para Trabalhos Futuros**

Conclusões gerais são apresentadas neste Capítulo. Observações para cada modo de operação são incluídas. Recomendações para futuros desenvolvimentos são anotadas.

### **2. CARACTERÍSTICAS BÁSICAS DAS TURBINAS A GÁS**

#### **2.1. Introdução**

A turbina a gás é composta basicamente de 3 partes como mostra a Figura 2:

- **Compressor**
- Câmara de Combustão
- **Turbina**

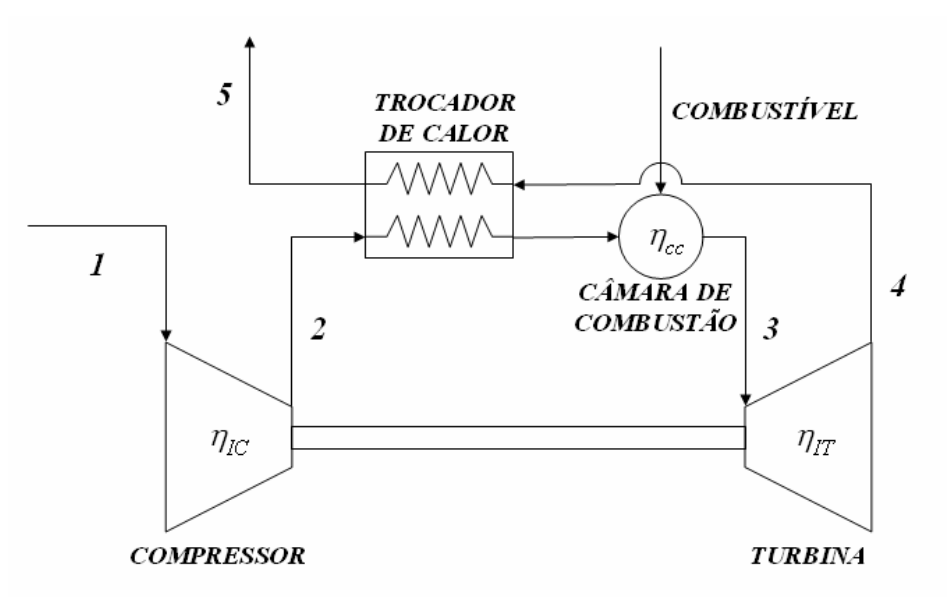

Figura 2 – Esquemático da Turbina a Gás com Trocador de Calor

O sistema controlador pode ser considerado também como parte adicional da turbina.

O principio básico de funcionamento pode ser visto no ciclo de Brayton (Figura 3-b), onde podem se apreciar as perdas de pressão na câmara de combustão e no exaustor, e a irreversibilidade dos processos de compressão e expansão (linhas tracejadas), Silva [2004].

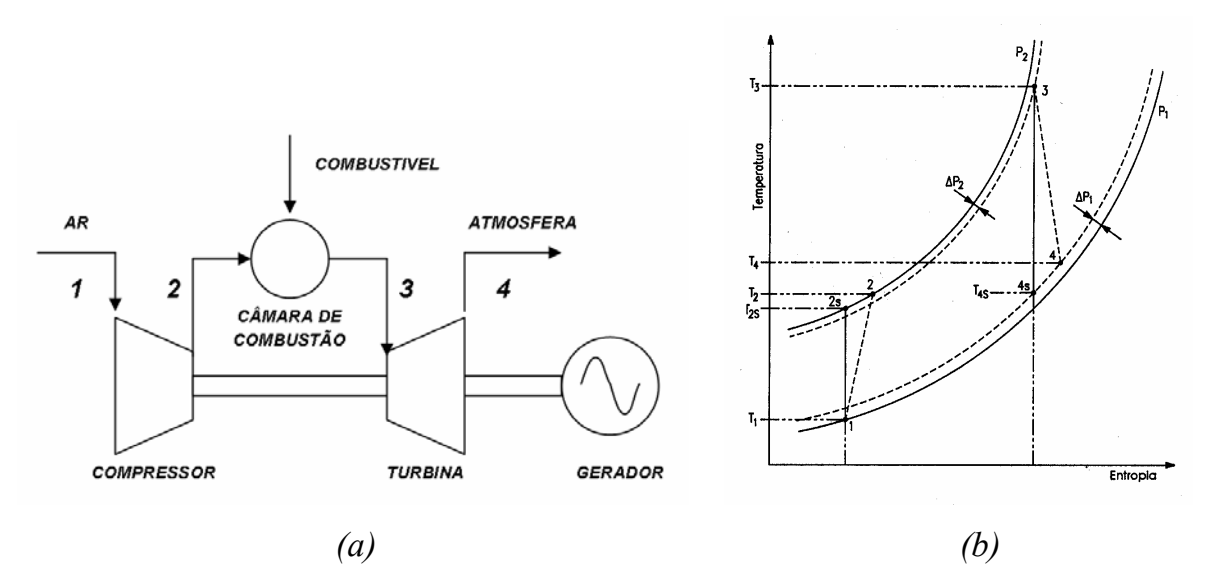

Figura 3 – *(a)* Esquemático, *(b)* Diagrama T-s da Turbina a Gás

O sistema da turbina funciona assim: O fluido de trabalho é comprimido pelo compressor **(***1***-***2***)**, passando para a câmara de combustão, onde recebe energia do combustível, aumentando sua temperatura **(2-3)**. Logo é direcionado para a turbina, onde é expandido **(3-4)**. Parte da potência é consumida pelo compressor e o restante é entregue ao eixo como potência útil. A irreversibilidade de compressão e expansão aumentam a potência absorvida pelo compressor e diminuem a potência fornecida pela turbina, resultando em uma redução da potência útil do ciclo como mostra a Figura 3-b.

Existem dois tipos de turbinas a gás: Aero-derivativas e Industrial. As primeiras são constituídas de um gerador de gás de turbina aeronáutica e uma turbina livre ou de potência. O gerador de gás é modificado para queimar combustíveis industriais. Caracterizam-se por serem mais eficientes, possuir maior confiabilidade, ocupar pouco espaço, utilizar câmara de combustão tipo anular, menor relação peso/potência e flexibilidade na manutenção, Silva [2004].

As turbinas tipo industrial foram projetadas para aplicação estacionária e são conhecidas pela sua robustez, flexibilidade no uso de combustível, alta confiabilidade e baixo custo.

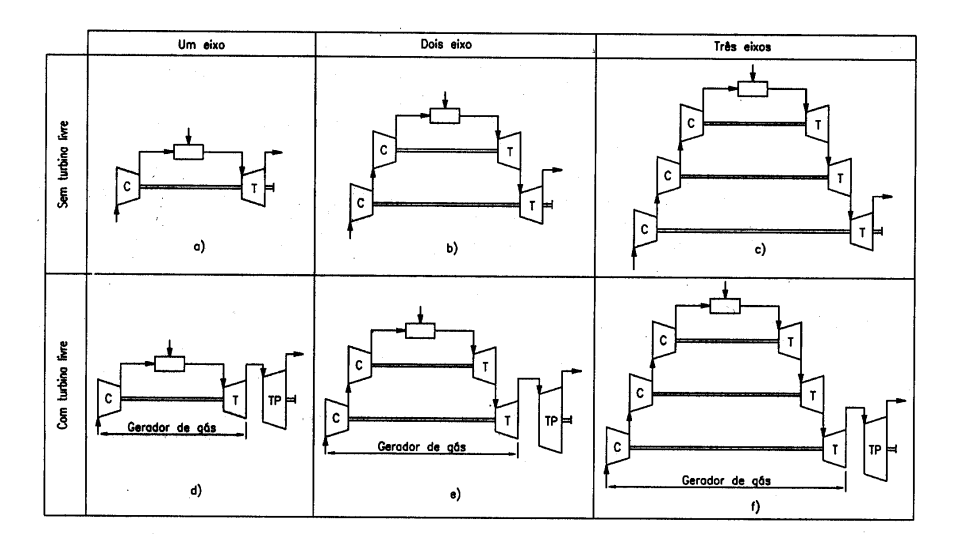

Figura 4 – Configurações de Turbina a Gás de Ciclo Simples

Existem configurações da turbina a gás de um, dois e três eixos, com ou sem turbina livre (Figura 4). Na configuração sem turbina livre, parte da potência da turbina é fornecida ao compressor e o restante ao eixo. É muito utilizada em operação que exige velocidade e carregamento constante, como é o caso da geração elétrica, Silva [2004]. A finalidade de ter mais de um eixo é aumentar a estabilidade da máquina, tentando impedir que ela entre na região do surge do compressor. A configuração com turbina livre e gerador de gás pode ser utilizada para aplicações industriais ou aeronáuticas. O uso de vários eixos é recomendado para razão de pressão acima de 8:1, porém, existem turbinas a gás de um eixo com razão de pressão 15:1, que usam paletas variáveis no compressor (IGV) para manter a operação da turbina quando há variação de carga.

A eficiência das turbinas a gás de pequena potência é muito menor do que as de maior porte, devido à limitação da temperatura de entrada e à baixa eficiência de seus componentes. A variação na configuração da turbina a gás implica em variar sua complexidade de operação e conseqüentemente o seu sistema de controle.

#### **2.2. Compressor**

A função do compressor é elevar a pressão do ar utilizando parte da potência entregue pela turbina. Existem dois tipos de compressor: Centrífugo e Axial. O primeiro é mais usado em micro-turbinas (potência de 30 e 500 kW). Trabalha com pequenas e médias vazões de ar e com razão de compressão típica de 3:1 podendo chegar a 12:1 em modelos experimentais. Consiste de um rotor e uma carcaça que contém um difusor (Figura 5). O ar aspirado é impulsionado ao longo do rotor devido à sua alta rotação. A velocidade do fluido é convertida em pressão no mesmo rotor. Na saída do compressor, o difusor converte outra parte dessa energia cinética em pressão, Silva [2004].

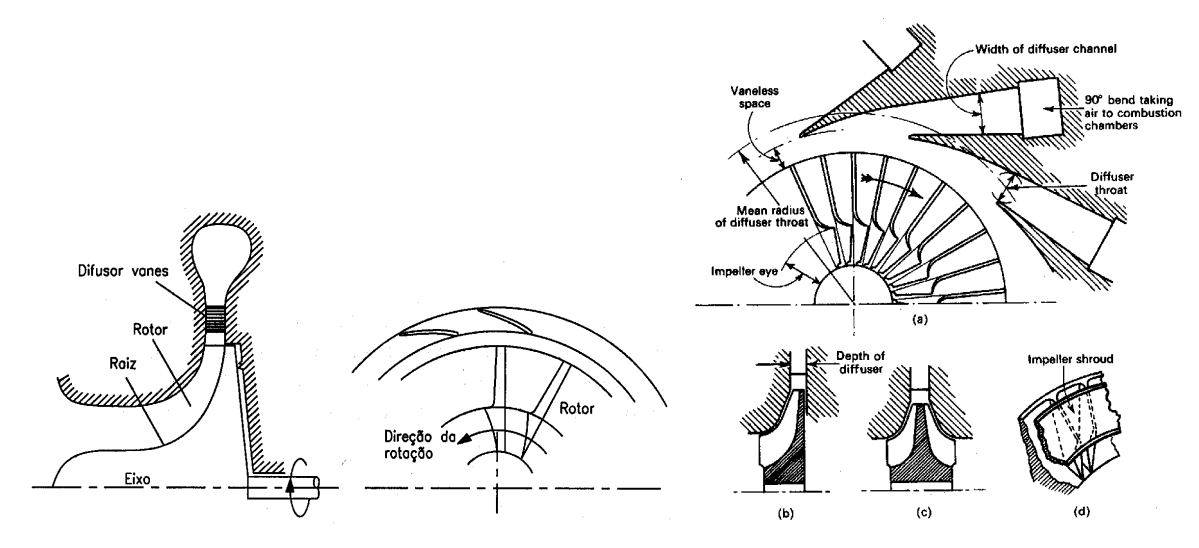

Figura 5 – Esquemáticos de Compressor Centrífugo

Compressores axiais são capazes de alcançar altas razões de pressão com eficiências relativamente altas, e por isso são usados em turbinas de maior porte (Figura 6).

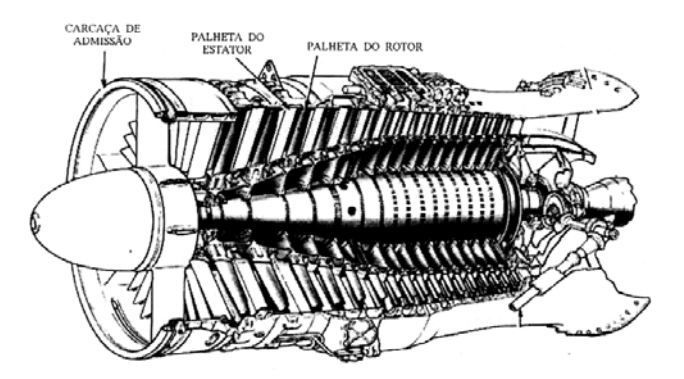

Figura 6 – Compressor Axial
A temperatura na saída do compressor pode ser estimada usando a seguinte equação:

$$
T_2 = T_1 \left[ 1 + \frac{1}{\eta_{IC}} \left\{ \left( \frac{p_2}{p_1} \right)^{\frac{\gamma - 1}{\gamma}} - 1 \right\} \right] \tag{1}
$$

onde:

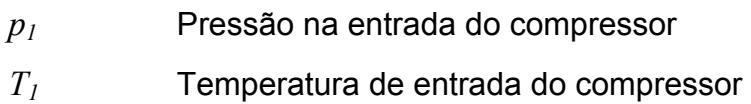

- *p2* Pressão na saída do compressor
- *T2* Temperatura na saída do compressor
- $γ$  Expoente da isentrópica
- *η<sub>IC</sub>* Eficiência isentrópica do compressor

A eficiência isentrópica do compressor *η<sub>IC</sub>* está normalmente ao redor de 0,85 em turbinas de grande porte, Saravanamutto [2001], mas pode diminuir para máquinas de pequena capacidade.

A potência consumida pelo compressor é dada pela equação:

$$
\dot{W}_C = \dot{m}_a C p_a \left[ T_2 - T_1 \right] \tag{2}
$$

onde:

- $\dot{m}_a$ Vazão do ar de entrada
- $\dot{W}_C$ Potência consumida pelo compressor
- *Cpa* Calor específico do ar a pressão constante

#### **2.3. Câmara de Combustão**

Tem a finalidade de queimar o combustível fornecido pelo bico injetor, utilizando uma grande quantidade de ar proveniente do compressor, e liberar calor para que o ar seja expandido e acelerado contra as paletas da turbina. Tudo isto

com uma mínima perda de pressão e máxima eficiência. A perda de pressão em relação à pressão de saída do compressor *p*  $\frac{\Delta p_{cc}}{2}$  é cerca de 0,02.

A pressão na saída da câmara de combustão e entrada da turbina pode ser obtida assim:

$$
p_3 = \left(1 - \frac{\Delta p_{tc}}{p}\right)\left(1 - \frac{\Delta p_{cc}}{p}\right)p_2\tag{3}
$$

onde:

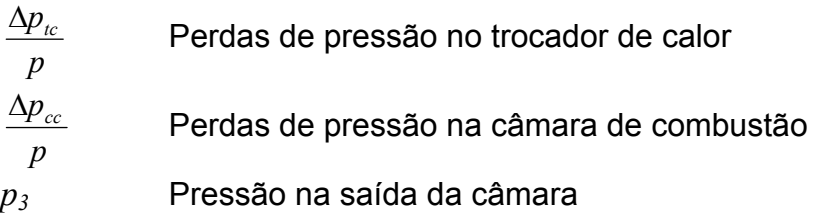

Para alimentar a câmara de combustão são utilizados diversos tipos de combustível, liquido e gasoso, e diversos sistemas de injeção, alguns utilizam água em forma de partículas para manter a temperatura de combustão em um nível inferior onde se produzem gases poluentes. A combustão produz uma elevação da temperatura do gás mantendo a pressão aproximadamente constante. A temperatura máxima é limitada pelo material das pás da turbina. A câmara de combustão deve ser capaz de realizar uma combustão estável e eficiente em toda a faixa de operação.

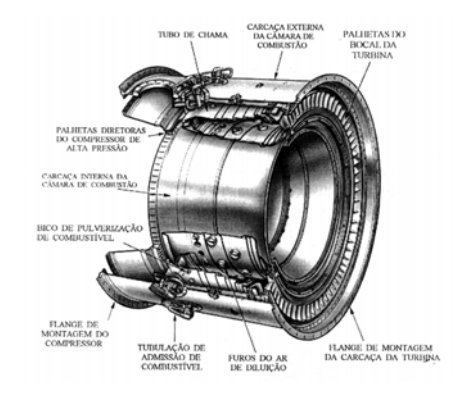

Figura 7 – Câmara de Combustão Tipo Anular

# **2.4. Turbina**

A turbina fornece potência para acionar o compressor e o gerador elétrico que está acoplado ao conjunto compressor-turbina, chamado comumente de *spool* (carretel). Extrai energia dos gases quentes que deixam a câmara de combustão e os expande para uma pressão e temperatura mais baixas. O escoamento contínuo da turbina pode ter uma temperatura de entrada entre 1123 e 1973 K. A turbina pode ser radial ou axial com vários estágios. Cada um desses estágios possui um estator e um rotor. O número de estágios depende da relação entre a potência necessária, a rotação e o diâmetro.

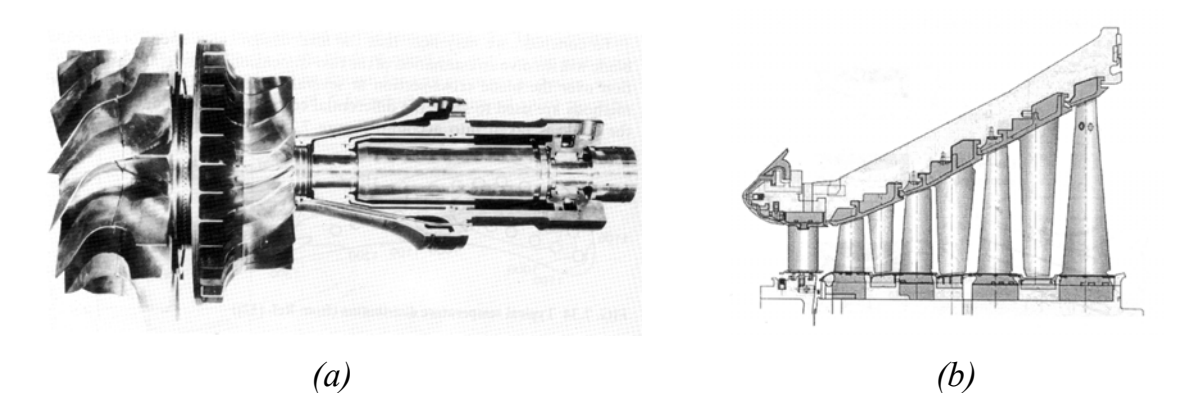

Figura 8 – *(a)* Turbina Centrípeta *(b)* Turbina Axial de 4 Estágios

A temperatura na saída da turbina pode ser estimada usando a equação:

$$
T_4 = T_3 \left[ 1 - \eta_{IT} \left\{ 1 - \left( \frac{p_3}{p_4} \right)^{\frac{1-\gamma}{\gamma}} \right\} \right] \tag{4}
$$

onde:

- $\eta_{IT}$  Eficiência isentrópica da turbina
- $T_3$  Temperatura na entrada da turbina
- *T4* Temperatura na saída da turbina
- *p4* Pressão na saída da turbina

Os valores de eficiência isentrópica da turbina *η<sub>IT</sub>* estão ao redor de 0,88 para máquinas de potência elevada, Saravanamutto [2001], mas diminui em máquinas de pequena potência. A potência entregue pela turbina é dada pela equação:

$$
\dot{W}_T = \dot{m}_g C p_g \left[ T_3 - T_4 \right] \tag{5}
$$

onde:

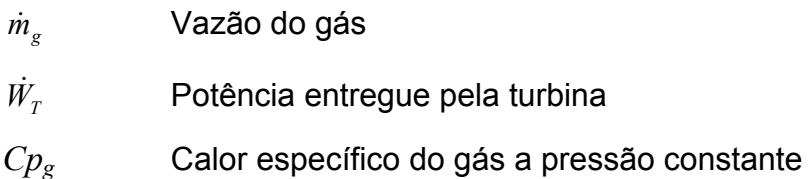

A potência útil é obtida retirando a potência do compressor da potência da turbina, considerando a eficiência mecânica do eixo η*m* (perdas por atrito):

$$
\dot{W}_m = \left(\dot{W}_T - \frac{\dot{W}_C}{\eta_m}\right) \tag{6}
$$

onde:

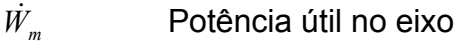

<sup>η</sup>*<sup>m</sup>* Eficiência mecânica do eixo

Algumas turbinas a gás possuem também um trocador de calor na saída do exaustor.

## **2.5. Trocador de Calor**

As micro-turbinas possuem um trocador de calor para aproveitar a energia térmica dos gases que saem da turbina e aquecer o ar antes de entrar na câmara de combustão. Isto incrementa a eficiência térmica do sistema, ao diminuir a quantidade necessária de combustível no processo de geração. Existe uma perda relativa de pressão ( *p*  $\frac{\Delta p_{tc}}{p}$  ) do lado do compressor e do lado do exaustor, que é aproximadamente 0,05.

A pressão na saída da turbina antes do trocador de calor é dada por:

$$
p_4 = \frac{p_5}{1 - \Delta p_{tc}/p} \tag{7}
$$

onde:

*p5* Pressão na saída do trocador de calor

Os valores de  $T_2$ ,  $\dot{W}_C$ ,  $p_3$ ,  $T_3$ ,  $\dot{W}_T$ ,  $\dot{W}_m$  e  $p_4$ , a pesar de não ser utilizados no modelamento, serviram para obter o conjugado mecânico <sup>τ</sup>*m* como se explicará no Capítulo 7.

## **2.6. Gerador Elétrico**

Está acoplado ao eixo da turbina, e é tipicamente um gerador síncrono de pólos lisos de 2 ou 4 pólos. A velocidade de rotação para turbinas de grande porte é de 1800 ou 3600 rpm. Já as micro-turbinas giram a uma velocidade muito maior, chegando a 120000 rpm. Neste caso é preciso reduzir a freqüência de geração utilizando redutores mecânicos ou conversores eletrônicos CA/CA. O valor típico de eficiência para esse tipo de gerador η*g* está entre 0,96 e 0,98.

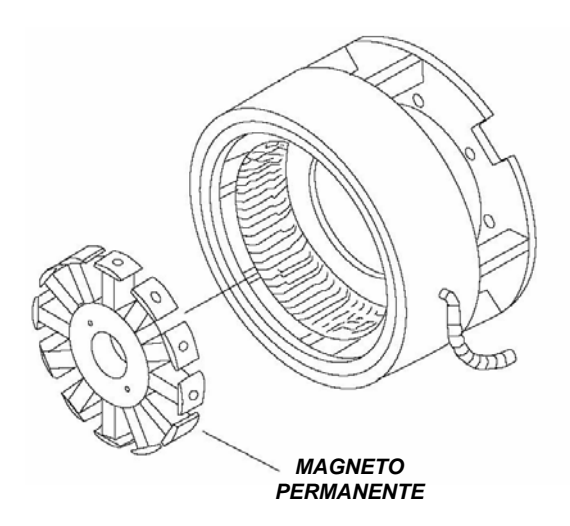

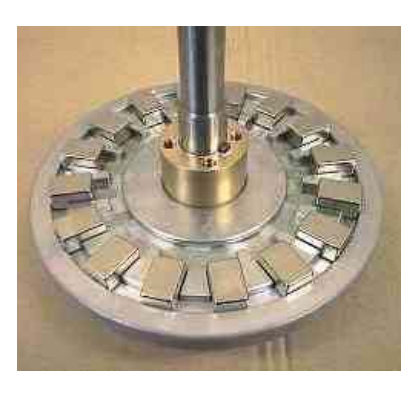

Figura 9 – Gerador de Magneto Permanente

### **2.7. Sistema de Controle**

Existem várias etapas no controle das turbinas a gás, controle na seqüência de partida, na seqüência de parada e controle em regime de operação permanente. Existe também monitoramento de sinais de alarme que desligam a máquina: sensores de gás, chama, vibração, baixa pressão de óleo lubrificante, sinais de sobre e baixa tensão, corrente reversa, etc. É interesse desta dissertação estudar o controle do sistema de combustível no regime permanente de operação da microturbina. A variável controlada no modo Ligado na Rede é a velocidade angular, e no modo Carga Isolada a corrente do gerador. A micro-turbina apresenta também um controlador do sistema eletrônico de potência, cujo estudo não forma parte deste trabalho.

### **2.8. Características Típicas de Micro-Turbinas**

A maior parte das micro-turbinas existentes tem a sua origem na indústria militar e aeroespacial.

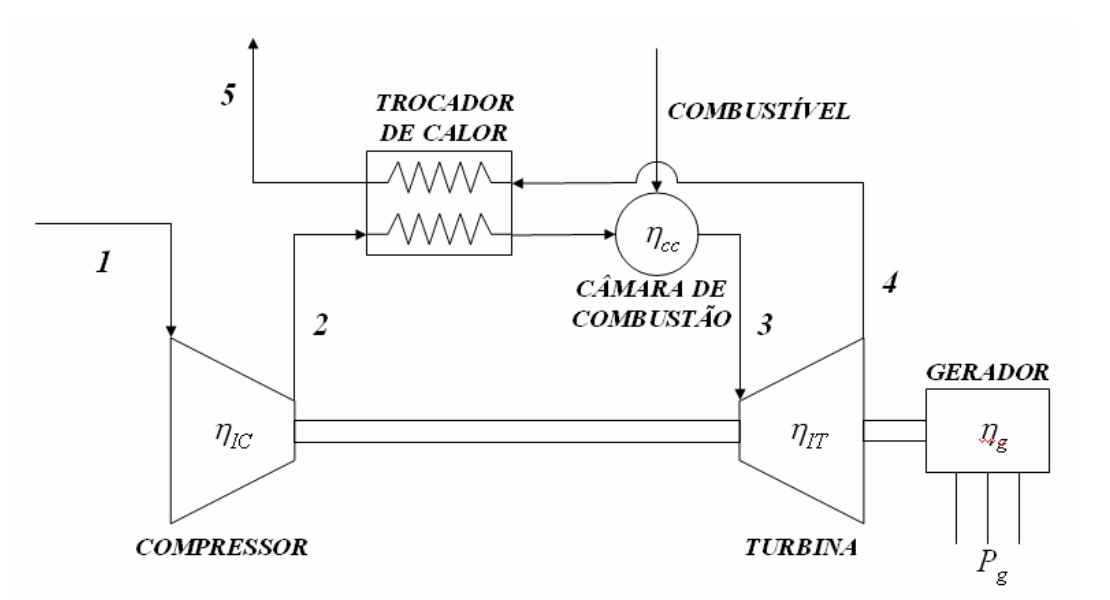

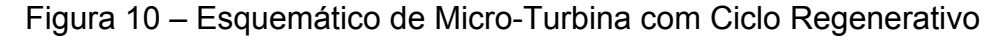

O sistema de eixo simples com recuperação está mostrado na Figura 10, Pilavachi [2002] e funciona assim: O ar de entrada (1) é comprimido (2) e

conduzido através do trocador, onde ganha calor dos gases na saída da turbina antes de entrar na câmara de combustão. Na câmara de combustão o combustível é injetado a alta pressão e os gases resultado da combustão (3) são expandidos através da turbina. Ela extrai a energia e a usa para fazer girar o compressor e o gerador elétrico montados no eixo. Nas micro-turbinas mais modernas o gás que sai da turbina passa através de um trocador de calor entregando calor ao ar que sai do compressor, e assim incrementa a sua eficiência. Os gases exaustos (4) passam no trocador de calor antes de sair na atmosfera.

A eficiência das micro-turbinas é mais baixa que a de sistemas concorrentes de geração elétrica. Porém, para aplicações tais como geração de emergência, onde o tempo de operação é relativamente curto, o custo do combustível é secundário, e onde outros fatores tais como a facilidade de montagem e manutenção são importantes, este tipo de gerador pode ser usado com vantagens.

A complexidade dos compressores axiais não se justifica para as microturbinas e o projeto simples e de configuração radial é usado universalmente neste tipo de gerador.

Geralmente, as micro-turbinas têm as seguintes características:

- Compressor e Turbina radiais de simples estágio
- Baixa razão de pressão (tipicamente de 3 a 5)
- Velocidades de rotação muito altas (25000 a 120000 rpm)
- Uso mínimo de sistemas de esfriamento das pás ou do rotor
- Recuperação de calor do exaustor para pré-aquecimento do ar
- Uso de materiais de baixo custo de produção

A capacidade de partir rapidamente e a sua confiabilidade pode introduzir a aplicação das micro-turbinas no mercado de geração de emergência. O baixo custo em operação e manutenção pode ser também uma vantagem neste tipo de aplicações.

# **3. DESCRIÇÃO DA MICRO-TURBINA ESTUDADA**

# **3.1. Introdução**

A micro-turbina estudada gera 30 kW em condições ISO<sup>\*</sup>, requer pouca manutenção e produz baixo nível de emissões. A Figura 11 mostra um esquemático da micro-turbina.

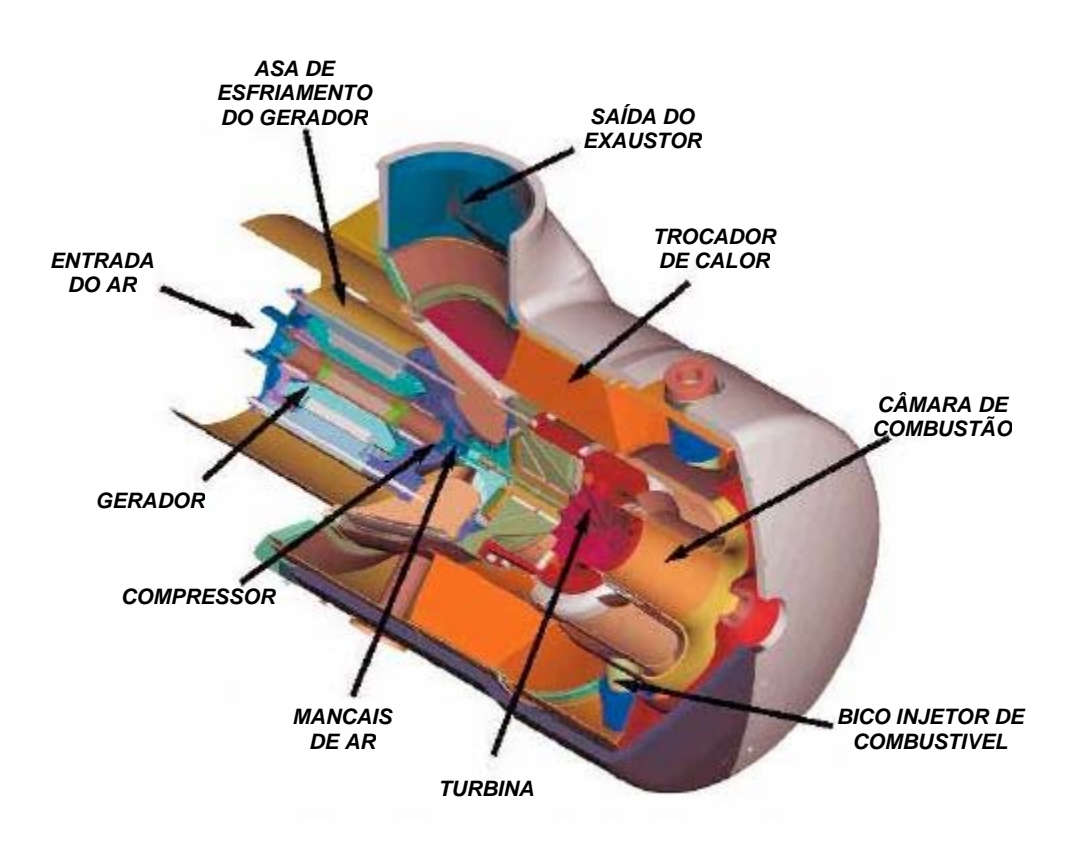

Figura 11 – Esquemático da Micro-Turbina estudada

Possui uma configuração de eixo simples, compressor e turbina radiais de simples estágio. Um gerador de alta rotação encontra-se acoplado ao eixo. A saída do gerador está ligada a um sistema eletrônico de potência para reduzir a freqüência do sinal e gerar potência elétrica de alta qualidade. Possui um trocador de calor tipo anular integral que aumenta a eficiência térmica do sistema (Figura 11).

Pode ser ligado em paralelo a uma rede de potência ou a outra fonte de geração, ou agir em carga isolada para suprir potência de respaldo ou geração remota.

A capacidade geradora é reduzida com o aumento da altitude e da temperatura ambiente, ou por restrições na vazão de ar na entrada ou na saída. O gás do exaustor possui alta temperatura, possível de ser utilizado para gerar energia térmica aproveitável em processos industriais. É um gás seco e rico em oxigênio e pode ser usado diretamente, uma vez que possui baixo nível de emissões de *NOx*.

### **3.2. Especificações Gerais - CTC (2000)**

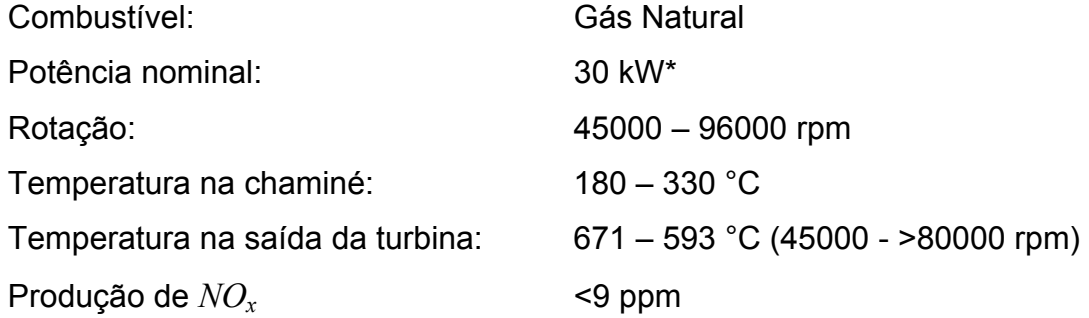

\* Condições ISO (15 °C no nível do mar)

Especificações do Gerador:

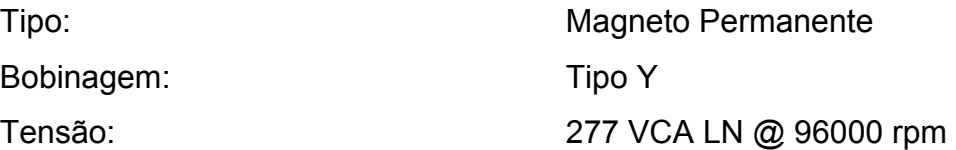

### **3.3. Características Mecânicas**

A micro-turbina é formada por: Compressor, Trocador de Calor, Câmara de Combustão, Turbina e Gerador. Os componentes giratórios encontram-se montados em um eixo simples suportado por um mancal a ar (Figura 12).

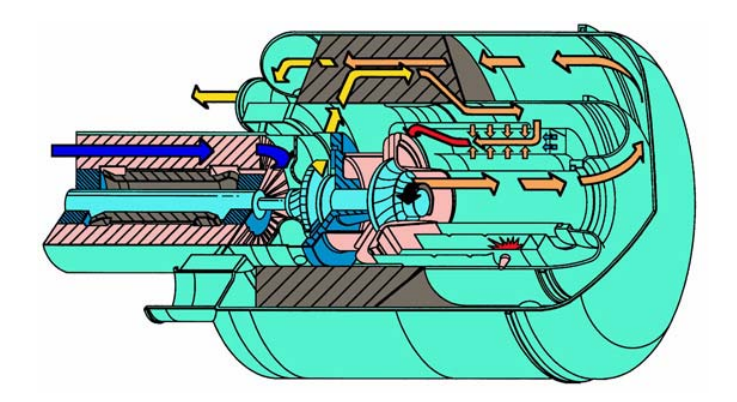

Figura 12 – Fluxo de ar dentro da Micro-Turbina

Só existe uma parte móvel na máquina, não existem rolamentos, nem correias de transmissão ou outros acessórios de atuação pela máquina.

Os mancais a ar eliminam a necessidade de óleo ou de qualquer outro lubrificante.

O sistema de refrigeração a ar elimina a necessidade de liquido refrigerante.

O sistema de controle de combustão foi projetado para combustíveis baseados em hidrocarbonetos gasosos pressurizados.

O calor do exaustor pode ser aproveitado em sistemas de aquecimento, esfriamento por absorção, sistemas para redução de umidade, etc.

Na seqüência de parada, a potência na saída é desativada, seguido por um período de monitoramento e rotação a velocidade nominal para esfriar os componentes da máquina. O processo demora aproximadamente dez minutos.

## **3.4. Características Elétricas**

Possui dois tipos de geração: Saída síncrona CA para gerar ligado na rede ("Grid Connection"), e saída CA em modo isolado ("Stand Alone").

O gerador é tipo magneto permanente, esfriado pelo ar de entrada da microturbina. A saída do gerador é CA de tensão e freqüência variável. A tensão nos terminais é proporcional à velocidade, atingindo 277 VCA linha-neutro a 96000 rpm. O gerador é utilizado como motor durante a partida e durante o processo de esfriamento.

A tecnologia de controle digital facilita o controle avançado, supervisão, e capacidades de diagnóstico local ou remoto.

O Controlador Digital de Potência (DPC) controla o sistema de operação da micro-turbina e todos os subsistemas. Opera os sistemas de conversão da potência de freqüência variável do gerador a tensão CC e logo a corrente CA de freqüência constante. Controla também a corrente CC de tensão variável do circuito de carga da bateria. O DPC opera durante o esfriamento para dissipar o calor armazenado no trocador e na estrutura da máquina e assim proteger os diversos componentes.

A micro-turbina possui um sistema chamado MultiPac para supervisionar o funcionamento de arranjos de até 10 máquinas operando em paralelo como uma fonte única. O MultiPac caracteriza um ponto de controle único e uma saída síncrona.

Se a bateria precisa ser recarregada ao ser desligada a micro-turbina, a mesma permanece girando a 45000 rpm até ela atingir de 90 a 95% da carga total.

Existem sensores para medir temperatura na entrada do compressor, na saída da turbina, pressão atmosférica e todas as variáveis elétricas do sistema (tensão, corrente, potência, etc.).

O banco de baterias é formado por 18 baterias de 12 V ligadas em série formando um total de 216 VCC. Porém, quando carregadas podem chegar a 270 VCC.

# *3.4.1. Sistema Eletrônico*

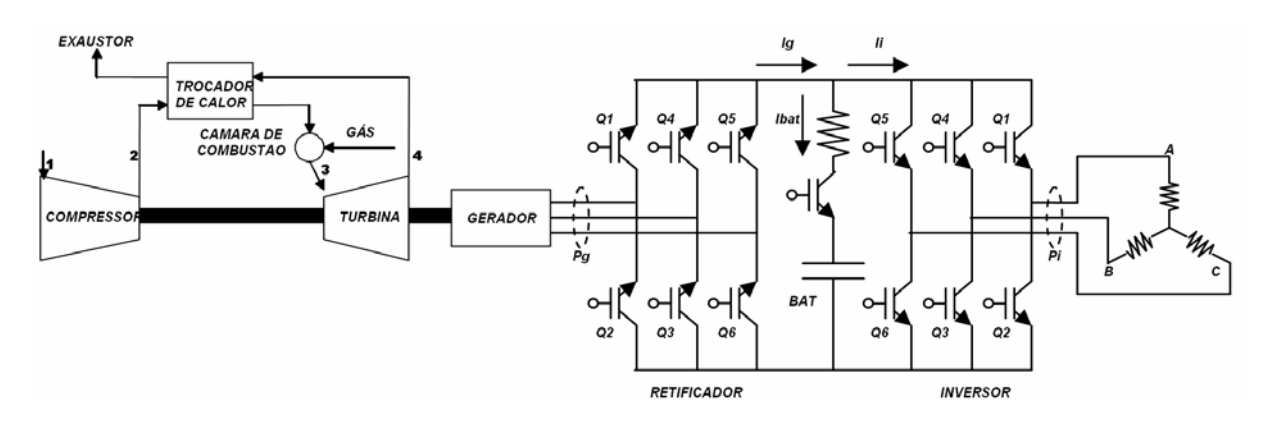

Figura 13 – Sistema Eletrônico da Micro-Turbina

A Figura 13 mostra um esquemático do sistema eletrônico de potência da micro-turbina. É formado por:

- Retificador Trifásico de Ponte Completa CA/CC com IGBT (Transistor Bipolar de Entrada Isolada) dual.
- Conversor CC/CC tipo "Chopper" com IGBT dual.
- Inversor Trifásico de Ponte Completa CC/CA com IGBT dual.
- Possui um circuito de indutor para reduzir a ondulação devida ao chaveamento dos IGBT. O valor da indutância é de 510 a 550 µH.
- Filtro passa baixa para reduzir o ruído de alta freqüência na saída do inversor. É um circuito RC para redução de harmônicos.

Os IGBT são comandados pelo controlador do sistema eletrônico, que é o emissor de pulsos de disparo, porém não é parte deste trabalho o estudo deste controlador.

# **3.5. Operação em Modo Ligado na Rede**

Quando ligada na rede a micro-turbina produz corrente síncrona. Isto permite capacidade de geração em pequenos incrementos, otimizando a infra-estrutura existente e reduzindo ou adiando a necessidade de desenvolver, investir e construir novas linhas de transmissão e distribuição.

Se houver uma interrupção na rede, a micro-turbina monitora a falha e imediatamente se desliga da rede. Quando a energia retorna o sistema pode partir de novo automaticamente. Neste modo de operação a micro-turbina é só uma fonte de corrente, e a tensão e freqüência da rede são tomadas como referência para o sinal de saída.

A saída é trifásica, de 400 a 480 VAC e de 45 a 65 Hz (tensão e freqüência são ditadas pela rede).

## **3.6. Operação em Modo Carga Isolada**

A saída é ajustável pelo usuário de 150 a 480 VCA e de 10 a 60 Hz. Neste modo a micro-turbina é uma fonte de tensão e corrente.

Um banco de baterias é usado para suprir a partida e os processos transitórios de demanda de carga. Possui um sistema de supervisão com um conversor CC/CC o qual a mantém carregada.

# **4. DESCRIÇÃO DO MODELO A SER USADO**

#### **4.1. Introdução**

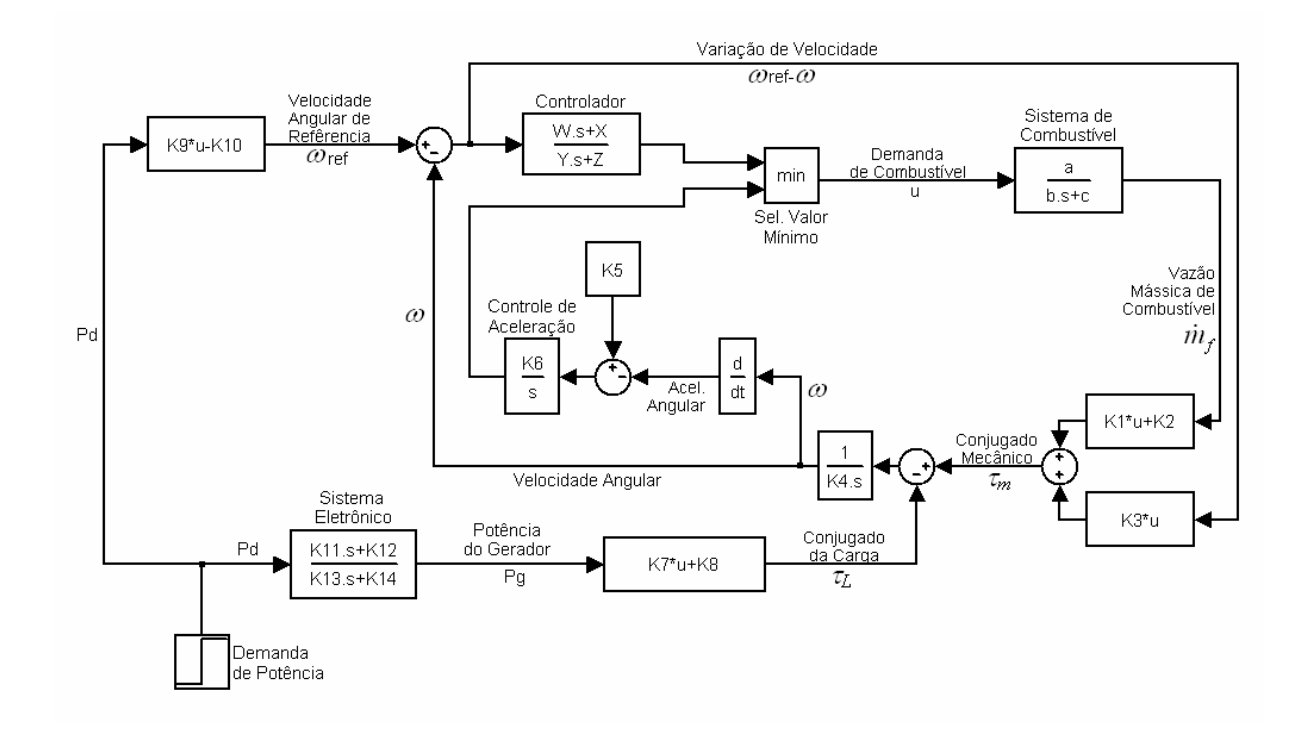

Figura 14 – Modelo do Controlador no Modo Ligado na Rede

O modelo de Rowen [1983] da Figura 1 foi modificado para adaptá-lo ao sistema de controle de velocidade angular variável, tal como se mostra na Figura 14. O laço de controle por temperatura dos gases exaustos foi desconsiderado, deixando a sua análise para estudos futuros. Os retardos por deslocamento do combustível e dos gases exaustos também foram desconsiderados, assim como os limites superior e inferior de demanda de combustível.

O sistema eletrônico retificador-inversor foi modelado como uma função de transferência de primeira ordem como se observa na Figura 14. O aumento na potência do gerador acontece gradualmente e depois de alguns segundos de ter acontecido a variação na demanda de potência.

*f* & combustível (*u*), vazão de combustível ( *m* ), conjugado mecânico (<sup>τ</sup>*m*), conjugado da Foram identificadas 8 variáveis no modelo as quais foram medidas para obter os parâmetros das funções de transferência. As variáveis são: demanda de carga (<sup>τ</sup>*L*), velocidade angular (ω),velocidade de referência (<sup>ω</sup>*ref*), demanda de potência (*Pd*) e potência do gerador (*Pg*).

O bloco do sistema de combustível foi reduzido a uma função de transferência de primeira ordem (foi testada também com uma função de segunda ordem na validação). Isto devido ao tamanho reduzido dos seus componentes e ao pequeno valor das constantes de tempo desse sistema.

Devido à característica de velocidade variável da micro-turbina, a velocidade de referência foi obtida como função linear da demanda de potência. A potência na saída do gerador é obtida a partir da demanda de potência com uma função de transferência de primeira ordem. O conjugado da carga é função linear da potência do gerador, como se pode apreciar na Figura 14.

O conjugado da carga (<sup>τ</sup>*L*) é linear com relação à potência do gerador (*Pg*). Essa potência varia segundo a demanda de potência (*Pd*). O sistema eletrônico recebe o comando de demanda de potência e ajusta os pulsos de disparo do sistema retificador-inversor para atingir o requerimento. O sistema demora alguns segundos até atingir a potência demandada. Esse comportamento transitório é representado com um bloco de função de transferência de primeira ordem. A entrada desse bloco é a demanda de potência e a saída a potência do gerador.

Não foi possível achar os parâmetros do laço de controle por aceleração, devido à característica do sistema de aquisição de dados utilizado.

Cada bloco do modelo foi analisado independentemente identificando as variáveis de entrada e de saída de cada um deles.

<u>34</u>

### **4.2. Sistema de Combustível**

demanda percentual de combustível  $(u)$ , e como saída a vazão de combustível ( $\dot{m}_f$ ) A função de transferência do sistema de combustível tem como entrada a como mostra a Figura 15. No modelo original o sistema tinha dois blocos de primeira ordem em cascata, incluindo um laço de realimentação do posicionador da válvula. Foram testadas funções de primeira e segunda ordem na validação.

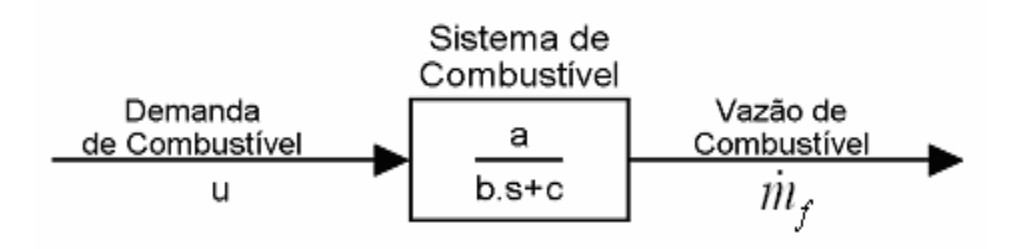

Figura 15 – Bloco de Função do Sistema de Combustível

# **4.3. Conjugado Mecânico**

O conjugado mecânico (<sup>τ</sup>*m*) é obtido como função da vazão de combustível ( *m*& *<sup>f</sup>* ) e a variação da velocidade angular (<sup>ω</sup>*ref*−ω) (Figura 16). A função que relaciona a vazão e o conjugado foi testada utilizando uma função linear e uma quadrática. A função da variação de velocidade não foi possível de ser obtida a partir dos dados experimentais. Fazendo testes iterativos na simulação do modelo final se obteve essa relação.

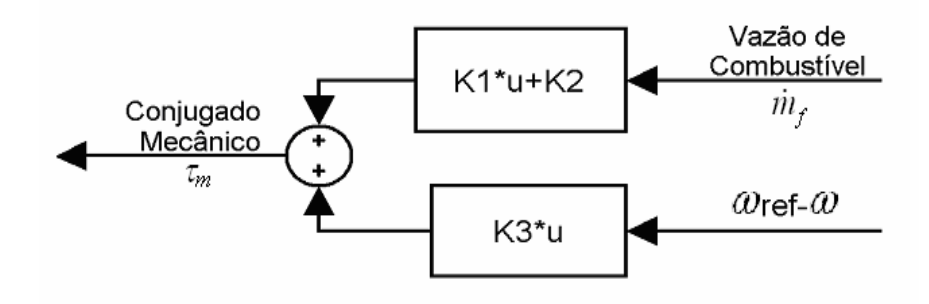

Figura 16 – Função Conjugado Mecânico

# **4.4. Velocidade Angular**

A velocidade angular  $(\omega)$  é saída do bloco cuja entrada é a diferença entre o conjugado mecânico (<sup>τ</sup>*m*) e o conjugado da carga (<sup>τ</sup>*L*) (Figura 17). Observa-se no modelo original que se trata de uma função integradora pura.

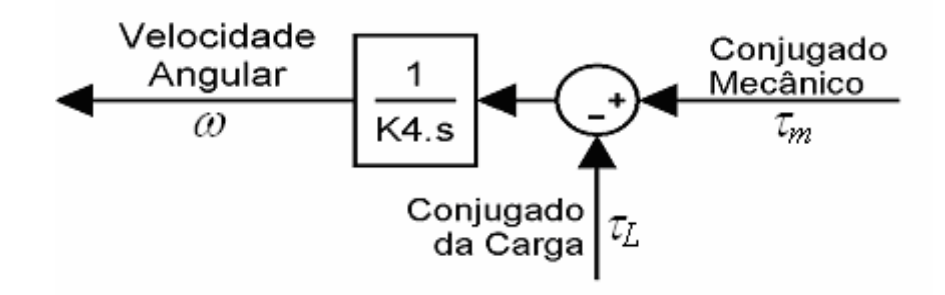

Figura 17 – Bloco de Função da Velocidade Angular

# **4.5. Controlador de Demanda de Combustível**

A função de transferência do controlador tem como entrada a diferença entre a velocidade angular da máquina (ω) e a velocidade de referência (<sup>ω</sup>*ref*). A saída é a demanda de combustível (*u*) (Figura 18). Essa função no modelo padrão é de tipo PI (proporcional-integral) quando se encontra operando em modo isolado, e de tipo avanço-atraso quando opera ligado na rede de potência.

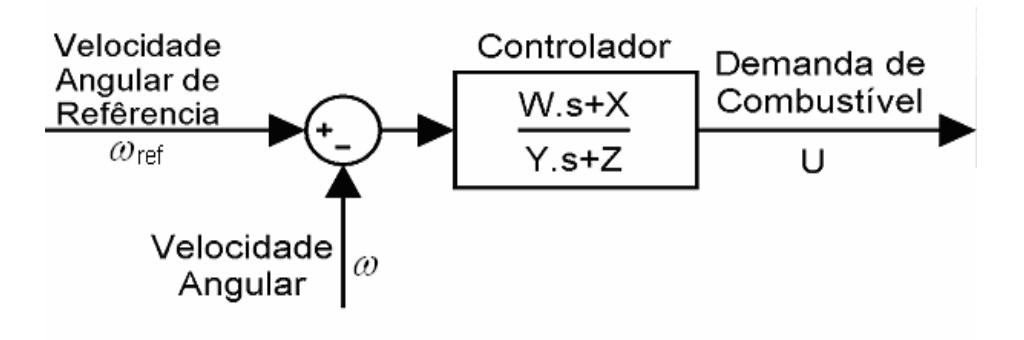

Figura 18 – Bloco de Função do Controlador

### **4.6. Velocidade de Referência**

Para ajustar o modelo original, Rowen [1983], à característica de velocidade variável, a velocidade de referência (<sup>ω</sup>*ref*) foi aproximada como função linear da demanda de potência (*Pd*) (Figura 19).

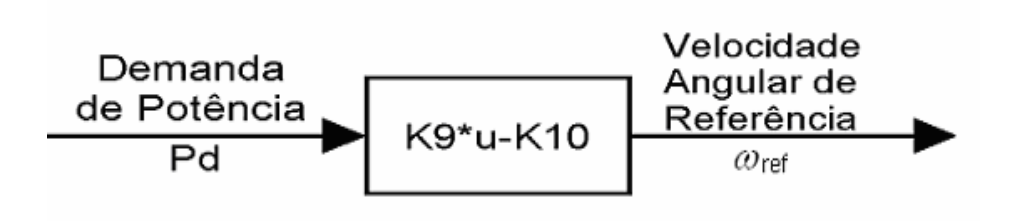

Figura 19 – Função Velocidade Angular de Referência

### **4.7. Sistema Eletrônico**

Quando se considera um degrau na demanda de potência ( $P_d$ ) o sistema eletrônico da máquina demora alguns segundos até que a potência do gerador (*Pg*) atinja essa variação. Esse retardo é modelado como função de transferência de primeira ordem (Figura 20).

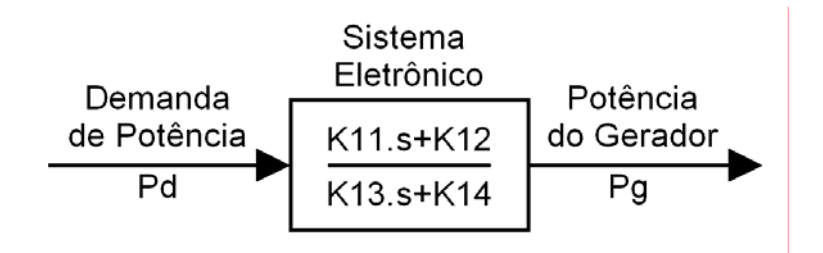

Figura 20 – Bloco de Função do Sistema Eletrônico

## **4.8. Conjugado da Carga (Modo Ligado na Rede)**

O conjugado da carga (<sup>τ</sup>*L*) é aproximado como uma função linear da Potência do Gerador (*Pg*). O bloco é mostrado na Figura 21.

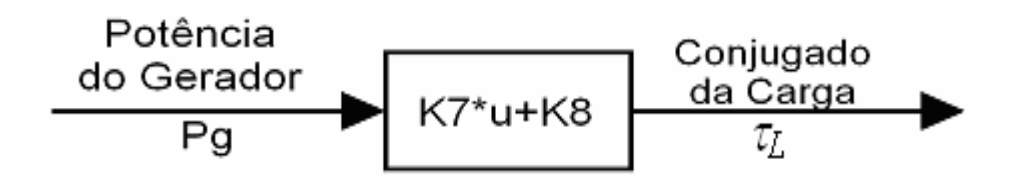

Figura 21 – Função Conjugado da Carga

As mesmas simplificações que no modo anterior foram consideradas no modo Carga Isolada. O modelo possui algumas diferenças com relação ao anterior como se pode observar na Figura 22:

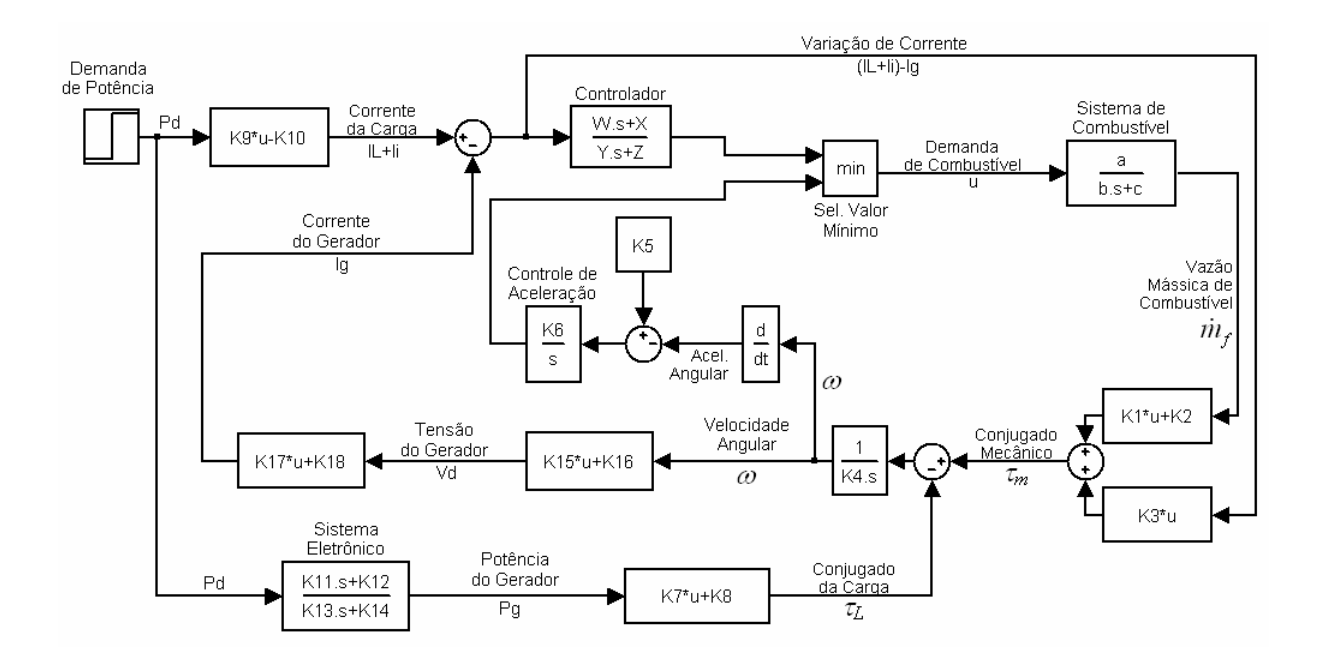

Figura 22 – Modelo do Controlador no Modo Carga Isolada

A principal diferença com o modelo anterior está na variável controlada. Neste caso a variável controlada é a corrente do gerador (*Ig*), que tenta igualar a corrente de carga (*IL+Ii*). A corrente de carga compõe-se da corrente consumida pelo sistema eletrônico da máquina (*IL*) mais a corrente do inversor na saída da máquina (*Ii*). Ao contrário do modo Ligado na Rede, em Carga Isolada qualquer variação tipo degrau na demanda de carga elétrica vai se transformar instantaneamente numa variação igual na corrente de carga. O gerador demora

alguns segundos até igualar a corrente de carga. O faltante de corrente é suprido pela bateria no período transitório.

 Algumas das variáveis consideradas no modo Ligado na Rede também foram utilizadas no modo Carga Isolada. Outras variáveis que aparecem neste modelo são: Tensão na saída do gerador  $(V_d)$ , corrente do gerador  $(I_g)$  e corrente de carga  $(I_i+I_i)$ . O controle na aceleração angular é mais notório neste modo de operação, e pode se observar a sua ação nos gráficos de demanda de combustível (*u*). Porém, também não foi possível obter os parâmetros do bloco de controle por aceleração.

Os parâmetros dos blocos Sistema de Combustível, Velocidade Angular, Conjugado da Carga e Potência do Gerador são obtidos da mesma forma que no modo Ligado na Rede. O conjugado mecânico é função linear da vazão de combustível e da variação entre a corrente de carga e a corrente do gerador. O bloco controlador utiliza como entrada a variação entre a corrente de carga e a corrente do gerador.

### **4.9. Tensão do Gerador**

A tensão do gerador  $(V_d)$  é linearmente proporcional à velocidade angular  $(\omega)$ . O modelo é mostrado na Figura 23.

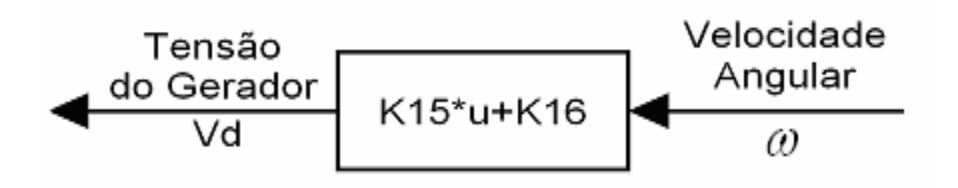

Figura 23 – Função Tensão do Gerador

### **4.10.Corrente do Gerador**

Esse bloco consiste de uma equação linear que tem como entrada a tensão do gerador (*Vd*) (Figura 24) e como saída a corrente do gerador (*Ig*).

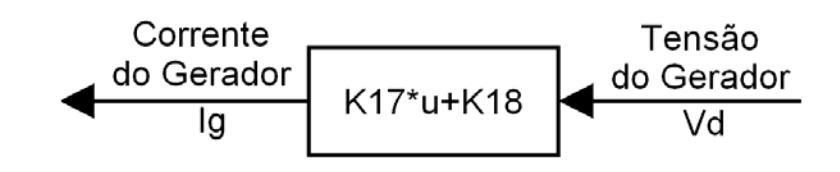

Figura 24 – Função Corrente do Gerador

# **4.11.Corrente da Carga**

A corrente de referência é a corrente da carga. O bloco mostrado na Figura 25 consiste de uma função linear que tem como entrada a demanda de potência (*Pd*) e como saída a corrente da carga (*IL+Ii*).

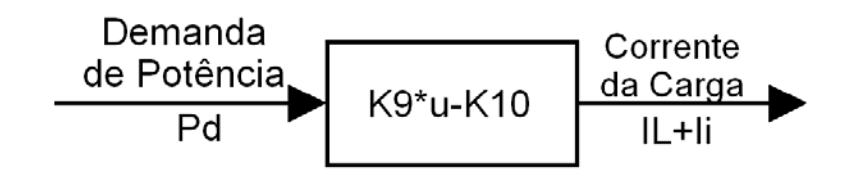

Figura 25 – Função Corrente da Carga

# **5. DESCRIÇÃO DO BANCO DE ENSAIO**

### **5.1. Introdução**

Para medir os diferentes sinais provenientes da micro-turbina foi montado um sistema de medição e aquisição de dados utilizando um CLP - Controlador Lógico Programável - (Figura 26) e vários instrumentos para medir pressão, vazão, temperatura, potência elétrica, etc. em pontos críticos da micro-turbina. Esses instrumentos enviam sinais de tensão em milivolts, ou de corrente em miliamperes, às placas de entrada do CLP. A placa de comunicação do CLP se comunica com um computador onde se encontra instalado um software supervisório.

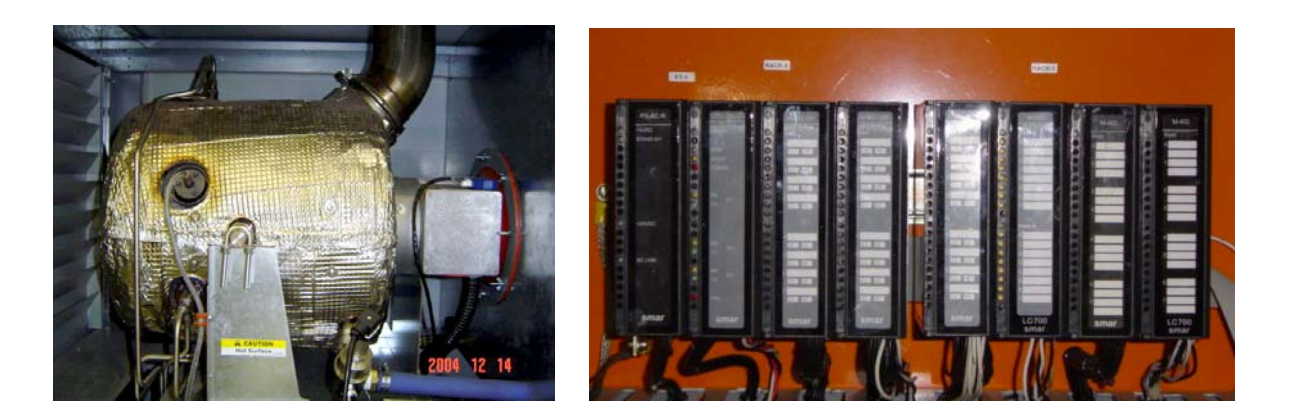

Figura 26 – Micro-Turbina e Controlador Lógico Programável

Na linha de alimentação de gás natural foi montado um sistema de medição de pressão, temperatura e vazão (Figura 27). O sensor de vazão é tipo orifício integral; o de pressão é célula capacitiva e o de temperatura é termo-resistência. Transmissores eletrônicos transformam esses sinais a 4-20 mA. A vazão corrigida em *Nm3 /h* para diferentes pressões e temperaturas é calculada no software supervisório.

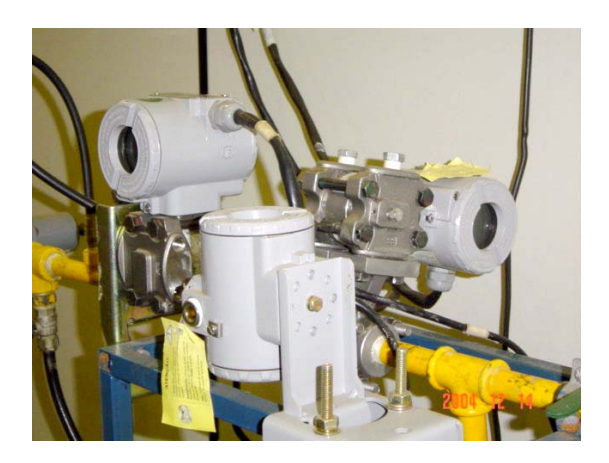

Figura 27 – Medição de Vazão de Gás

Um sistema de medição de vazão de ar que utiliza um tubo de pitot foi colocado na entrada da micro-turbina como mostra a Figura 28. O tubo pitot possui dois orifícios um na direção axial e outro na direção radial do fluxo. Existe uma diferença de pressão entre esses dois orifícios, que é transformada em unidades de vazão pelo transmissor.

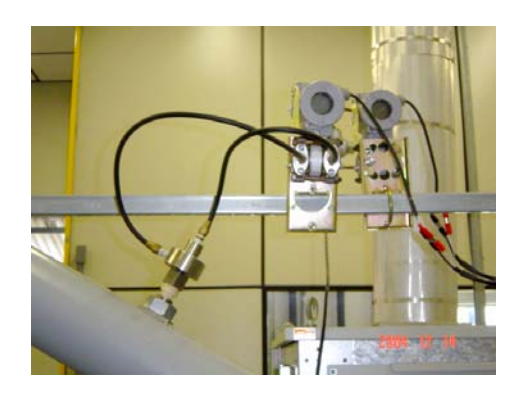

Figura 28 – Medição de Vazão de Ar

Sensores de pressão e temperatura foram colocados na saída do compressor (Figura 29). O sensor de pressão é célula capacitiva e o de temperatura é tipo termopar.

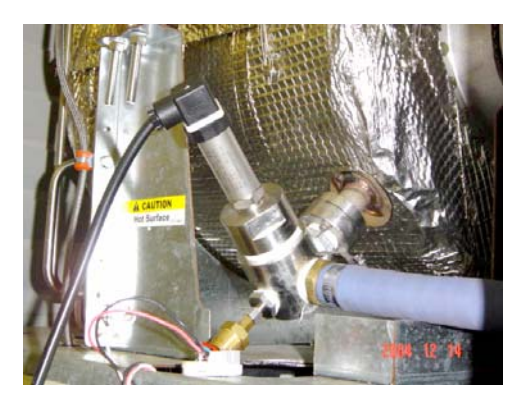

Figura 29 – Medição de Pressão e Temperatura na Saída do Compressor

Da mesma forma na chaminé foram colocados sensores de pressão e temperatura (Figura 30). O sensor de pressão é de tipo célula capacitiva e o de temperatura é termopar.

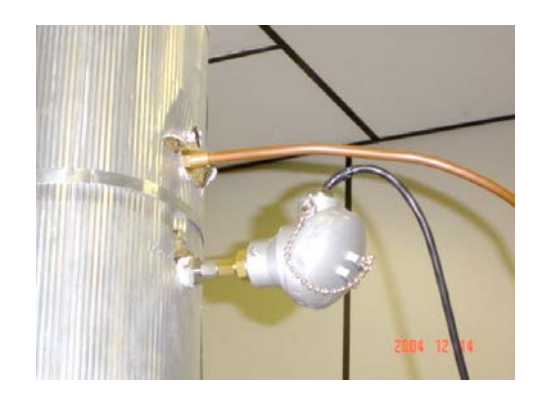

Figura 30 – Medição de Pressão e Temperatura na Chaminé

Existem sensores de potência localizados no painel elétrico da micro-turbina (Figura 31). Esses sensores monitoram a tensão de cada fase e recebem sinais dos transformadores de corrente para obter a potência elétrica. Esse valor de potência é enviado ao CLP com um sinal de 4 a 20 mA. No modo Carga Isolada, o incremento de carga é feito mediante um painel de chaveamento manual que se observa na Figura 31.

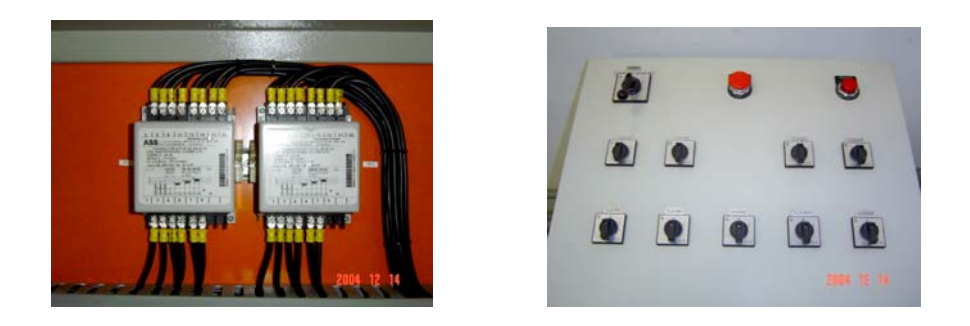

Figura 31 – Medição de Potência Elétrica e Painel de Carga Isolada

A micro-turbina possui um sistema completo de sensores e armazenamento de dados para monitorar múltiplas variáveis mecânicas e elétricas. Esses dados são enviados ao computador por meio de uma porta serial localizada na placa de comunicação da máquina (Figura 32).

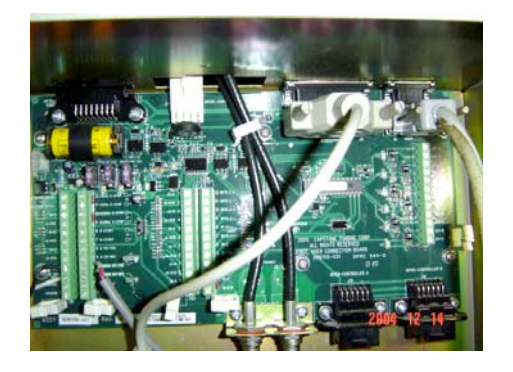

Figura 32 – Placa de Comunicação da Micro-Turbina

A micro-turbina é operada através de um software instalado em um computador do laboratório (Figura 33). Esse software fornece os dados experimentais das variáveis medidas no sistema de aquisição de dados da máquina. Para supervisionar e armazenar os dados provenientes do CLP, foi desenvolvida uma aplicação no software supervisório *Elipse Scada* instalado no mesmo computador. Telas desenvolvidas para esse software são mostradas na Figura 33.

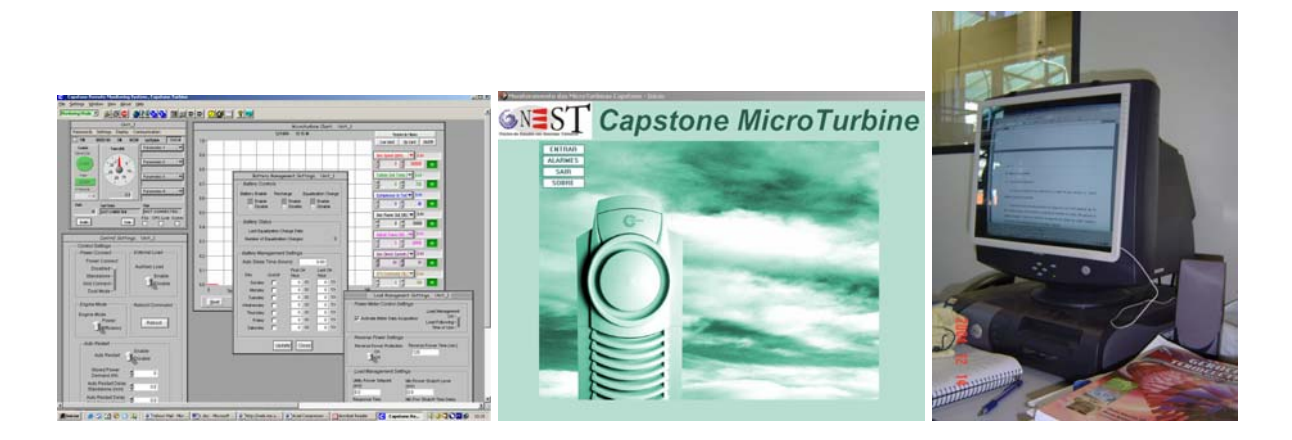

Figura 33 – Estação de Trabalho

A micro-turbina é operada através de um software instalado em um computador do laboratório (Figura 33). Esse software fornece os dados das variáveis medidas no sistema de aquisição de dados da máquina. Para supervisionar e armazenar os dados provenientes do CLP foi desenvolvida uma aplicação no software supervisório *Elipse Scada* instalado no mesmo computador. Telas desenvolvidas esse software são mostradas na Figura 33.

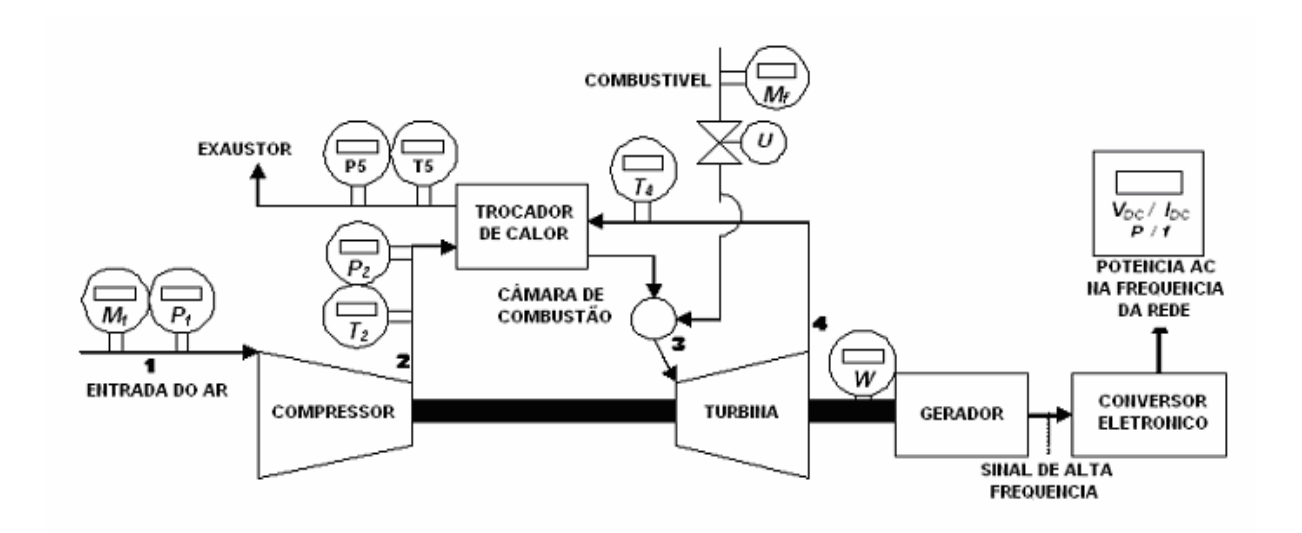

Figura 34 – Esquemático da Posição dos Instrumentos na Micro-Turbina

A Figura 34 mostra a posição de alguns instrumentos no sistema da microturbina. Uma lista de experiências e dificuldades encontradas na montagem do sistema de aquisição de dados pode ser achada no Apêndice B.

É preciso escolher o princípio de medição adequado em cada caso, já que em pontos interiores da micro-turbina existem condições que podem levar a erros consideráveis nos dados experimentais.

### **5.2. Técnicas de Medição de Temperatura e Pressão**

É importante conhecer as técnicas de medição de pressão e temperatura em pontos internos da micro-turbina, onde altas velocidades dificultam obter medidas exatas. Para um estudo aprofundado do sistema é necessário escolher os princípios de medição adequados, assim como a melhor geometria de sondas que garantam precisão.

### *5.2.1. Medição de Temperatura*

Para certas condições a temperatura absoluta não é simplesmente proporcional ao produto da pressão do gás pelo volume, como na equação de Kelvin para gases ideais.

$$
pV = nRT \tag{8}
$$

onde:

- *p* Pressão do gás;
- *V* Volume do gás;
- *n* Número de mols do gás;
- *R* Constante universal dos gases (*8,314 J/mol·K*);
- *T* Temperatura do gás;

Para altas pressões, a temperatura absoluta é proporcional ao limite do produto *p* vezes *V* quando a pressão se aproxima de zero em estado isotérmico, Benedict [1969].

Os sensores mais usados para medir a temperatura em pontos dentro da micro-turbina são termopares e termo-resistores. Os termopares mais usados são o

chromel-constantan, chormel-alumel, cobre-constantan e ferro-constantan nessa ordem. Pirômetros de sucção sônicos podem ser usados em passagens estreitas como na saída do compressor centrifugo, Dimmock [1961].

Para medir a temperatura na entrada do compressor deve-se considerar que existe uma mudança significativa na leitura antes e depois do filtro de ar. A medição é mais exata quando a velocidade do ar é baixa antes de entrar no compressor. Neste ponto podem ser usados termopares ou termo-resistores.

Para medir temperatura na saída da turbina os sensores devem ser colocados a certa distância dos tubos "comb pitot" para medição de pressão (Figura 36-b) se existirem. É recomendável colocar pelo menos 6 sensores igualmente distribuídos. RTD's não são muito recomendados, Dimmock [1961].

Na medição de temperatura de fluidos em movimento devem-se considerar efeitos perturbadores pois apresentam características diferentes às de um fluido ideal. Sobre o sensor existem transferências de calor de 3 tipos: Convecção, Radiação e Condução. Sondas especiais são necessárias para suportar o elemento sensor, diminuir a velocidade do gás e protegê-lo desses erros, Dimmock [1961].

A sonda de temperatura (Figura 35-a e 35-b) é projetada para imobilizar o gás (geometria ideal) e para estar isolada do seu contorno em termos de transferência de calor (adiabática). A temperatura do gás estagnado é sempre maior que a do gás em movimento. Essa temperatura de estagnação total  $T_t$  (estática  $T_s$  mais dinâmica *Tv*), será medida pela sonda quando imobiliza o gás, Benedict [1969]. A relação é dada pela equação:

$$
T_t = T_s + T_v = T_s + \frac{v^2}{2JgC_p}
$$
\n(9)

onde:

- *T<sub>t</sub>* Temperatura total;
- *Ts* Temperatura estática;

<u>47 and 2008 and 2008 and 2008 and 2008 and 2008 and 2008 and 2008 and 2008 and 2008 and 2008 and 2008 and 200</u>

- *Tv* Temperatura dinâmica;
- *v* Velocidade do gás;
- *J* Equivalente mecânico do gás;
- *g* Aceleração da gravidade;

*Cp* Calor específico a pressão constante (1,148 *kJ/kg K*);

Um fator de recuperação é introduzido para corrigir os desvios das medições das condições ideais nos fluidos reais. Para gases esse fator é definido por:

$$
T_{pi} = T_s + \alpha T_v \neq T_t \tag{10}
$$

$$
\alpha = \frac{T_{pi} - T_s}{T_t - T_s} \tag{11}
$$

onde:

 $\alpha$  Fator de recuperação;

*Tpi* Temperatura do gás estagnado;

O valor de  $\alpha$  (Figura 35-c) é independente da velocidade do gás e pode ser aproximado pela raiz quadrada do número de Prandtl (*Pr*) para fluxo laminar ou pela raiz cúbica de *Pr* para fluxo turbulento.

Dois tipos de sondas são mostrados (Figuras 35-a, 35-b):

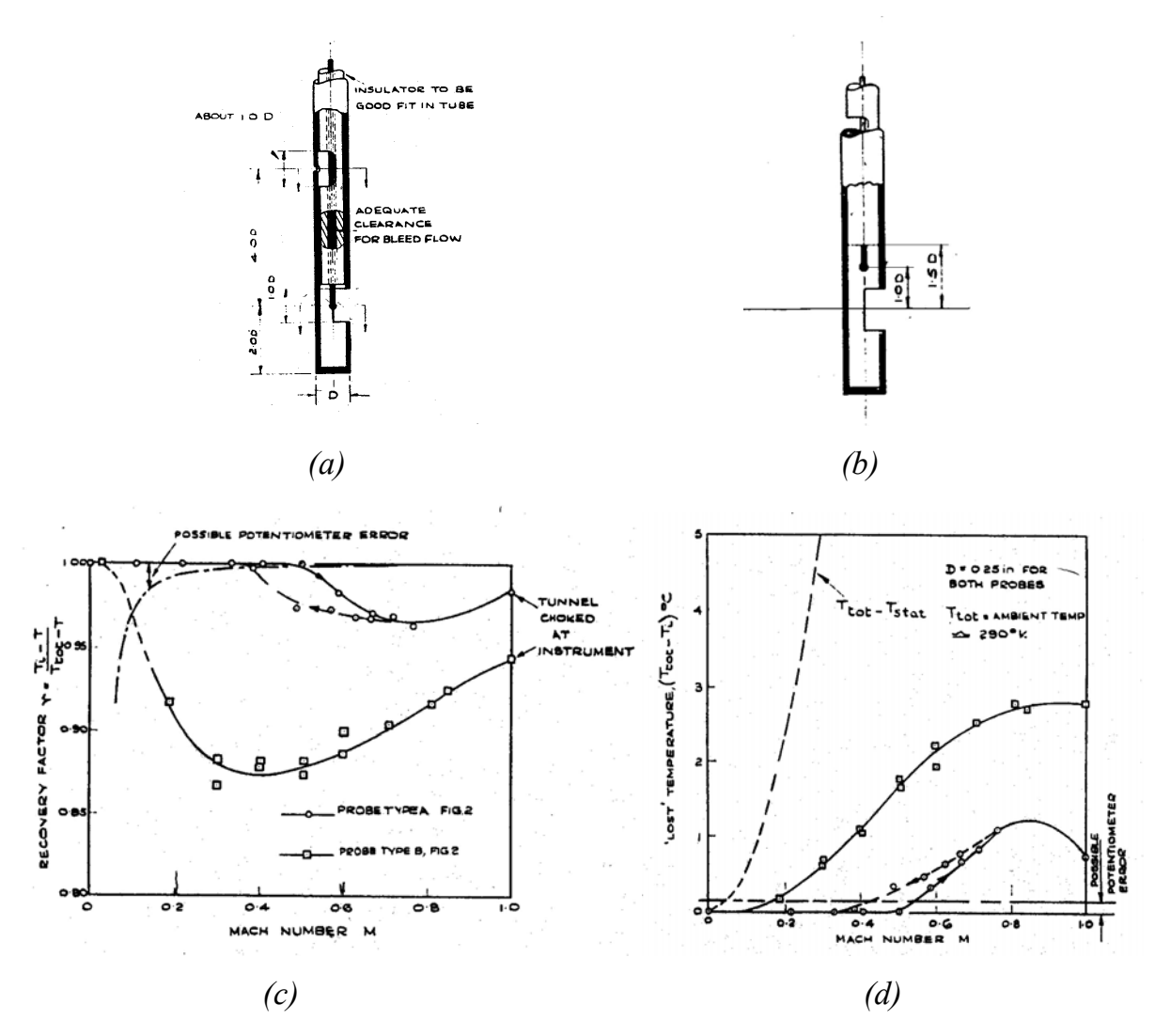

Figura 35 – *(a)* Sonda Tipo A; *(b)* Sonda Tipo B; *(c)* Fator de Recuperação α; *(d)* Perda de Temperatura

Sondas reais não estagnam o fluido efetivamente, a maior parte delas indica uma temperatura média. Por tanto, se deve considerar o efeito da geometria do sensor sobre a medição. A sonda tende a radiar calor ao seu contorno através da base e os fios pelo efeito da condução. Existe também a convecção entre o fluido e a sonda. O fator de correção dinâmico *K* é usado para corrigir a medição de uma sonda que tenta estagnar o fluxo do gás e pode ser definido como:

$$
T_p = T_s + KT_v \tag{12}
$$

Onde *Tp* é a temperatura de equilíbrio medida pela sonda estacionária. Ao contrário de α, *K* é afetada pelas variações na velocidade do gás (No. Mach), o número de Reynolds e pelas temperaturas do contorno fixo. Para altas velocidades, *K* se aproxima do valor de  $\alpha$ .

Devido à inércia, nenhum instrumento de medição responde instantaneamente à mudança no meio a ser medido. Em sistemas térmicos a inércia é caracterizada pela capacitância do sensor. A taxa de resposta depende das propriedades físicas do sensor, e das propriedades físicas e dinâmicas do ambiente de medição, Benedict [1969]. É possível obter um ajuste satisfatório considerando uma resposta de primeira ordem. Isto é, a taxa de mudança de temperatura é proporcional à diferença de temperatura entre o sensor e o meio de medição.

*5.2.2. Medição de Pressão* 

A pressão total ou de estagnação pode ser medida por uma sonda estática com respeito aos limites do sistema quando ela estagna o fluido isentropicamente (sem perdas nem transferência de calor). A relação é:

$$
p_t = p_s + p_v \tag{13}
$$

onde:

- $p_t$  Pressão total;
- *ps* Pressão estática;
- *pv* Pressão dinâmica;

A pressão estática pode ser medida de três formas: Fazendo pequenos furos na superfície envolvente do fluxo, de tal forma que as linhas de fluxo não sejam alteradas (Figura 36-c). Pequenos furos podem ser feitos também em sondas de tal forma que os efeitos causados pela sonda no fluxo do fluido sejam autocompensados (Figura 36-a). Finalmente pequenos furos podem ser estrategicamente localizados em pontos críticos de corpos aerodinâmicos onde pressões estáticas aparecem naturalmente.

A pressão na entrada da turbina deve ser calculada como a média por área da pressão total obtida com tubos *pitot* ou *comb* (Figura 36-b) com pelo menos 4 *comb* de 5 tubos cada um, Benedict [1969]. Um equalizador de pressões pode ser usado para diminuir o número de leituras.

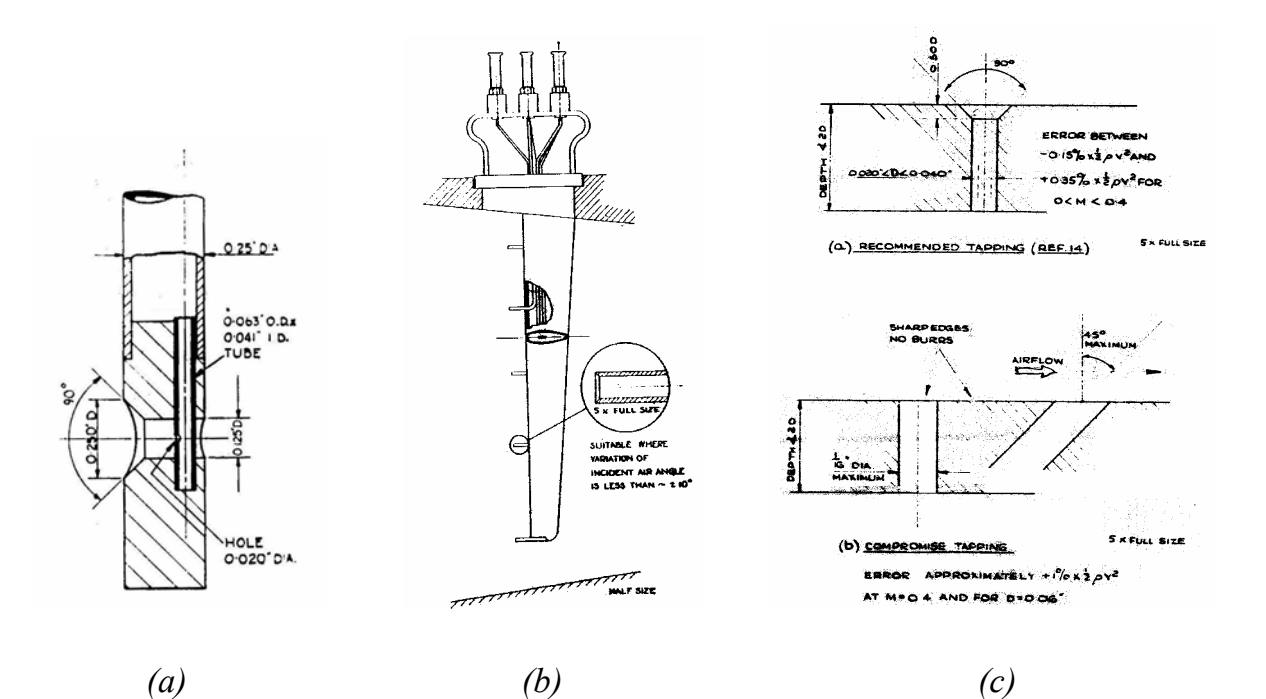

Figura 36 – *(a)* Sonda de Pressão; *(b)* Sonda Tipo Comb Pitot *(c)* Diversas Geometrias de Orifícios para Medir Pressão Estática

A pressão na saída do compressor é recomendável ser obtida a partir da pressão estática média, usando a temperatura média na saída, a vazão mássica e a área de fluxo na equação de fluxo compressível. Deve-se usar não menos de 4 furos igualmente separados no *comb*.

Para medir pressão estática o método mais comum é o de furos nas paredes. O diâmetro deve estar entre 0,02 e 0,04". Devem ser perpendiculares à superfície e escarpados a 90° em uma profundidade igual à metade do diâmetro do furo.

Se não for possível fazer as escarpas, devem ter bordas perpendiculares com um diâmetro menor que 1/16" e o furo deve estar até 45° na direção do fluxo do gás (Figura 36-c).

A profundidade do furo não deve ser menor que duas vezes o diâmetro. Deve estar livre de saliências e longe de irregularidades na superfície. É recomendável pelo menos quatro furos por ponto de medição.

# **6. IDENTIFICAÇÃO DO MODELO**

### **6.1. Identificação de Sistemas**

Todo sistema precisa de um modelo matemático que represente a dinâmica dos fenômenos físicos envolvidos. A Identificação de Sistemas estuda técnicas alternativas para se extrair o modelo matemático de um determinado sistema sem precisar de muito e às vezes nenhum conhecimento prévio. Por isto, a identificação de sistemas é chamada de modelagem caixa preta. Já a modelagem com conhecimento prévio é chamada de modelagem caixa branca, Aguirre [2000].

É possível obter um modelo coerente ao sistema real sem fazer o uso de modelagem matemática baseada em fenômenos físicos. Para isto é preciso ter dados experimentais do sistema que representem a sua dinâmica. Estes sinais de entrada e saída são chamados de sinais de modelagem.

A partir do modelo é possível realizar novas estratégias de controle, predizer comportamentos diante de diferentes condições de operação e realizar diversos tipos de análises.

## *6.1.1. Conceitos Relevantes de Identificação de Sistemas, Aguirre [2000]*

Linearidade: Implica em que as variáveis de saída variam linearmente com as variáveis de entrada.

Número de variáveis: Pode-se ter um modelo com uma variável de entrada e uma de saída (SISO), múltiplas variáveis de entrada e uma de saída (MISO), uma variável de entrada e múltiplas de saída (SIMO) ou múltiplas variáveis na entrada e na saída (MIMO). A coerência de um modelo está ligada a estabelecer corretamente o número de variáveis.

Invariância no Tempo: Implica que o comportamento do sistema não varia no tempo. Isto significa que a evolução temporal das variáveis é determinada por uma lei que é a dinâmica do sistema, a qual é sempre a mesma.

Sistemas Dinâmicos ou Instantâneos: São sistemas com memória nula ou sistemas com memória. O sistema tem memória nula se a saída no instante *t* depende apenas do valor da entrada no mesmo instante *t*. Em um sistema com memória a saída no instante *t* depende de todos os valores de entrada num intervalo de tempo  $[t_0,t_1]$ .

Tipos de Modelos: Modelos paramétricos implicam em coeficientes que caracterizam o modelo. No caso de modelos não-paramétricos as representações são gráficas sem parâmetros, como resposta a impulso e resposta em freqüência. Um modelo é determinístico quando as incertezas presentes no sistema real não são representadas, é dizer, não se consideram os ruídos. Um modelo é estocástico se essas incertezas são levadas em consideração. Sistemas contínuos são descritos por equações diferenciais que representam a evolução do sistema continuamente no tempo. Sistemas discretos são apresentados por equações a diferenças e representam a evolução do sistema a instantes discretos.

#### *6.1.2. Métodos de Identificação de Sistemas, Aguirre [2000]*

É uma série de etapas a seguir para chegar ao resultado final, que é obter um modelo matemático que reflete a dinâmica do sistema. As etapas são as seguintes:

- Testes Dinâmicos e Coleta de Dados Experimentais
- Escolha da Representação Matemática a ser Usada
- Determinação da Estrutura do Modelo Matemático
- Obtenção dos Parâmetros
- Validação do Modelo Matemático

Este trabalho concentra-se em descrever a identificação de sistemas de modelos discretos.

#### *6.1.3. Modelos Discretos*

Representam sistemas no domínio do tempo discreto definido no conjunto **Z**+. São usados para representar sistemas digitais, onde se tem um tempo de amostragem da entrada, tempo de processamento das informações e tempo de atualização da saída.

Para representar matematicamente é necessário levar em consideração o tempo de atraso entre a entrada e saída devido aos tempos de amostragem do conversor A/D (análogo-digital), tempo de processamento e tempo de atualização da saída do conversor D/A (digital-análogo). A representação por amostrador de ordem zero "zoh" é a mais usada (Figura 37).

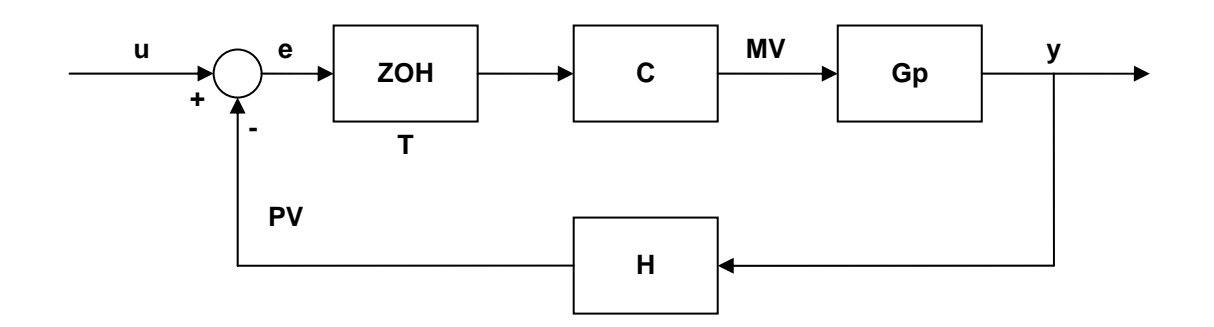

Figura 37 – Sistema Digital com Amostrador de Ordem Zero

onde,

- *u* sinal de entrada
- *y* sinal de saída
- *PV* variável de processo para realimentação
- *e* erro do sistema
- *T* tempo de amostragem
- *ZOH* bloco de amostrador de ordem zero
- *C* bloco controlador
- *Gp* bloco do processo

Em sistemas contínuos no tempo as equações temporais são representadas por funções de transferências definidas em *s* através da transformada de Laplace. Já nos sistemas discretos as equações temporais são representadas por funções de
transferência em *z* através da transformada z. Ambas funções de transferência em *z* e em *s* usam o quociente de dois polinômios para representar o modelo matemático:

$$
H(z) = Z\{h(k)\} = \sum_{k=-\infty}^{k=0} h(k) \cdot z(k)
$$
 (14)

onde,

- *k* conjunto de valores do tempo discreto (k=1,2,3, . . N)
- *h(k)* função discreta no tempo e
- *H(z)* polinômio em *z*

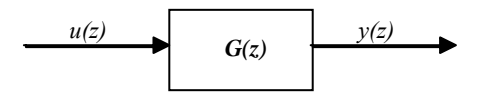

Figura 38 – Diagrama de Bloco da Função de Transferência

A função de transferência no domínio *z* tal como se observa na Figura 38 é dada pelo quociente de dois polinômios em *z*:

$$
G(z) = \frac{y(z)}{u(z)} = \frac{b_1 z^{n-1} + b_2 z^{n-2} + \dots + b_{n-1} z + b_n}{1 - a_1 z^{n-1} - a_2 z^{n-2} - \dots - a_{n-1} z - a_n}
$$
(15)

onde,

- *G(z)* função de transferência
- *u(z)* sinal de entrada
- *y(z)* sinal de saída

Outra representação usada são as equações a diferença:

$$
y(kT) = a_1 y((k-1)T)... + a_n y((k-n)T) + b_1 u((k-1)T) + ... + b_n u((k-n)T)
$$
 (16)

Tem-se uma representação generalizada que considera o ruído branco e serve de base para vários outros modelos discretos:

$$
A(z) \cdot y(z) = \frac{B(z)}{F(z)}u(z) + \frac{C(z)}{D(z)}v(z)
$$
\n
$$
(17)
$$

onde,

*v(z)* ruído branco *A(z),B(z),C(z),D(z)* polinômios em *z* 

Os modelos decorrentes desta representação descrevem uma vasta família sendo alguns deles: ARX, AR, ARMA, ARMAX, Box & Jenkins, FIR, etc. Em seguida são descritos os modelos ARX, ARMAX e Box-Jenkins que foram utilizados neste trabalho.

#### *6.1.3.1. Modelo ARX*

Modelo autoregressivo com entradas externas (Autoregressive with exogenous inputs) é obtido da equação (17) fazendo *C(z)=D(z)=F(z)=1*, e *A(z)* e *B(z)* são polinômios tendo:

$$
y(z) = \frac{B(z)}{A(z)}u(z) + \frac{1}{A(z)}v(z)
$$
\n(18)

#### *6.1.3.2. Modelo ARMAX*

Modelo autoregressivo com média móvel e entradas exógenas (Autoregressive moving average with exogenous inputs) é obtido a partir do modelo geral da equação (17) fazendo *D(z)=F(z)=1*, e considerando *A(z), B(z)* e *C(z)* como polinômios tendo:

$$
y(z) = \frac{B(z)}{A(z)}u(z) + \frac{C(z)}{A(z)}v(z)
$$
\n(19)

## *6.1.3.3. Modelo Box-Jenkins*

É obtido do modelo geral da equaçao (17) fanzendo *A(z)=1*, e considerando *B(z), C(z), D(z)* e *F(z)* como polinômios tendo:

$$
y(z) = \frac{B(z)}{F(z)}u(z) + \frac{C(z)}{D(z)}v(z)
$$
 (20)

## *6.1.4. Estimadores de Mínimos Quadrados*

São usados com a finalidade de estimar o valor dos parâmetros de um modelo paramétrico. O método é usado nos softwares relacionados com identificação de sistemas e garante o menor erro de identificação. Consiste em estimar parâmetros de um modelo minimizando o erro entre os dados experimentais e os dados do modelo simulado.

Os dados experimentais são apresentados utilizando o modelo de regressão:

$$
y(k) = x_1(k-1)\theta_1 + x_2(k-2)\theta_2 + ... + x_n(k-n)\theta_n = \mathbf{x} \cdot \mathbf{\theta}
$$
 (21)

$$
\mathbf{x} = \begin{bmatrix} x_1(k-1) & x_2(k-2) & \dots & x_n(k-n) \end{bmatrix}
$$
 (22)

$$
\mathbf{\theta} = \begin{bmatrix} \theta_1 & \theta_2 & \dots & \theta_n \end{bmatrix}^T
$$
 (23)

onde,

**x** vetor dos coeficientes das variáveis independentes ou regressores

θ vetor de parâmetros

Em notação matricial considerando todas as variáveis dependentes:

$$
Y = F \cdot \theta \tag{24}
$$

onde,

**Y** matriz das variáveis dependentes

**F** matriz dos coeficientes dos regressores

Considerando um erro ξ tem-se a seguinte equação:

$$
\mathbf{Y} = \mathbf{F} \cdot \mathbf{\theta} + \mathbf{\xi} \tag{25}
$$

É necessário minimizar a influência dos erros através do somatório dos quadrados do erro. Mediante uma análise matemática conclui-se que os parâmetros da função de transferência são obtidos utilizando a equação:

$$
\mathbf{\theta} = [\mathbf{F'} \quad \mathbf{F}]^{-1} \quad \mathbf{F'} \quad \mathbf{y} \tag{26}
$$

#### *6.1.5. Validação de um Modelo Matemático*

Com o modelo em mãos é válido questionar se é adequado para representar o sistema real identificado. Deve-se saber que um modelo nunca representará o sistema real em todos os aspectos, Aguirre [2000], por isso deve-se estabelecer a finalidade do modelo.

A análise de um modelo é a análise do resultado final do sistema identificado. A primeira etapa da validação é verificar o quanto o modelo é válido através da comparação dos dados experimentais do sistema real com a simulação do modelo levantado. Se este modelo for válido então se tem a descrição matemática do processo.

O erro entre o modelo e o sistema real deve ser pequeno. O método mais usual para a validação é através de simulações em computador. Como o modelo é gerado a partir de dados experimentais, esses mesmos dados não devem ser usados para se fazer a simulação da validação do modelo e novos dados devem ser adquiridos. Se o grupo de dados para identificação receber algum tipo de tratamento, como remoção de tendências ou médias, é necessário que o grupo de dados para validação também receba.

A correlação entre o sinal de saída simulado pelo modelo e dados experimentais do sistema real indica quanto o modelo é válido.

A função de auto-correlação entre dois sinais é dada por:

$$
r_{hg}(k) = \lim_{N \to \infty} \frac{1}{2N+1} \sum_{i=-N}^{N} h(i) \cdot g(i+k)
$$
 (27)

 $59$ 

onde,

*h* e *g* sinais auto-correlacionados

*k* retardo

A validação pode ser feita analisando o gráfico dos dados experimentais e a simulação do modelo. A semelhança visual pode às vezes ser suficiente para validar o modelo, mas se possível deve-se usar mais ferramentas para validação.

A Toolbox de Identificação de Sistemas *Ident* do MatLab, utilizada nesta dissertação, considera para validação a percentagem de variação da saída dada pela equação:

$$
fit = 100 \left[ 1 - \left\{ \frac{\left( \sum_{i=1}^{N} \left[ y'(i) - y(i) \right]^{2} \right)^{1/2}}{\left( \sum_{i=1}^{N} \left[ y(i) - \overline{y} \right]^{2} \right)^{1/2}} \right\} \right]
$$
(28)

onde,

*fit* percentagem da variação na saída

*y'* vetor dos dados de saída obtidos na simulação

*y* vetor dos dados de saída experimentais

*y* média dos dados do vetor *y*

# **7. VALIDAÇÃO DO MODELO**

# **7.1. Introdução**

Foram realizados testes com a micro-turbina de 30 kW em dois modos de operação: Ligado na Rede e Carga Isolada. Foram efetuadas variações tipo degrau na demanda da carga (Tabela 2).

No modo Ligado na Rede o incremento de carga é feito no computador utilizando um software próprio do fabricante. No modo Carga Isolada um banco de resistências é comandado por um painel de chaves para o incremento manual da carga (Figura 31).

Utilizando o sistema de medição com CLP foram medidas as seguintes variáveis:

- $\dot{m}_a$ Vazão do ar de entrada
- *pf* Pressão do gás natural
- *T<sub>f</sub>* Temperatura do gás natural
- $\dot{m}_f$ Vazão corrigida do gás natural
- *p2* Pressão na saída do compressor
- *T2* Temperatura na saída do compressor
- *p5* Pressão na saída do trocador de calor
- *T5* Temperatura na saída do trocador de calor
- *Pe* Potência elétrica na saída da máquina

A micro-turbina possui um completo sistema de monitoramento, do qual obtiveram-se as seguintes variáveis:

- *p1* Pressão na entrada do compressor
- *T1* Temperatura de entrada do compressor
- *T4* Temperatura na saída da turbina
- *u* Demanda de combustível
- *y* Posição da válvula de combustível
- *Vd* Tensão no eixo direto do gerador
- *Vcc* Tensão do barramento CC
- *Ig* Corrente CC do gerador
- *Vbat* Tensão da bateria
- *Ibat* Corrente CC da bateria
- *Ii* Corrente CC na entrada do inversor
- *IL* Corrente consumida pelo sistema eletrônico da máquina
- *Va* Tensão da fase A na saída do inversor
- $V_b$  Tensão da fase B na saída do inversor
- *Vc* Tensão da fase C na saída do inversor
- *Ia* Corrente da fase A na saída do inversor
- *Ib* Corrente da fase B na saída do inversor
- *Ic* Corrente da fase C na saída do inversor
- *f* Freqüência na saída do inversor
- *Pd* Demanda de potência
- *Pg* Potência elétrica na saída do gerador
- *Pi* Potência elétrica na saída do inversor (saída da máquina)

A micro-turbina foi submetida a diferentes valores de carga, tanto em subida como em descida, como mostra a Tabela 2. Para cada valor de carga se manteve operando a micro-turbina durante um minuto. Não foram considerados valores maiores de carga pois a máquina atingiu o limite superior de geração.

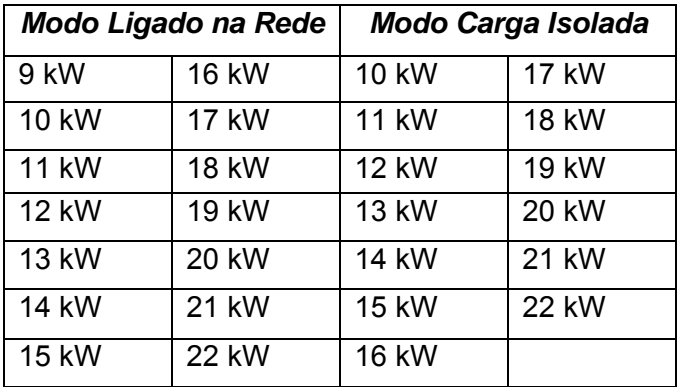

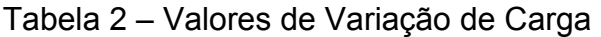

# **7.2. Processo de Validação**

Foram estudados dois modos: *Ligado na Rede* e *Carga Isolada*.

No modo Ligado na Rede foram estudados separadamente os blocos descritos no Capítulo 4:

- Sistema de Combustível  $(m_f)$
- Conjugado Mecânico (<sup>τ</sup>*m*)
- Velocidade Angular do Eixo  $(\omega)$
- Sistema Controlador (*u*)
- Velocidade de Referência (<sup>ω</sup>*ref* )
- Sistema Eletrônico (*Pg*)
- Conjugado da Carga (<sup>τ</sup>*L*)

No modo Carga Isolada foram estudados separadamente os blocos descritos no Capítulo 4:

- Sistema de Combustível  $(m_f)$
- Conjugado Mecânico (<sup>τ</sup>*m*)
- Velocidade Angular do Eixo  $(\omega)$
- Tensão do Gerador (V<sub>d</sub>)
- Corrente do Gerador (*Ig*)
- Sistema Controlador (*u*)
- Corrente da Carga  $(I_i + I_l)$
- Sistema Eletrônico (*Pg*)
- Conjugado da Carga (<sup>τ</sup>*L*)
- Controle de Aceleração  $(\alpha)$

Os parâmetros do laço de controle por aceleração angular não forma obtidos devido às limitações ligadas ao sistema de aquisição de dados, como são tempo de varredura muito grande, falta de aferição dos instrumentos, etc. Esse controle age só em situações extremas de operação, como em uma variação súbita na carga, já seja por acréscimo ou diminuição. Para obter a constante de tempo desse laço é preciso um sistema de aquisição de dados com tempo de varredura da ordem dos mili-segundos.

O tempo de varredura foi o mínimo possível do sistema de aquisição de dados, que foi um segundo. Os dados experimentais de entrada e saída de cada bloco foram armazenados na forma de vetores, onde cada elemento do vetor corresponde ao valor da variável em um segundo.

Existe uma ferramenta no MatLab para a identificação de sistemas que se chama *Ident*. Essa ferramenta exige a seleção de dois grupos de dados entradasaída para a identificação e validação do sistema. O primeiro grupo de dados é utilizado para a obtenção dos parâmetros da função de transferência no domínio *z* dos modelos *ARX*, *ARMAX* e *Box-Jenkins*. O segundo grupo de dados experimentais é utilizado para validar o modelo.

Os seguintes parâmetros são necessários para a obtenção dos modelos. Todos eles se referem à representação generalizada da Função de Transferência (Equação 17).

- *na* número de pólos do polinômio *A(z)*
- *nb* número de zeros mais um do polinômio *B(z)*
- *nc* número de zeros mais um do polinômio *C(z)*
- *nd* número de pólos do polinômio *D(z)*
- *nf* número de pólos do polinômio *F(z)*
- *nk* retardo no tempo do sistema

O modelo ARX do *Ident* requer ingressar três parâmetros: *na*, *nb* e *nk*. Já o modelo ARMAX requer inserir os parâmetros *na*, *nb*, *nc* e *nk*. Por último o modelo Box-Jenkins exige inserir os valores de *nb*, *nc*, *nd*, *nf* e *nk*. Uma vez obtido o modelo, o programa o nomeia com os valores desses parâmetros. Por exemplo, o modelo AMX1210 é um modelo ARMAX com na=1, nb=2, nc=1 e nk=0. Assim se obtém a função de transferência no domínio *z*. Também o programa calcula o valor de percentagem de variação na saída de cada validação que é chamado de *fit* (Equação 28).

Utilizando o *Ident* foram obtidos os modelos para validação de cada bloco do modelo. O *Ident* oferece o modelo e a percentagem de variação na saída *fit*, que serve para validar o modelo. Programas foram criados no MatLab para transformar os parâmetros da função de transferência no domínio *z* em funções no domínio *s* e gerar os gráficos (Apêndice A).

Devido ao conhecimento prévio do modelo, certos blocos só foram testados com funções de primeira ordem. Outros blocos foram avaliados também com modelos de segunda ordem. Isto foi feito para comparar quanto melhorou o desempenho ao aumentar a ordem da função de transferência.

#### **7.3. Modo Ligado na Rede**

### *7.3.1. Sistema de Combustível*

combustível  $\dot{m}_f$ . Os dados experimentais dessas variáveis foram obtidos do Neste bloco a entrada é a demanda de combustível *u* e a saída a vazão de sistema de medição.

Foram feitos testes de incremento de carga de 1 em 1 kW começando por 9 kW. Abaixo desse valor de potência o sistema de medição de vazão não garante a exatidão desejada. Os resultados de medição e simulação foram colocados nas Figura 39 e 40, onde a linha em preto corresponde aos dados experimentais de vazão e as linhas em cores à simulação feita com os modelos ARX, ARMAX e Box-Jenkins obtidos utilizando a ferramenta *Ident*.

O programa ValSC.m, para obtenção da função de transferência no domínio de *s* (Figura 15) e os gráficos das Figuras 39 e 40, pode ser achado no Apêndice A.

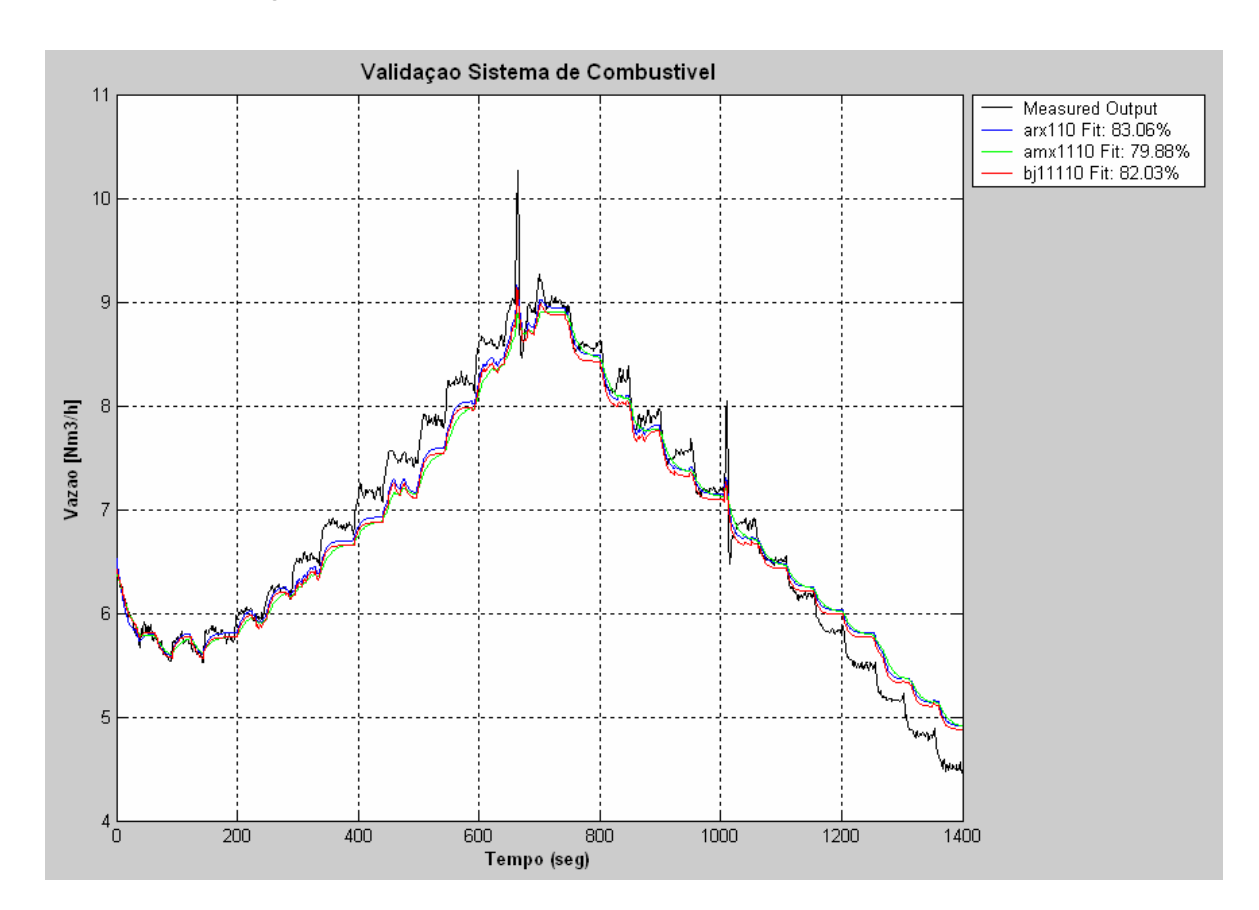

*7.3.1.1. Validação com ARX110, AMX1110 e BJ11110* 

Figura 39 – Vazão de Gás Combustível

O gráfico da Figura 39 mostra as simulações dos modelos ARX, ARMAX e Box-Jenkins com na=nb=nc=nd=nf=1 e nk=0. Não se observou muita diferença no valor da percentagem de variação na saída que pode ser visto no canto superior direito da Figura 39. A falta de simetria observada entre os valores de vazão de combustível para o mesmo valor de carga no acréscimo e diminuição de carga se deve ao transitório térmico do trocador de calor, o qual não foi modelado.

Esse valor demonstra que o modelo ARX (azul) se aproximou melhor dos valores reais (preto). A equação (29) obtida corresponde ao gráfico de função de transferência da Figura 15.

$$
FT = \frac{0.0285}{s + 0.1274}
$$
 (29)

#### *7.3.1.2. Validação com ARX220, AMX2220 e BJ22220*

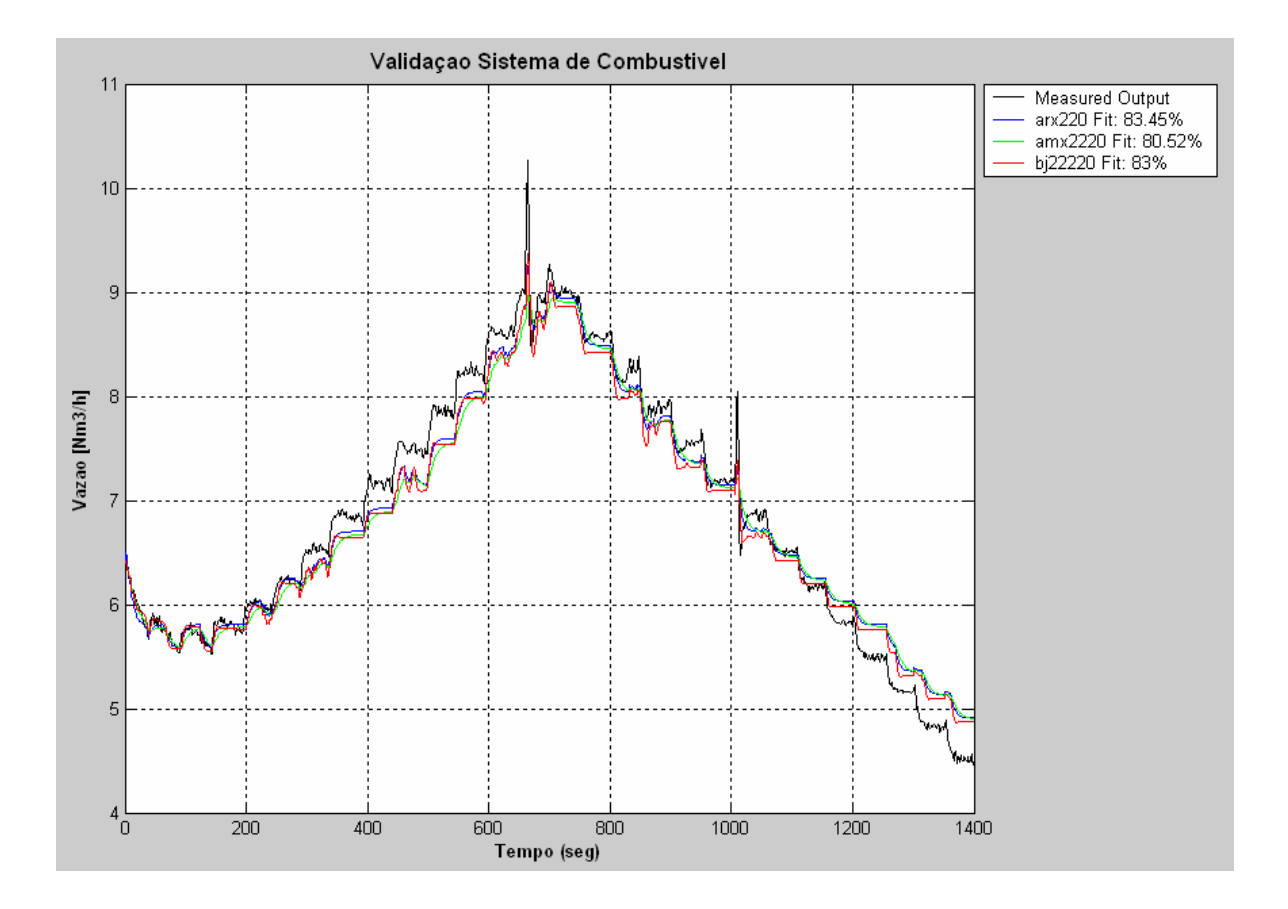

Figura 40 – Vazão de Gás Combustível

A Figura 40 mostra a simulação feita usando os modelos ARX, ARMAX e Box-Jenkins com na=nb=nc=nd=nf=2 e nk=0. Novamente se observou um valor similar de percentagem de variação na saída entre os modelos, e o modelo ARX

(azul) se aproximou melhor dos valores reais (preto), mas não melhorou quase nada o modelo ARX anterior. Neste gráfico também pode se observar a presença do transitório térmico que foi comentado anteriormente. A equação (30) obtida corresponde também ao gráfico de função de transferência da Figura 15.

$$
FT_2 = \frac{-0.0392s + 0.0655}{s^2 + 1.8192s + 0.2933}
$$
\n(30)

#### *7.3.2. Conjugado Mecânico*

Segundo o modelo padrão, Rowen [1983], o conjugado mecânico é função linear da vazão de combustível e da diferença entre a velocidade angular de referência e a velocidade do eixo. A contribuição da diferença de velocidade na equação não foi possível de ser obtida devido ao tempo de varredura muito grande do sistema de medição. Foi obtida de forma iterativa ao simular o modelo para validação como se explica no Capítulo 8.

Utilizando os valores em regime permanente de vazão de gás  $(m<sub>f</sub>)$  e conjugado mecânico (<sup>τ</sup> *<sup>m</sup>*) foi criada uma rotina no MatLab para obter as constantes K1 e K2 da função (Figura 16). A vazão do gás inclui os ajustes por pressão e temperatura.

Os valores de  $\dot{m}_f$ ,  $\dot{m}_a$ ,  $T_I$ ,  $T_A$ ,  $p_I$ ,  $p_2$ ,  $p_5$ ,  $\omega$  e  $P_g$  foram obtidos do sistema de ( $\dot{{W}}_{_m}$ ). Utilizou-se uma perda percentual de pressão no trocador de calor (*∆p<sub>tc</sub>/p*) de medição. Utilizaram-se as equações (*1*) e (*4*) para estimar as temperaturas na saída do compressor e na entrada da turbina  $(T_2 \n\t\mathbf{e} T_3)$ . Usou-se a equação (3) para achar a pressão na entrada da turbina (*p3*), a equação (*7*) para achar a pressão na saída da turbina (*p4*) e as equações (*2*), (*5*) e (*6*) para achar a potência mecânica 0,05, e de 0,02 na câmara de combustão (∆*pcc/p*), eficiência mecânica do eixo (η*m*) de 0,99 e uma eficiência do gerador elétrico (η*g*) de 0,96, como são recomendados na literatura, Gieras (1996).

O conjugado mecânico é dado por:

$$
\tau_m = \frac{\dot{W}_m}{\varpi} \tag{31}
$$

onde

- <sup>τ</sup>*m* conjugado mecânico
- $\dot{W}_m$ potência da turbina
- $\omega$  velocidade angular

Os valores de eficiência isentrópica do compressor e da turbina foram ajustados fazendo o conjugado mecânico coincidir com o conjugado elétrico no regime permanente a diferentes valores de carga. O conjugado elétrico é dado por:

$$
\tau_e = \frac{P_g}{\eta_g \varpi} \tag{32}
$$

onde

- <sup>τ</sup>*e* conjugado elétrico
- *Pg* potência do gerador
- <sup>η</sup>*<sup>g</sup>* eficiência do gerador

Obteve-se uma eficiência do compressor na faixa de 0,78 a 0,79 e uma eficiência da turbina que varia de 0,78 a 0,79.

Calculou-se a relação entre vazão e conjugado mecânico através duma função linear e uma quadrática. Vários testes de subida e descida de carga foram considerados para obter os parâmetros mais aproximados dessas funções.

A simulação foi feita num intervalo de vazão de combustível de 0 a 12 *Nm<sup>3</sup> /h*. No gráfico da Figura 41 as respostas das funções linear e quadrática correspondem às linhas de cores magenta e preta, respectivamente. Os pontos em cor azul são os dados experimentais de conjugado mecânico para diferentes vazões. Com a função linear se obteve um conjugado positivo quando foi avaliado para vazão zero. A função quadrática oferece um conjugado negativo para vazão zero. O programa FT tm mf.m para a obtenção dos coeficientes das funções e o gráfico da Figura 41 encontra-se no Apêndice A.

## *7.3.2.1. Validação da Função*

As equações (33) e (34) correspondem ao gráfico de função do conjugado mecânico da Figura 16.

$$
\tau_m = 0.272 \dot{m}_f + 0.185\tag{33}
$$

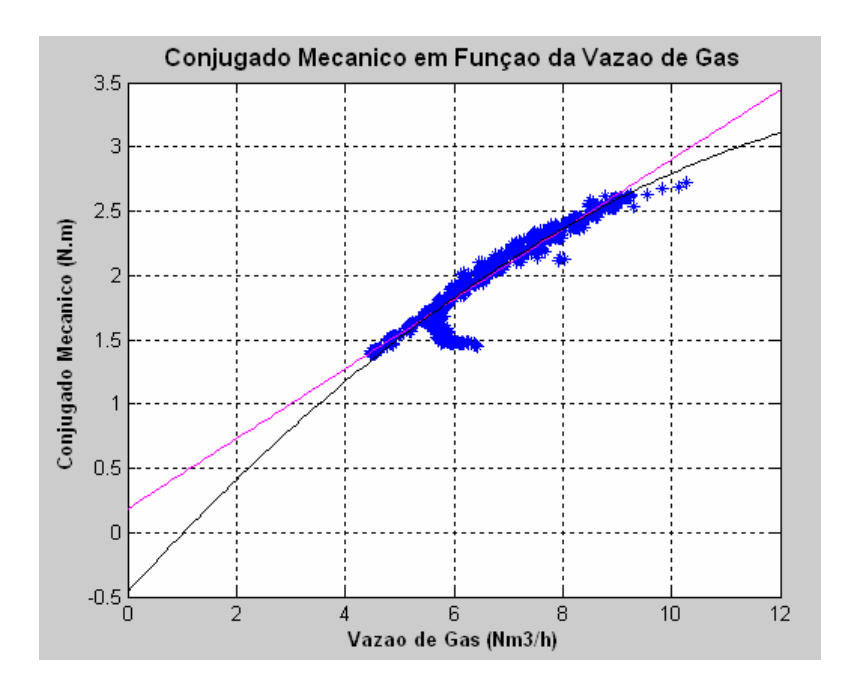

$$
\tau_m = -0.0139 \dot{m}_f^2 + 0.465 \dot{m}_f - 0.464 \tag{34}
$$

Figura 41 – Conjugado Mecânico em Função da Vazão de Combustível

A Figura 41 sugere que limitando a validedade do modelo para uma faixa de operação acima de 10 kW pode-se considerar a função linear do conjugado mecânico. Se observa um comportamento linear para vazões acima de 6 *Nm3 /h*. O efeito do transitório térmico é notório nos pontos em azul que se afastam da linha em magenta.

## *7.3.3. Velocidade Angular do Eixo*

A diferença entre os conjugados elétrico (<sup>τ</sup>*e*) e mecânico (<sup>τ</sup>*m*) é a entrada da função de transferência de Velocidade Angular, a saída é a velocidade do eixo ( $\omega$ ) (Figura 17). Os parâmetros foram achados realizando várias provas de subida e descida de carga, observando o comportamento da velocidade.

Para o cálculo do conjugado elétrico se utilizou a potência de saída do gerador (*Pg*) na equação (*32*). No modelo padrão (Figura 1) a função é integradora pura, portanto somente se tentou uma função de primeira ordem. Essa função de transferência representa a equação de oscilação da máquina.

Os resultados de medição e simulação foram colocados na Figura 42, onde a linha em preto corresponde aos valores medidos de velocidade angular, e as linhas em cores às simulações dos modelos obtidos no *Ident*. O programa ValW.m, para obtenção da função de transferência no domínio *s* e o gráfico da Figura 42, pode ser achado no Apêndice A.

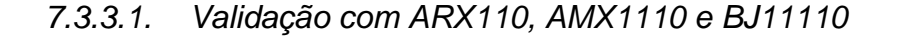

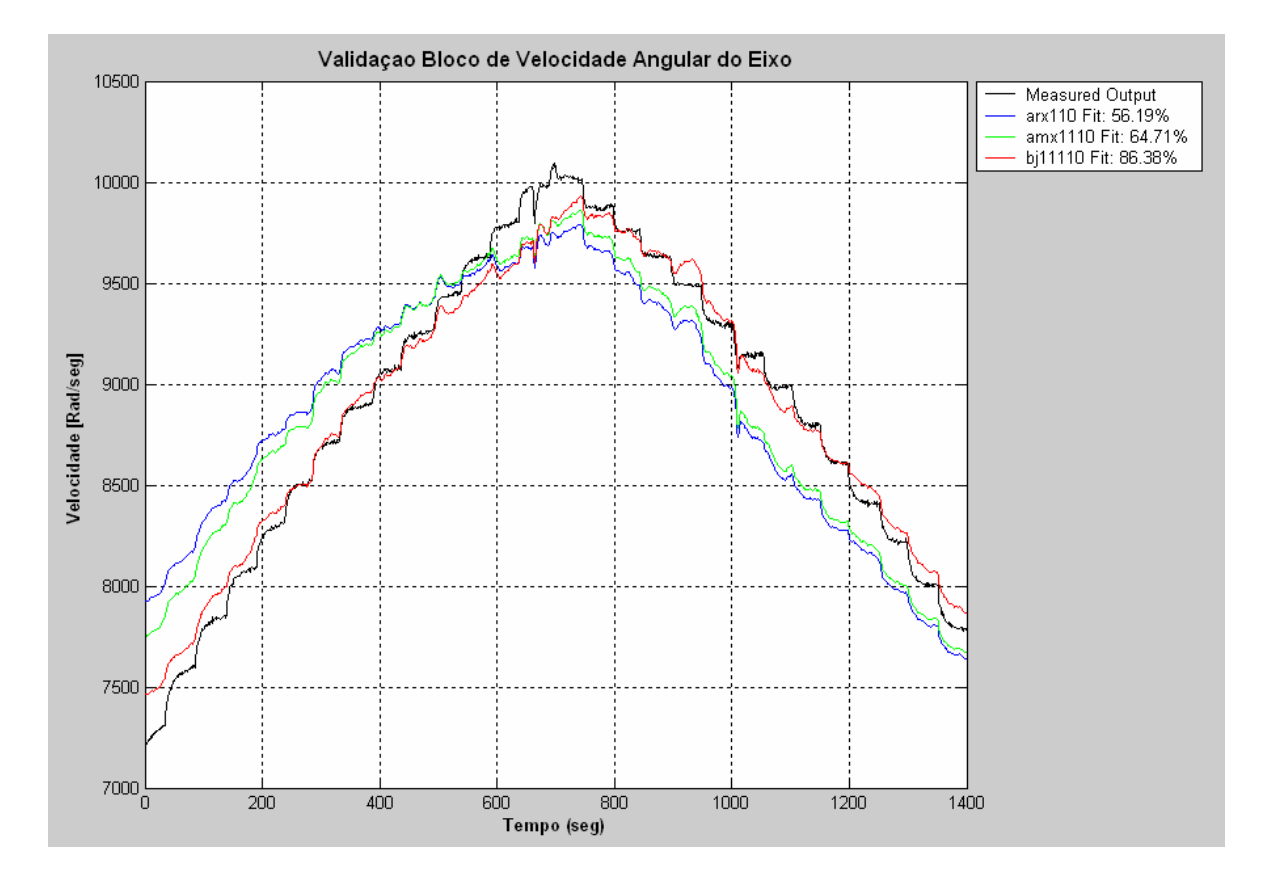

Figura 42 – Velocidade Angular do Eixo

A Figura 42 mostra as simulações feitas nos modelos ARX, ARMAX e Box-Jenkins com na=nb=nc=nd=nf=1 e nk=0. O modelo Box-Jenkins (vermelho) claramente mostrou um melhor desempenho, como mostra a percentagem de variação na saída no canto superior direito da Figura 42. A equação (35) corresponde ao gráfico de função de transferência da Figura 17.

$$
FT = \frac{349,5901}{s - 0,0007}
$$
\n(35)

Esta função representa a equação de oscilação da micro-turbina, onde o inverso do numerador dividido por dois corresponde à constante de inércia do eixo. Esperava-se uma função integradora pura. Porém, a componente adicional no denominador se deve à presença de erros no processo de aquisição dos dados e pode ser considerada desprezível.

## *7.3.4. Sistema Controlador*

A diferença entre a velocidade angular (ω ) e a de referência (<sup>ω</sup>*ref* ) é a variação de velocidade, que é a entrada do sistema do controlador (Figura 18). A saída é a demanda de combustível à válvula de controle de gás natural (*u*) expressa em percentagem. Seguindo o modelo padrão foram testadas funções de transferência do controlador de primeira, segunda e terceira ordens.

Os testes foram feitos para variações de 1 em 1 kW na demanda de potência (*Pd*) de 9 a 22 kW. Devido à característica da variável *u*, obtida do sistema de dados da máquina, obteve-se um erro grande na validação do modelo.

Os resultados de medição e simulação foram colocados na Figura 43, onde a linha em preto corresponde aos valores experimentais de *u*, e as linhas em cores à simulação feita nos modelos obtidos no *Ident*.

O programa ValC.m, para obtenção da função de transferência no domínio de *s* e o gráfico da Figura 43, pode ser achado no Apêndice A.

## *7.3.4.1. Validação com ARX120, ARX230 e ARX340*

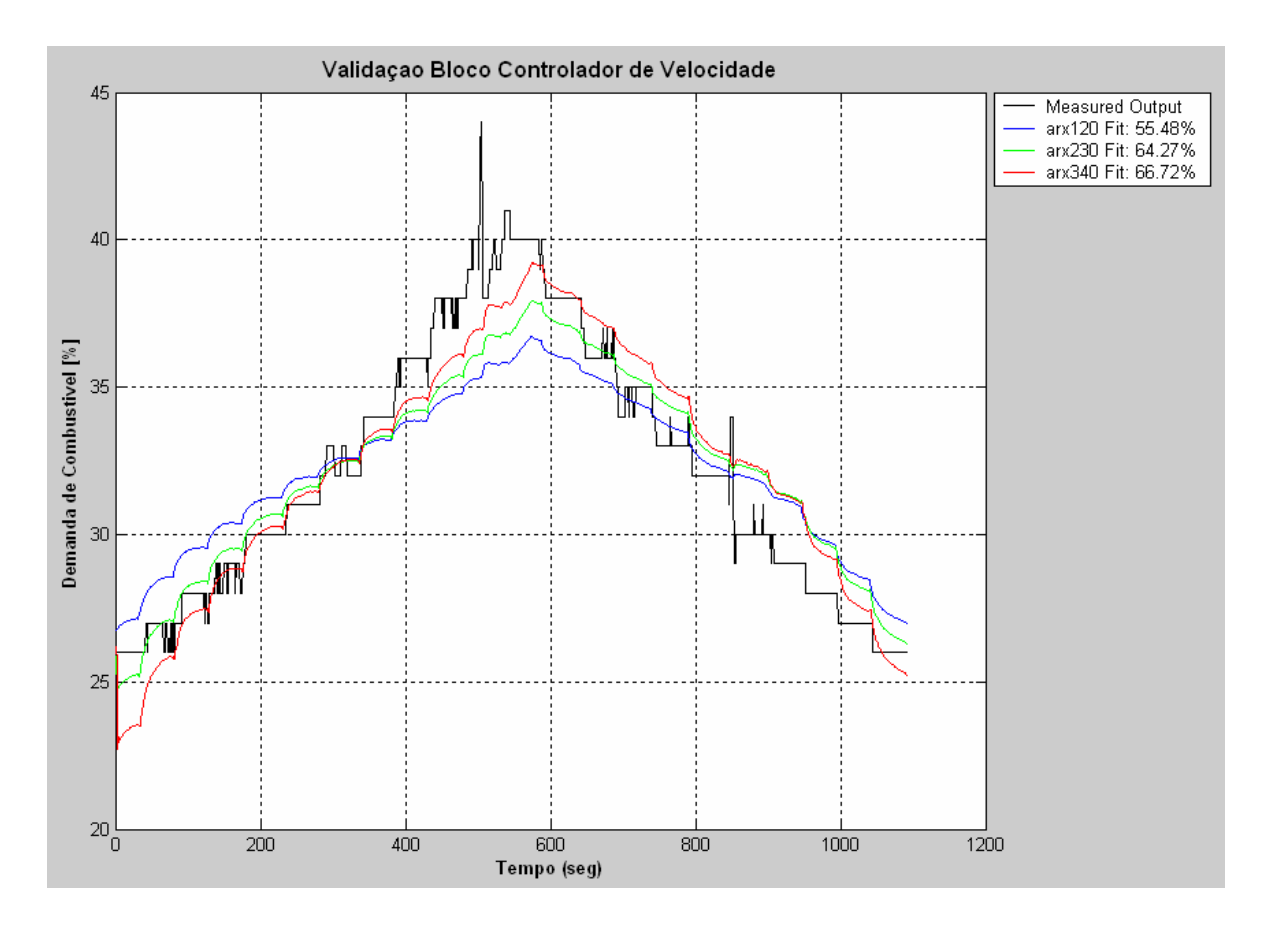

Figura 43 – Sinal de Demanda de Combustível

A Figura 43 mostra as simulações de três modelos ARX com na=1 e nb=2; na=2 e nb=3; na=3 e nb=4 e nk=0. Os modelos ARMAX e Box-Jenkins apresentaram uma resposta pobre. O modelo ARX340 (vermelho) apresentou a melhor resposta como mostra a percentagem de variação na saída que pode ser vista no canto superior direito da Figura 43. Porém, foi escolhido o modelo ARX120 porque se considerou que a melhora na validação não justifica o incremento na complexidade do modelo. A equação (36) obtida corresponde ao gráfico de função de transferência da Figura 18.

$$
FT = \frac{0,00002s + 0,00068}{s + 0,0002}
$$
\n(36)

Esperava-se uma função integradora pura, porém o elemento adicional pode se considerar desprezível. O baixo valor de validação se deve à natureza dos dados experimentais de demanda de combustível (dado tipo inteiro).

## *7.3.5. Velocidade Angular de Referência*

Para ajustar o modelo padrão (Figura 1) à característica de velocidade variável da máquina estudada, se calculou uma função entre a potência de demanda (*Pd*) e a velocidade de referência (<sup>ω</sup>*ref*). Essa relação mostrou uma boa aproximação com uma função linear. O programa FT\_Wr\_Pd.m, para a obtenção das constantes K9 e K10 (Figura 19) e o gráfico da Figura 44, encontra-se no Apêndice A.

É importante mencionar que a curva de velocidade da máquina em função da demanda de potência varia dependendo da temperatura ambiente (temperatura na entrada do compressor). Para obter a contribuição da variável  $T_{amb}$  na função são necessários múltiplos testes adicionais a diferentes temperaturas.

Os pontos em cor azul na Figura 44 são os valores obtidos dos testes, e a linha em cor magenta a simulação feita com a função em uma faixa de 0 a 25 kW. Os valores de potência se referem à potência de demanda ( $P_d$ ).

## *7.3.5.1. Validação da Função*

A equação (37) corresponde ao gráfico de função velocidade angular de referência da Figura 19.

$$
\varpi_{ref} = 0.1821P_i + 6111.3\tag{37}
$$

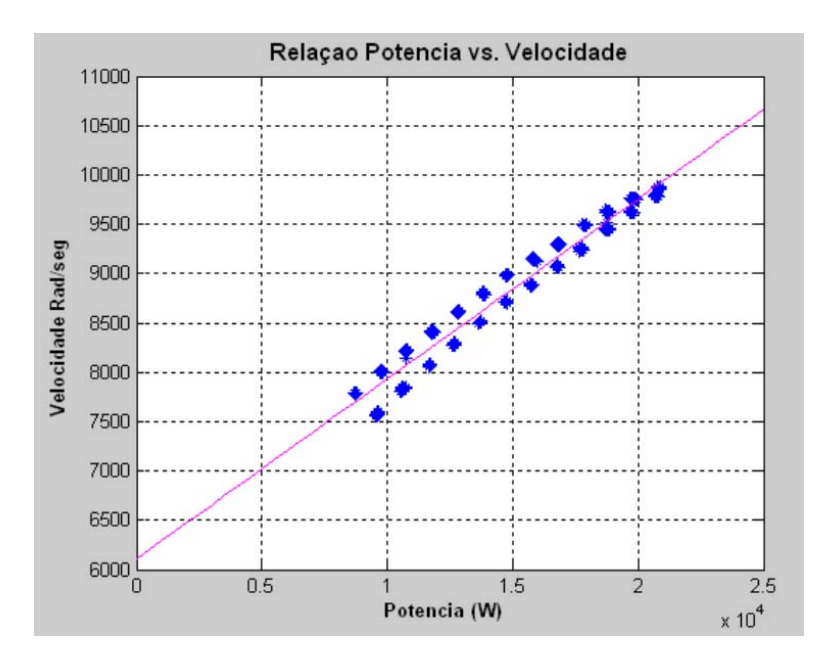

Figura 44 – Velocidade Angular de Referência em Função da Demanda de Potência

Pode-se ver na Figura 44 duas carreiras de pontos. A carreira superior corresponde à subida e a inferior à descida de carga. A linha se deslocou provavelmente devido à curva de aceleração da micro-turbina. Durante a aceleração se dá um aumento de temperatura dos gases na saída da turbina que entregam calor aos gases na saída do compressor através do trocador de calor. No processo de desaceleração a diminuição da temperatura é mais lenta, ocasionando o deslocamento da curva da Figura 44. Se observa um comportamento linear acima de 12 kW.

### *7.3.6. Sistema Eletrônico*

As variações na demanda de potência ingressadas no software de operação da máquina são tipo degrau. O controlador eletrônico da máquina regula o aumento gradual na tomada de carga da rede de potência. Esse aumento na potência do gerador é modelado com uma função de transferência de primeira ordem (Figura 20). Os resultados de medição e simulação foram colocados nas Figuras 45 e 46, onde a linha em preto representa os dados experimentais e as linhas em cores os valores obtidos das simulações dos diferentes modelos.

A função de transferência foi testada nos modelos ARX, ARMAX e Box Jenkins. O programa ValSE.m, para obtenção da função de transferência no domínio de *s* e os gráficos das Figuras 45 e 46, pode ser achado no Apêndice A.

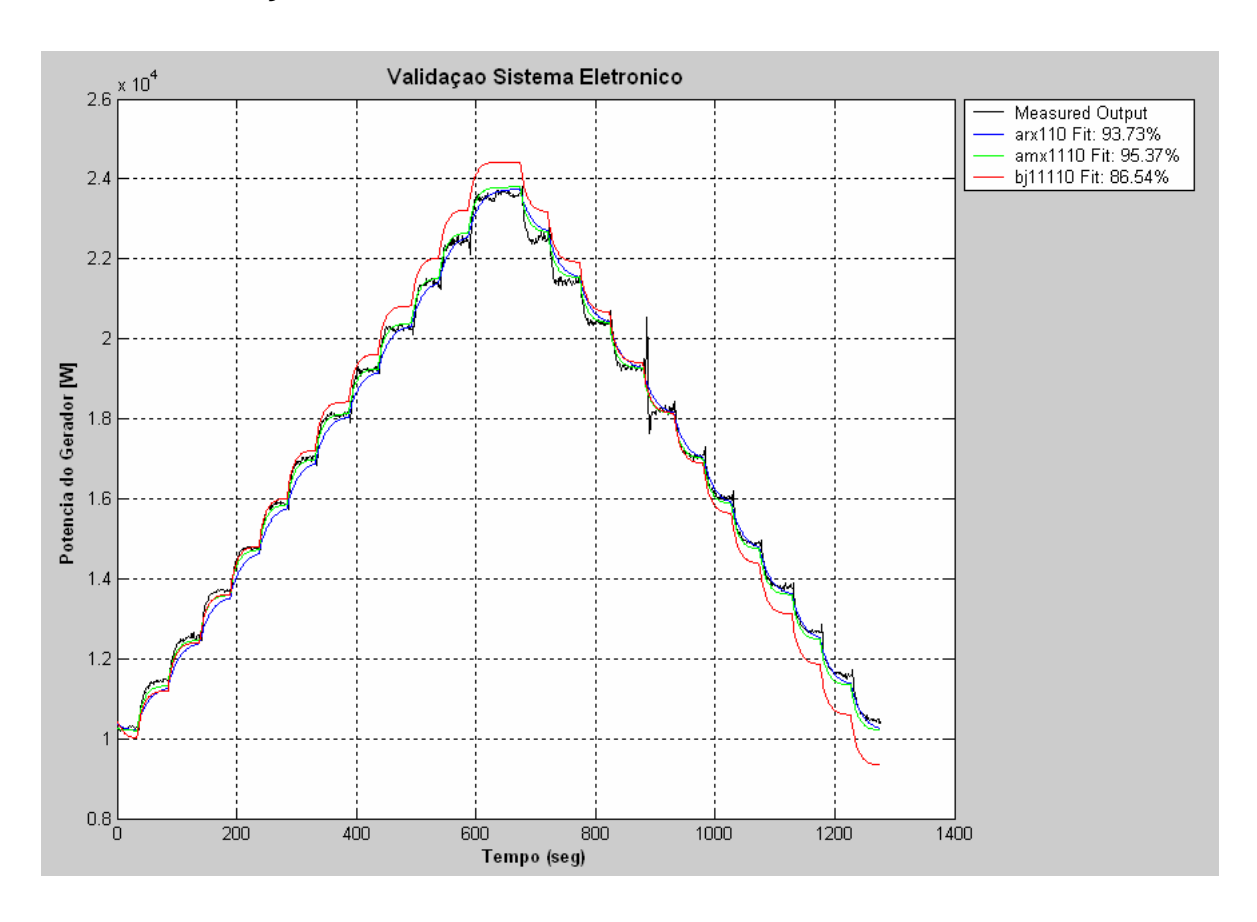

## *7.3.6.1. Validação com ARX110, AMX1110 e BJ11110*

Figura 45 – Potência do Gerador

O gráfico da Figura 45 mostra as simulações feitas nos modelos ARX, ARMAX e Box-Jenkins com na=nb=nc=nd=nf=1 e nk=0. O modelo ARMAX (verde) se aproximou melhor dos valores reais (preto), como mostra o valor da percentagem de variação na saída no canto superior direito da Figura 45. A equação (38) foi obtida e corresponde ao gráfico de função de transferência da Figura 20.

$$
FT = \frac{0,1062}{s + 0,0938}
$$
 (38)

<u>2000 - Paul Barbara, poeta estadounidense de la propia de la propia de la propia de la propia de la propia de</u><br>1770 - La propia de la propia de la propia de la propia de la propia de la propia de la propia de la propia de

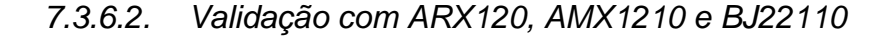

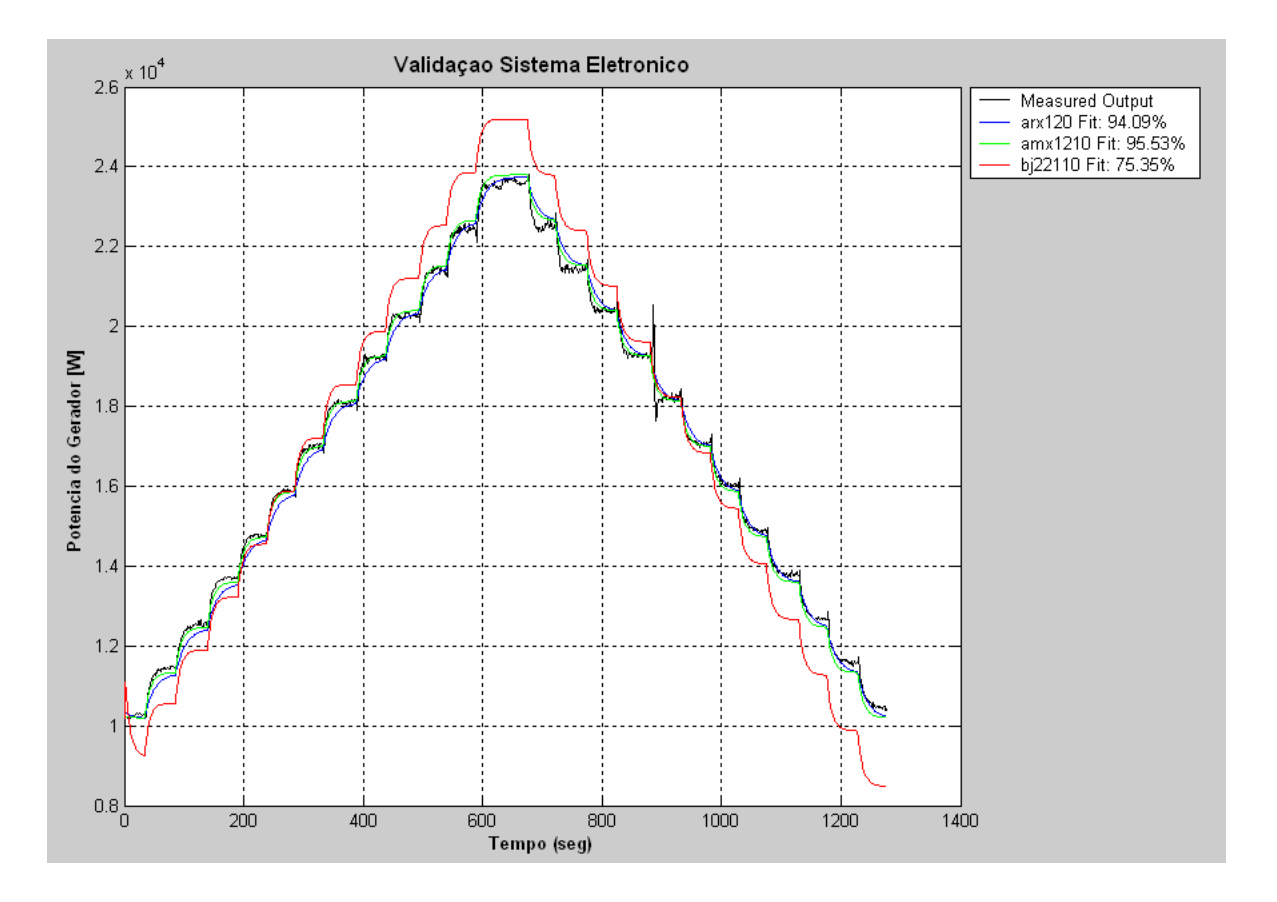

Figura 46 – Potência do Gerador

A Figura 46 mostra as simulações feitas nos modelos ARX, ARMAX e Box-Jenkins com na=nd=nf=1 e nb=nc=2 e nk=0. O modelo ARMAX (verde) novamente apresentou um melhor valor de percentagem de variação na saída, mas sem melhorar muito o modelo anterior. A equação (39) corresponde também ao gráfico de função de transferência da Figura 20.

$$
FT = \frac{0,0067s + 0,1224}{s + 0,108}
$$
\n(39)

## *7.3.7. Conjugado da Carga*

Para cada valor de potência do gerador (*Pg*) existe um valor de conjugado da carga (<sup>τ</sup>*L*). Foram feitos testes tanto de subida e descida da carga para achar a função que relaciona essas variáveis (Figura 21). Na Figura 47, os pontos em cor azul correspondem aos dados experimentais, e a linha em cor magenta os valores simulados com a função em uma faixa de 0 a 30 kW.

O programa FT\_tL\_Pg.m, para a obtenção dos coeficientes da função e o gráfico da Figura 47, encontra-se no Apêndice A.

## *7.3.7.1. Validação da Função*

A equação (40) corresponde ao gráfico de função do conjugado da carga da Figura 21.

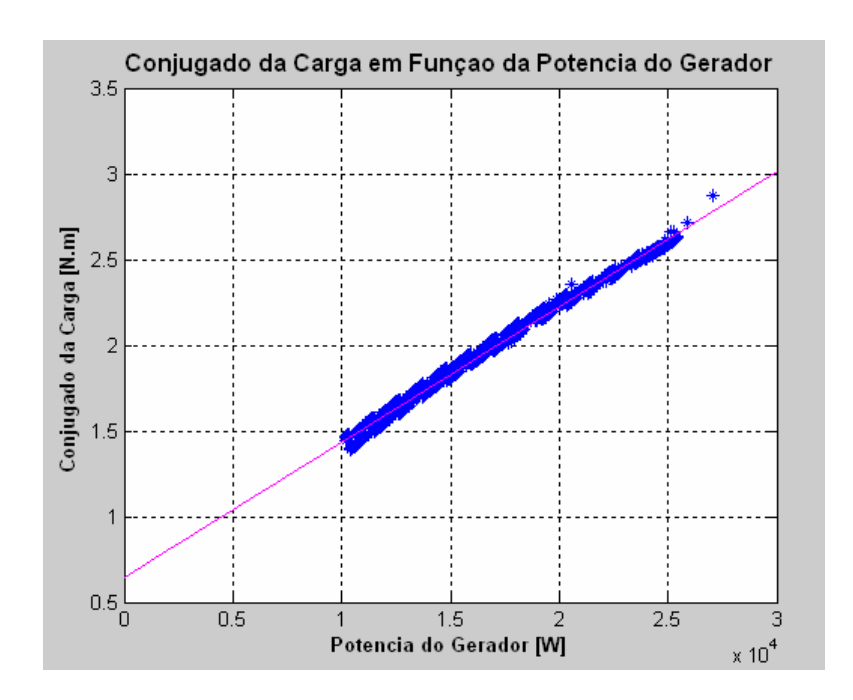

$$
\tau_L = 0.000079 P_g + 0.6464\tag{40}
$$

Figura 47 – Conjugado da Carga em Função da Potência do Gerador

É fácil ver no gráfico da Figura 47 que o conjugado da carga é linear em função da potência do gerador.

## **7.4. Modo Carga Isolada**

## *7.4.1. Sistema de Combustível*

Os dados experimentais de demanda de combustível *u* e a vazão de gás natural *m<sub>f</sub>* foram obtidos do sistema de aquisição de dados.

Foram feitos testes de incremento de carga de 1 em 1 kW a partir de 10 kW. Abaixo desse valor de potência o sistema de medição de vazão não garante a exatidão desejada. Os dados experimentais foram ingressados no *Ident* para obtenção dos parâmetros da função de transferência (Figura 15).

Os resultados de medição e simulação foram colocados nas Figuras 48 e 49, onde a linha em preto corresponde aos dados experimentais de vazão e as linhas em cores às simulações feitas com os modelos obtidos no *Ident*.

A carga foi adicionada utilizando o painel de chaveamento de carga mostrado na Figura 31. O programa ValSC.m, para obtenção da função de transferência no domínio de *s* e os gráficos das Figuras 48 e 49, pode ser achado no Apêndice A.

# *7.4.1.1. Validação com ARX110, AMX1110 e BJ11110*

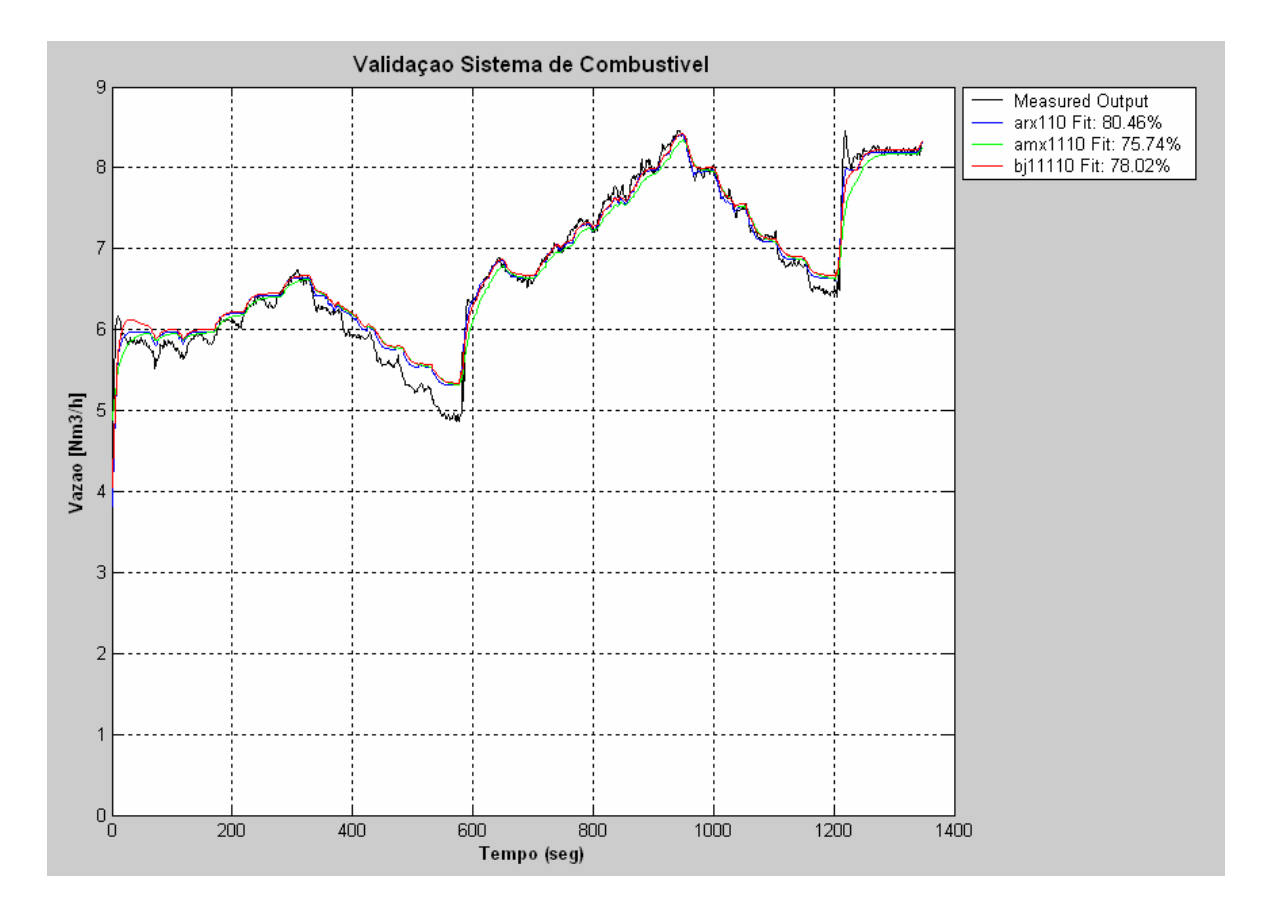

Figura 48 – Vazão de Gás Combustível

A Figura 48 mostra as simulações feitas com os modelos ARX, ARMAX e Box-Jenkins com na=nb=nc=nd=nf=1 e nk=0. Não se observou maior diferença no desempenho desses três modelos, dado pelo valor de percentagem de variação na saída no canto superior direito da Figura 48. O modelo ARX (azul) se aproximou melhor dos valores reais (preto) como mostra o valor do *Fit*. A equação (41) obtida corresponde ao gráfico de função de transferência da Figura 15.

$$
FT_1 = \frac{0.0357}{s + 0.1613}
$$
\n<sup>(41)</sup>

# *7.4.1.2. Validação com ARX220, AMX2220 e BJ22220*

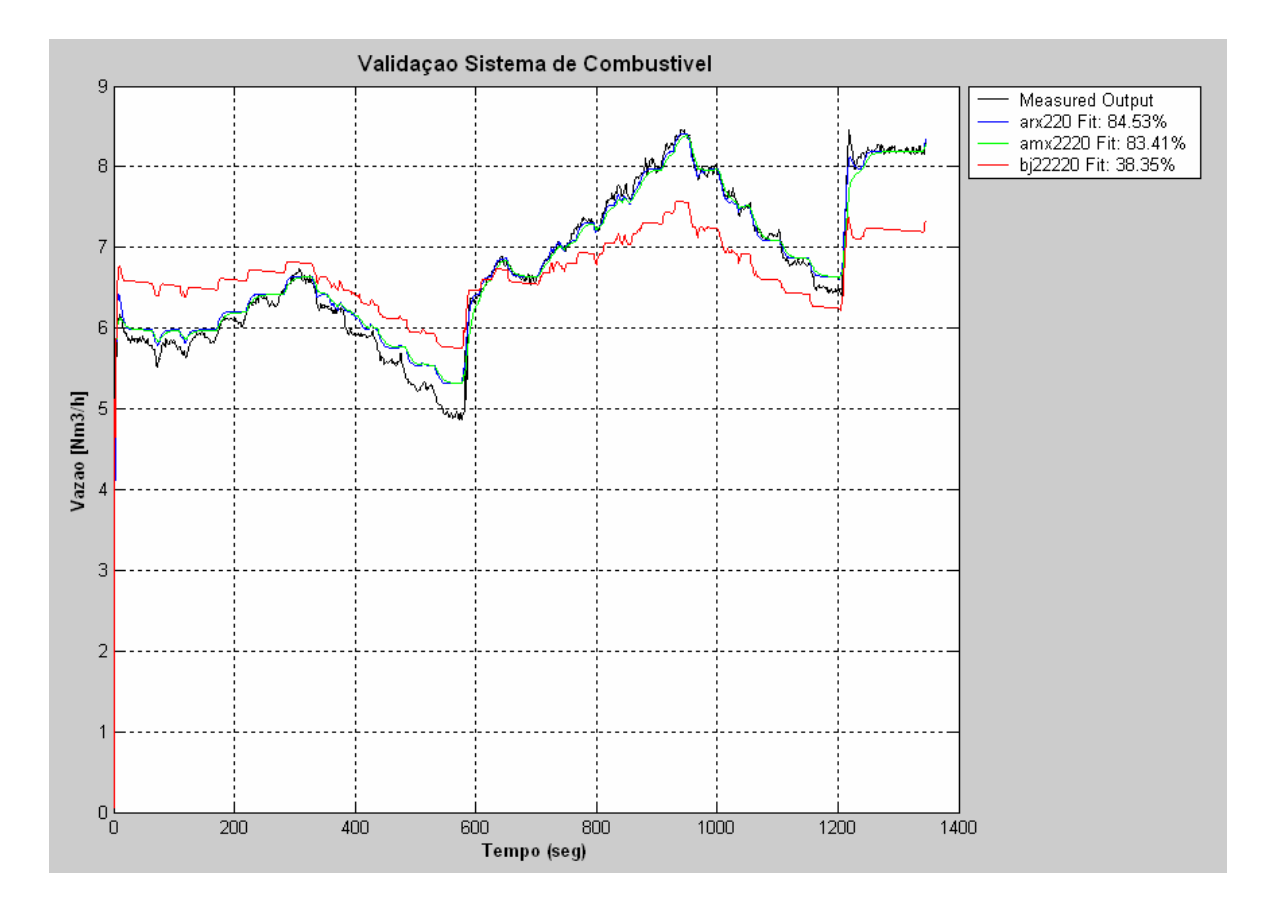

Figura 49 – Vazão de Gás Combustível

Para a simulação da Figura 49, aumentou-se o grau da função de transferência, colocando na=nb=nc=nd=nf=2 e nk=0 nos modelos ARX, ARMAX e Box-Jenkins. Novamente o modelo ARX (azul) se aproximou mais dos valores reais (preto), mas não melhorou muito o modelo anterior. A equação (42) corresponde também ao gráfico de função de transferência da Figura 15.

$$
FT_1 = \frac{0.0321s + 0.0272}{s^2 + 0.7264 + 0.123}
$$
\n(42)

Nas Figuras 48 e 49 se observa que para os mesmos valores de carga existem diferentes valores de vazão de combustível no acréscimo e na diminuição de carga. Isto se explica pelo efeito do transitório térmico da câmara de combustão, o qual não foi modelado nesta dissertação.

#### *7.4.2. Conjugado Mecânico*

Utilizando o mesmo procedimento que no modo Ligado na Rede foram realizados testes para a obtenção dos coeficientes da função de conjugado mecânico (Figura 16).

Os valores obtidos de eficiência do compressor e da micro-turbina foram quase iguais aos obtidos no modo Ligado na Rede.

No gráfico da Figura 50 os pontos em cor azul correspondem aos dados experimentais, e as linhas de cor magenta e preta aos dados simulados com as funções linear e quadrática respectivamente. O programa FT\_tm\_mf.m, para a obtenção dos coeficientes das funções e o gráfico da Figura 50, encontra-se no Apêndice A.

### *7.4.2.1. Validação da Função*

$$
\tau_m = 0.256 \dot{m}_f + 0.31\tag{43}
$$

$$
\tau_m = -0.0187 \dot{m}_f^2 + 0.509 \dot{m}_f - 0.535 \tag{44}
$$

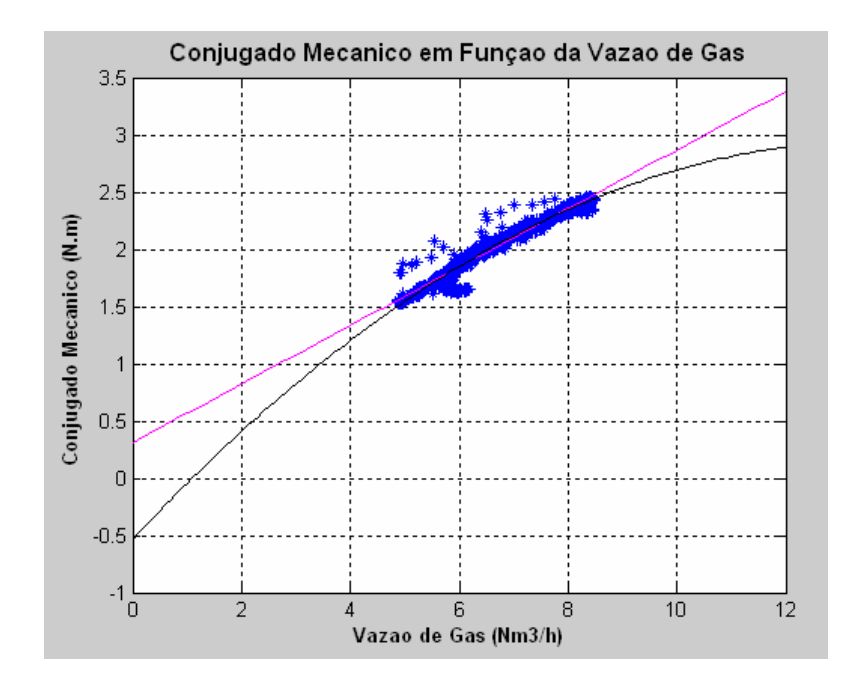

Figura 50 – Conjugado Mecânico em Função da Vazão de Gás

As equações (43) e (44) correspondem ao gráfico de função do conjugado mecânico da Figura 16.

Da mesma forma que no modo Ligado na Rede, pode-se notar na Figura 50 um comportamento linear para vazões acima de 6 *Nm3 /h*. Também pode se observar o efeito do transitório térmico tal como aconteceu no modo Ligado na Rede.

## *7.4.3. Velocidade Angular do Eixo*

O processo de cálculo foi o mesmo usado no modo Ligado na Rede. Os parâmetros da função (Figura 17) foram achados realizando várias provas de subida e descida de carga.

A variação da carga é comandada no painel de chaveamento da Figura 31. Os resultados de medição e simulação foram colocados na Figura 51, onde a linha em preto corresponde aos valores reais de velocidade angular, e as linhas em cores aos valores simulados dos modelos obtidos no *Ident*.

O programa ValW.m, para obtenção da função de transferência no domínio de *s* e o gráfico da Figura 51, pode ser achado no Apêndice A.

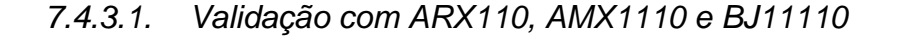

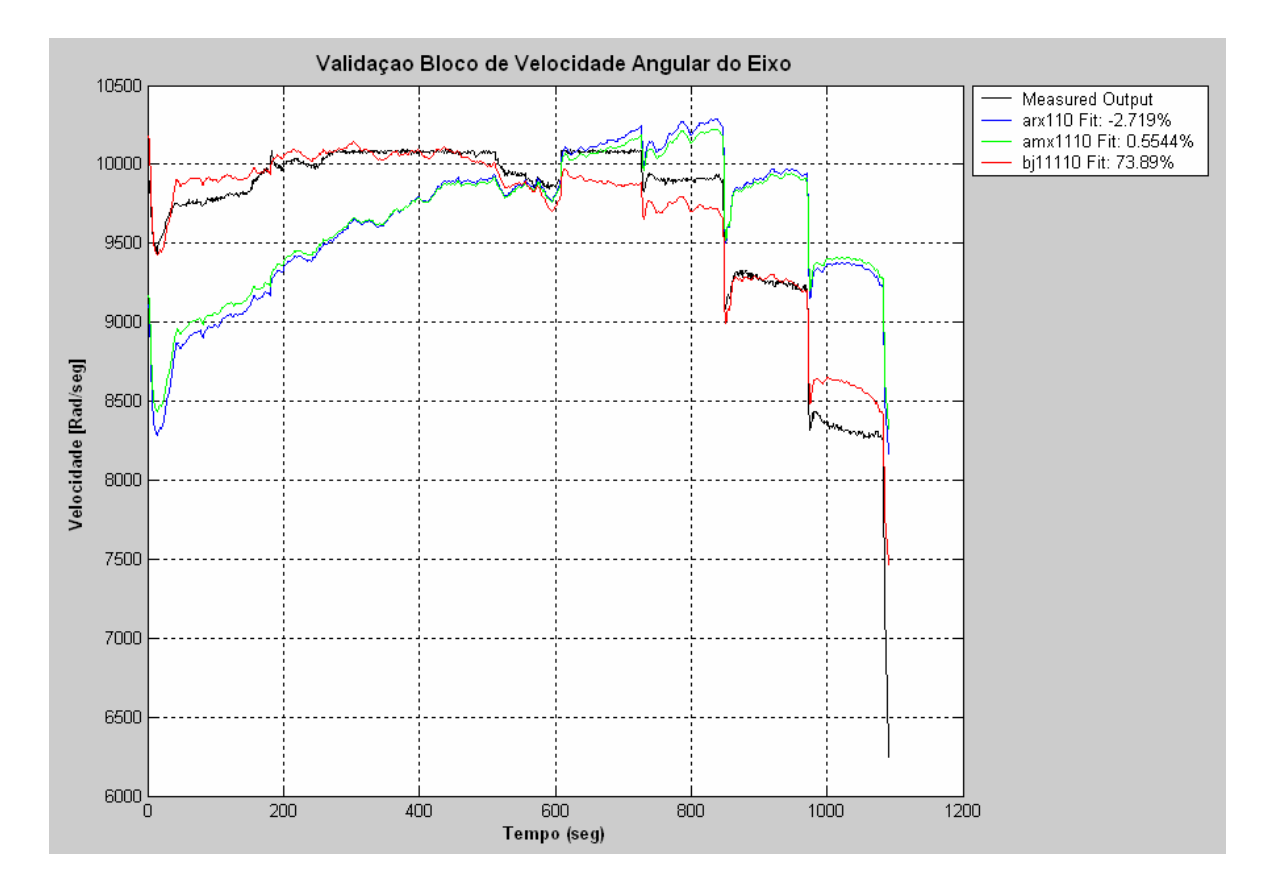

Figura 51 – Velocidade Angular do Eixo

A Figura 51 mostra as simulações com na=nb=nc=nd=nf=1 e nk=0 utilizando os modelos ARX, ARMAX e Box-Jenkins. O modelo Box-Jenkins (vermelho) se aproximou melhor dos valores reais (preto) como mostra a percentagem de variação na saída no canto superior direito da Figura 51. A equação (45) obtida corresponde ao gráfico de função de transferência da Figura 17.

$$
FT = \frac{379,7877}{s + 0,0003}
$$
 (45)

Esperava-se uma função integradora pura. Porém, a componente adicional no denominador pode ser considerada desprezível.

*7.4.4. Tensão do Gerador* 

Existe uma relação linear entre a tensão no eixo direto do gerador  $(V_d)$  e a velocidade angular  $(\omega)$  da micro-turbina (Figura 23).

Foi calculada a função utilizando dados experimentais com diferentes valores de carga. Na Figura 52, os pontos em cor azul correspondem aos dados experimentais e a linha em cor magenta representa a função avaliada no intervalo de 0 a 10500 *Rad/seg*.

O programa FT\_Vd\_W.m, para a obtenção dos coeficientes da função e o gráfico da Figura 52, encontra-se no Apêndice A.

# *7.4.4.1. Validação da Função*

A equação (46) corresponde ao gráfico de função da tensão do gerador da Figura 23.

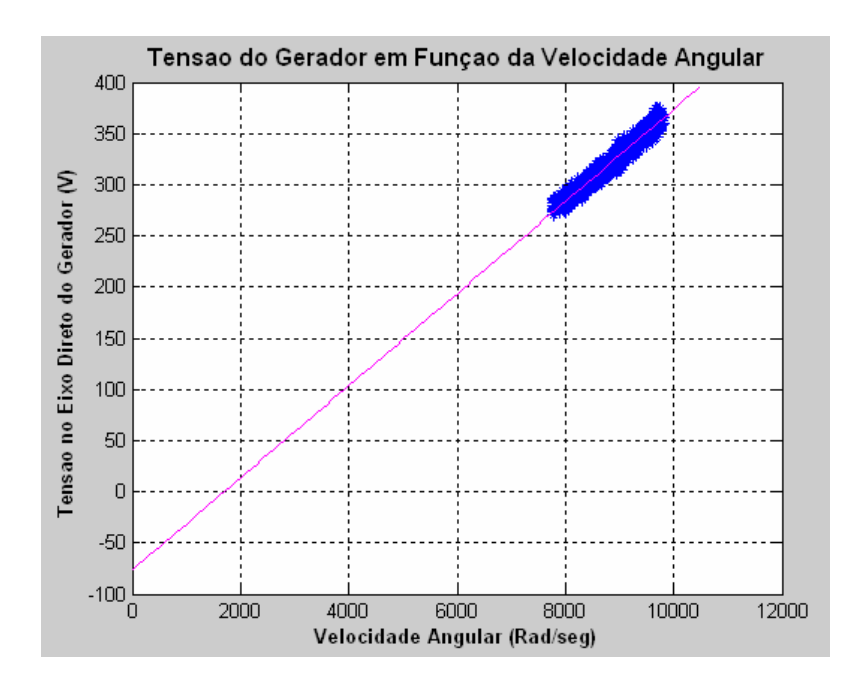

$$
V_d = 0.045\varpi - 76.42\tag{46}
$$

Figura 52 – Tensão do Gerador em Função da Velocidade Angular

A relação linear entre a tensão do gerador e a velocidade angular é comprovada na Figura 52.

*7.4.5. Corrente do Gerador* 

A corrente do gerador (*Ig*) é linear com relação à tensão (*Vd*) (Figura 24). Foi calculada a função para obter  $V_d$  a partir de  $I_g$  utilizando valores em subida e descida de carga.

Na Figura 53 os pontos em cor azul correspondem aos dados experimentais e a linha em cor magenta representa a função avaliada em uma faixa de 0 a 450 V.

O programa FT\_Ig\_Vd.m, para a obtenção dos coeficientes da função e o gráfico da Figura 53, encontra-se no Apêndice A.

*7.4.5.1. Validação da Função* 

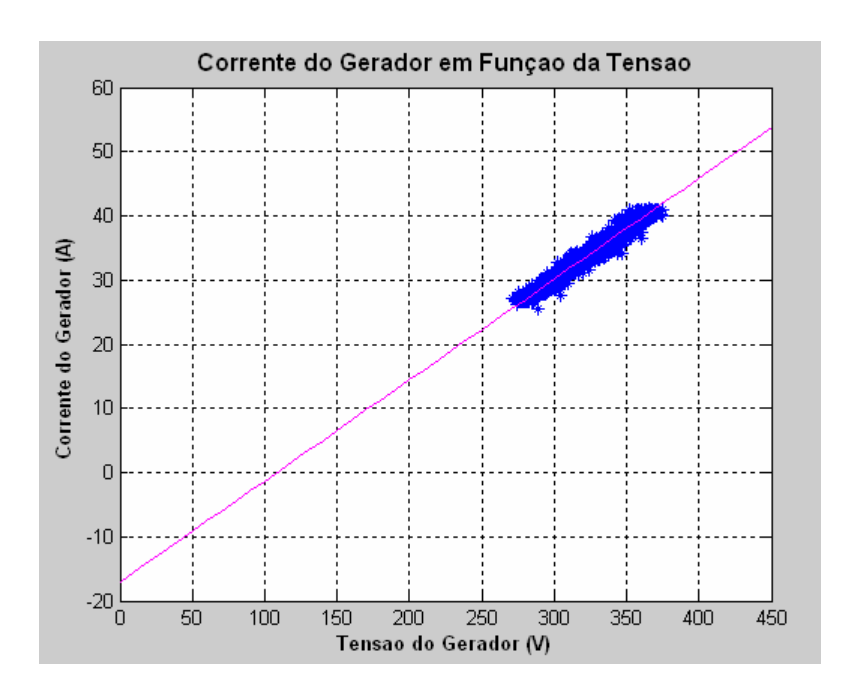

$$
I_g = 0.1573V_d - 17.03\tag{47}
$$

Figura 53 – Corrente do Gerador em Função da Tensão

A equação (47) corresponde ao gráfico de função da corrente do gerador da Figura 24.

Como pode ser observado na Figura 53, existe um comportamento linear da corrente do gerador com relação à tensão.

#### *7.4.6. Sistema Controlador*

Ao contrario do modo Ligado na Rede, em Carga Isolada a variável de entrada no bloco controlador é a diferença entre a corrente de carga (corrente do inversor mais corrente do sistema eletrônico  $I_i + I_l$ ) e a corrente do gerador  $(I_g)$ . Como foi explicado anteriormente, em um evento de variação de carga tipo degrau o gerador não consegue acompanhar instantaneamente a corrente demandada. O déficit de corrente no período transitório é suprido pela bateria. O sistema controlador monitora a diferença de correntes como entrada e dá o comando de demanda de combustível (*u*) como saída (Figura 18).

Os testes foram feitos com aumento de carga de 1 em 1 kW começando em 10 kW, tanto em subida como em descida, utilizando o painel de chaveamento de carga elétrica mostrado na Figura 31. No incremento de carga, a demanda de combustível *u* aumenta de valor para incrementar a vazão de combustível e aumentar a corrente do gerador *Ig*. Foi observada uma limitação na aceleração do eixo da máquina.

Os resultados de medição e simulação foram colocados na Figura 54, onde a linha em preto corresponde aos dados experimentais de demanda de combustível *u*, e as linhas em cores à simulação feita no Toolbox *Ident* de MatLab.

O programa ValC.m, para obtenção da função de transferência no domínio de *s* e o gráfico da Figura 54, pode ser achado no Apêndice A.

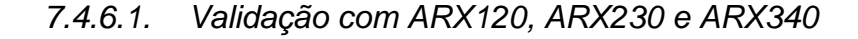

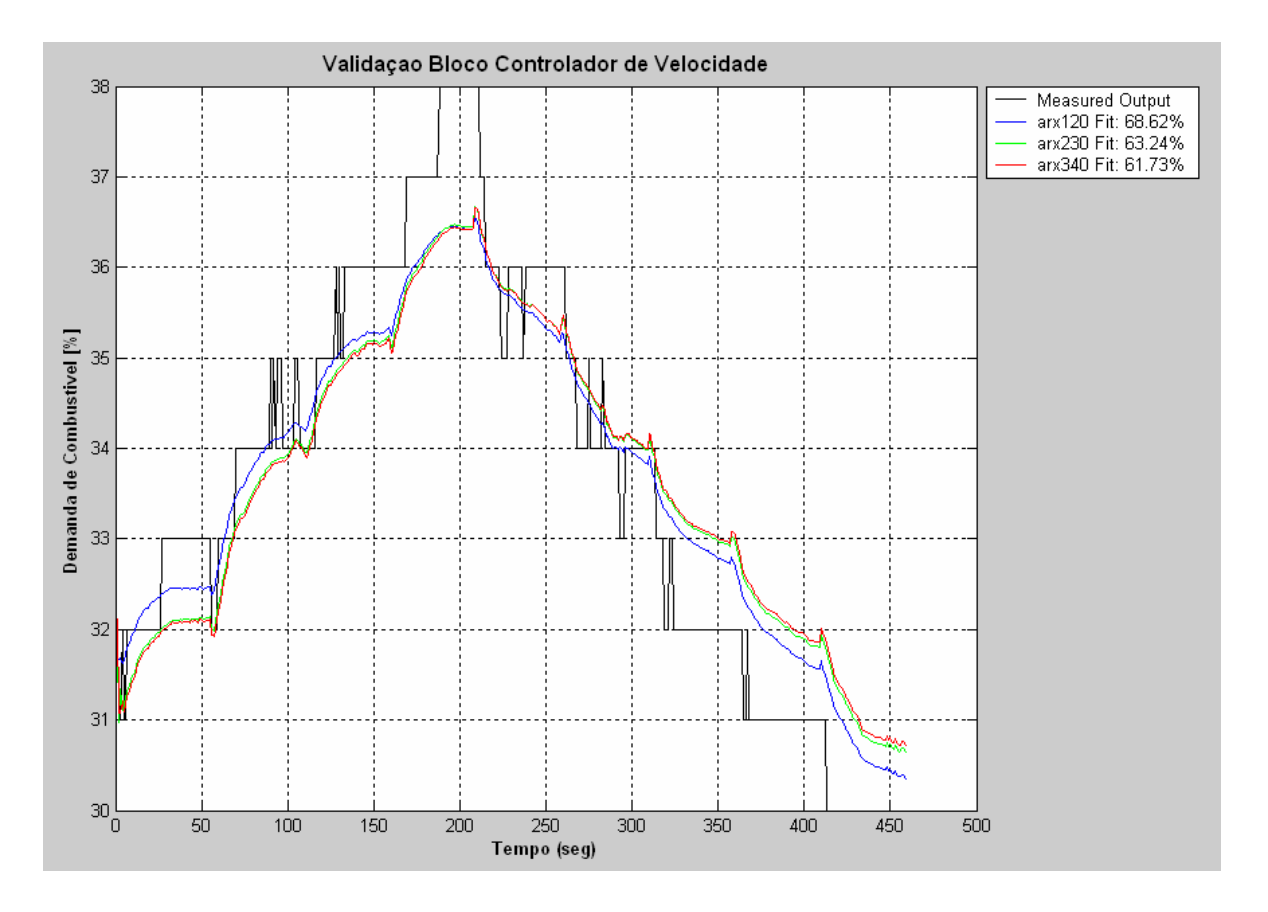

Figura 54 – Sinal de Demanda de Combustível

A Figura 54 mostra as simulações feitas nos modelos ARX com na=1 e nb=2; na=2 e nb=3; na=3 e nb=4 e nk=0. Os modelos ARMAX e Box-Jenkins apresentaram uma resposta pobre. O modelo ARX120 (azul) apresentou o melhor desempenho como mostra a percentagem de variação na saída no canto superior direito da Figura 54. O baixo valor de percentagem de variação se deve à natureza dos dados experimentais de demanda de combustível (inteiro). A equação (48) obtida corresponde ao gráfico de função de transferência da Figura 18.

$$
FT = \frac{-0.0823s + 0.05}{s + 0.0002}
$$
\n(48)

Esperava-se uma função integradora pura, porém o elemento adicional pode se considerar desprezível.

## *7.4.7. Corrente da Carga*

A soma da corrente de carga do inversor *Ii* mais a corrente consumida pelo sistema eletrônico da máquina *IL* é linear em relação à demanda de potência na saída da máquina *Pd* (Figura 25). Foi calculada a função para representar essa relação com dados experimentais de subida e descida de carga elétrica.

Na Figura 55 os pontos em cor azul correspondem aos dados experimentais e a linha em cor magenta representa a função avaliada em uma faixa de 0 a 30 kW.

O programa FT\_IL\_Pd.m, para a obtenção dos coeficientes da função e o gráfico da Figura 55, encontra-se no Apêndice A.

*7.4.7.1. Validação da Função:*

A equação (49) corresponde ao gráfico de função da corrente da carga da Figura 25.

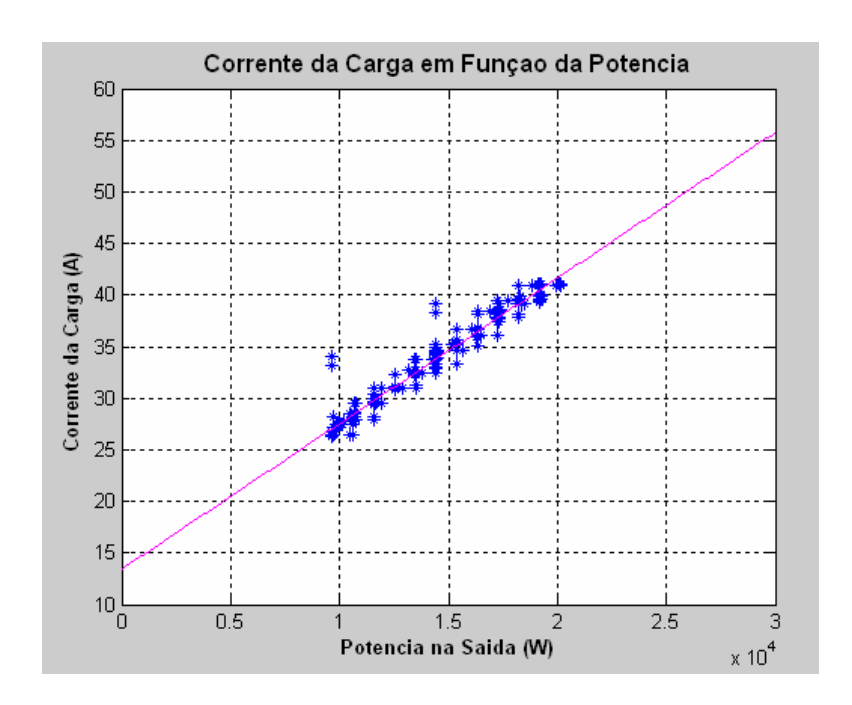

$$
I_L + I_i = 0.0014P_d + 13.41\tag{49}
$$

Figura 55 – Corrente da Carga em Função da Demanda de Potência

Na Figura 55 vê-se que o comportamento é claramente linear, pois a corrente do inversor (*Ii*) varia instantaneamente em um evento de variação de carga tipo degrau. Essa corrente mais a corrente consumida pelo sistema eletrônico da máquina (*IL*) definem a corrente de referência a ser atingida pelo gerador.

## *7.4.8. Sistema Eletrônico*

As variações na demanda de potência são tipo degrau. Devido à operação em modo isolado, a bateria fornece a diferença de potência no período transitório de variação de carga, até que o gerador consiga igualar a potência da carga. Essa variação na potência do gerador é modelada como uma função de transferência de primeira ordem (Figura 20).

Os resultados de medição e simulação foram colocados nas Figuras 56 e 57, onde a linha em preto corresponde aos dados experimentais e as linhas em cores aos valores obtidos das simulações dos diferentes modelos.

A função de transferência foi testada nos modelos ARX, ARMAX e Box Jenkins. O programa ValSE.m, para obtenção da função de transferência no domínio de *s* e os gráficos das Figuras 56 e 57, pode ser achado no Apêndice A.
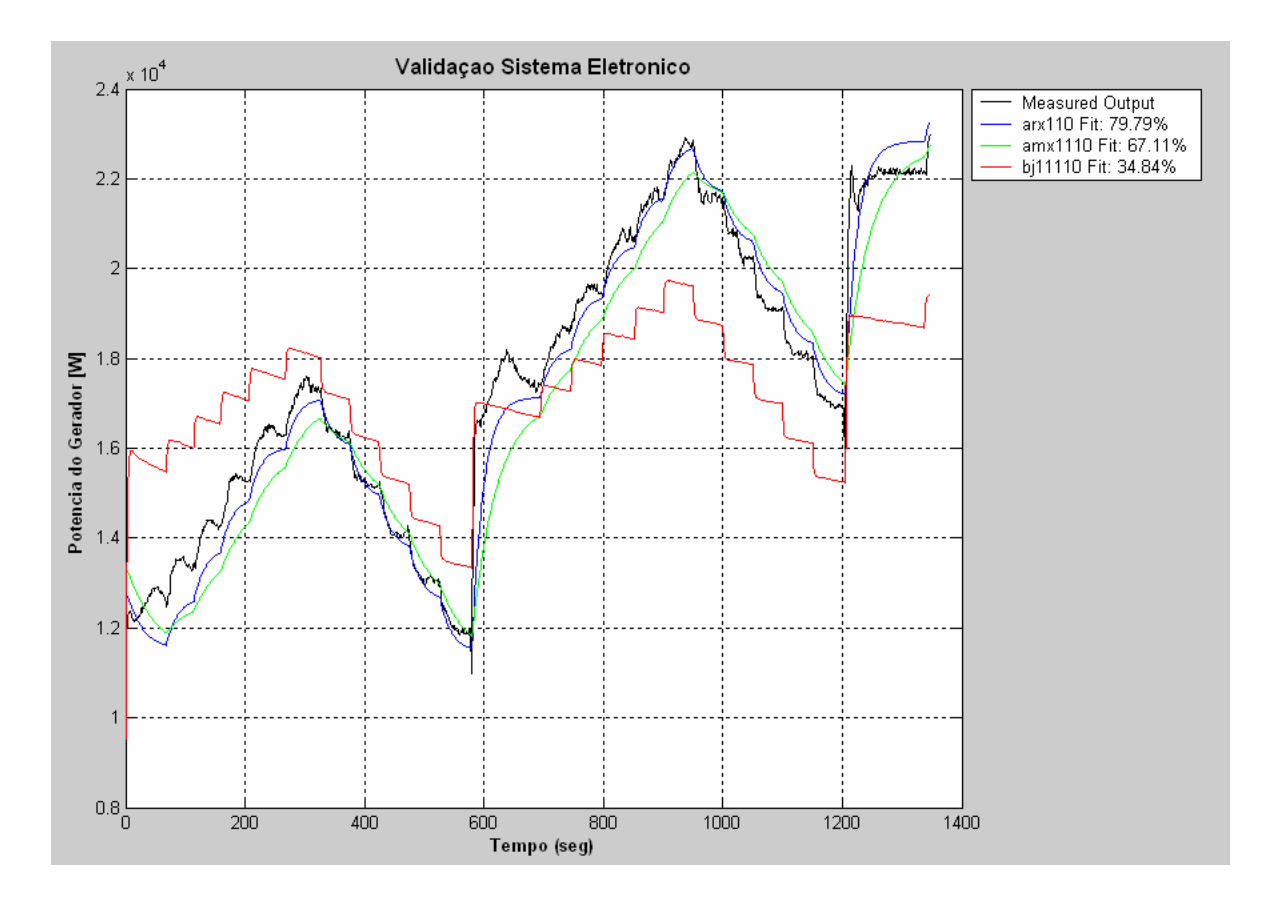

# *7.4.8.1. Validação com ARX110, AMX1110 e BJ11110*

Figura 56 – Potência do Gerador

A Figura 56 mostra as simulações feitas nos modelos ARX, ARMAX e Box-Jenkins com na=nb=nc=nd=nf=1 e nk=0. O modelo ARX (azul) se aproximou melhor dos valores reais (preto) como mostra a percentagem de variação na saída no canto superior direito da Figura 56. A equação (50) corresponde ao gráfico de função de transferência da Figura 20.

$$
FT = \frac{0,0624}{s + 0,0525}
$$
\n<sup>(50)</sup>

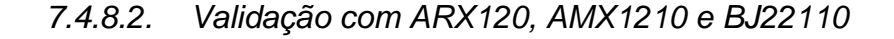

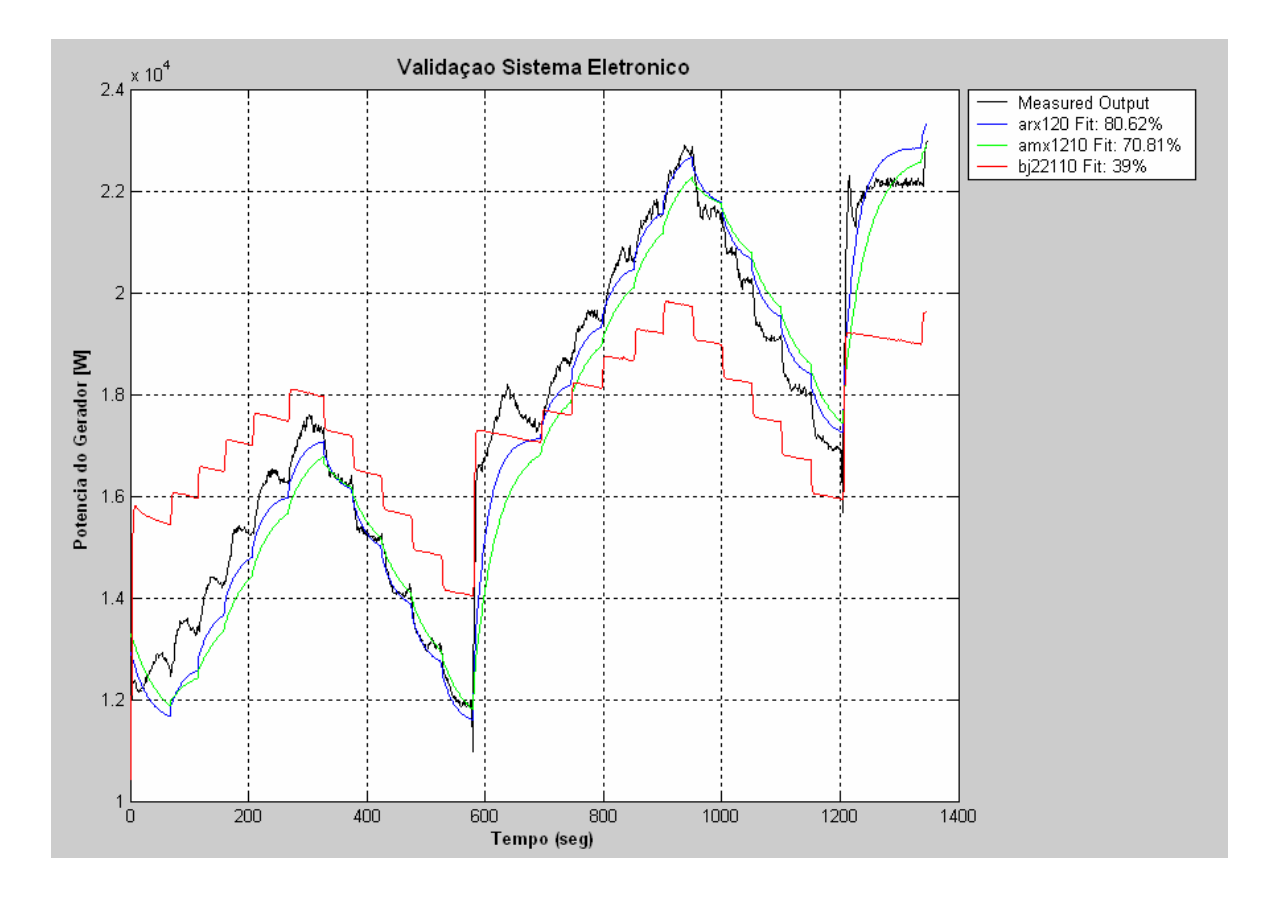

Figura 57 – Potência do Gerador

A Figura 57 mostra as simulações feitas nos modelos ARX, ARMAX e Box-Jenkins com na=nd=nf=1 e nb=nc=2 e nk=0. O modelo ARX (azul) novamente se aproximou melhor dos valores reais (preto), mas não melhorou quase nada o modelo ARX anterior. A equação (51) corresponde também ao gráfico de função de transferência da Figura 20.

$$
FT = \frac{0,2277s + 0.0517}{s + 0,0435}
$$
\n<sup>(51)</sup>

### *7.4.9. Conjugado da Carga*

Existe uma relação linear entre a potência do gerador (*Pg*) e o conjugado da carga (<sup>τ</sup>*L*). Foram feitos testes tanto de elevação e redução da carga de 1 em 1 kW para achar a função que relaciona essas variáveis (Figura 21).

Na Figura 58 os pontos em cor azul correspondem aos dados experimentais, e a linha em cor magenta aos valores simulados com a função em uma faixa de 0 a 30 kW.

O programa FT\_tL\_Pg.m, para a obtenção dos coeficientes da função e o gráfico da Figura 58, encontra-se no Apêndice A.

#### *7.4.9.1. Validação da Função*

A equação (52) corresponde ao gráfico de função do conjugado da carga da Figura 21.

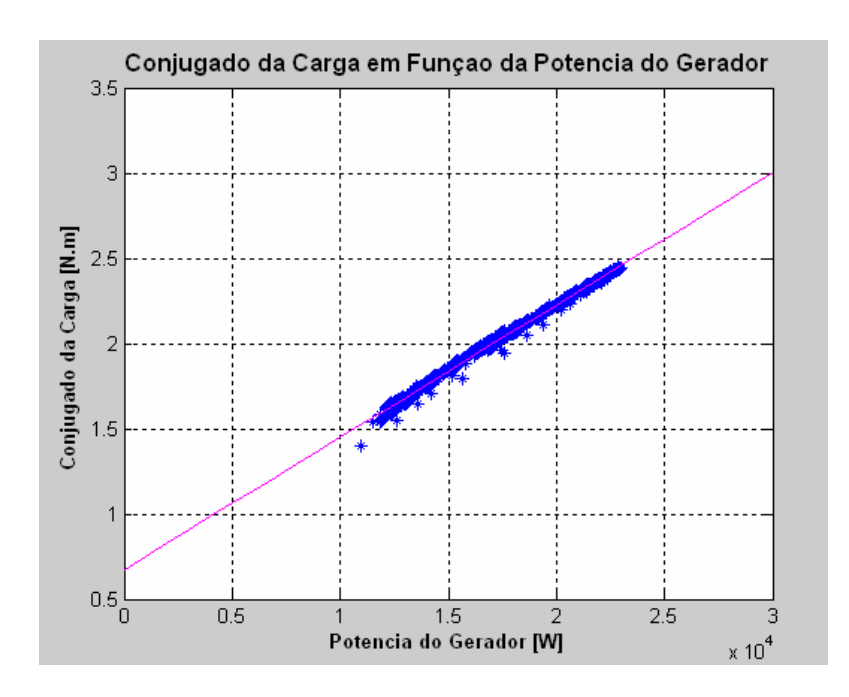

$$
\tau_L = 0.0000776 P_g + 0.6738\tag{52}
$$

Figura 58 – Conjugado da Carga em Função da Potência do Gerador

A Figura 58 mostra uma relação linear entre a potência do gerador e o conjugado da carga.

#### *7.4.10. Controle de Aceleração*

No modo Carga Isolada foi observado o controle limitador da aceleração angular da máquina. Esse controle aparece na elevação de carga.

Neste modo o aumento na vazão de gás e na potência mecânica é muito rápido, ocasionando um incremento súbito na velocidade do eixo devido à sua baixa inércia. Para calcular os parâmetros do laço de controle por aceleração são necessários testes com um tempo de varredura menor no sistema de aquisição de dados.

Na Figura 59, a linha em cor vermelha representa a demanda de combustível  $u$  e a linha em cor azul a velocidade angular  $\omega$  (ajustada para aparecer na janela). Pode-se notar claramente que a demanda de combustível cresce até o ponto de maior inclinação da curva de velocidade. Neste ponto diminui para tentar limitar a tendência à sobre-velocidade do eixo da máquina. Uns segundos depois volta a crescer até se estabilizar no valor que garanta a velocidade e potência requeridas.

O programa FT\_U\_WG.m, para gerar o gráfico da Figura 59, encontra-se no Apêndice A.

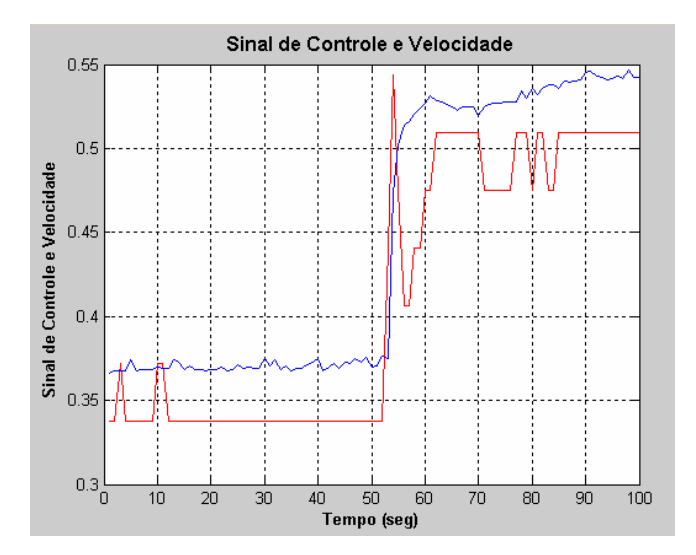

Figura 59 – Demanda de Combustível e Velocidade Angular

Como pode ser visto na Figura 59, a ação do controle por aceleração é observada ao aumentar a carga no modo Ligado na Rede.

#### **7.5. Resultados da Validação**

Depois de ter feito a validação de todos os blocos se obtiveram os parâmetros das funções de transferência e das funções polinomiais que definem cada modelo, como é mostrado a seguir.

#### *7.5.1. Modo Ligado na Rede*

Os parâmetros da Tabela 3 correspondem à Figura 14:

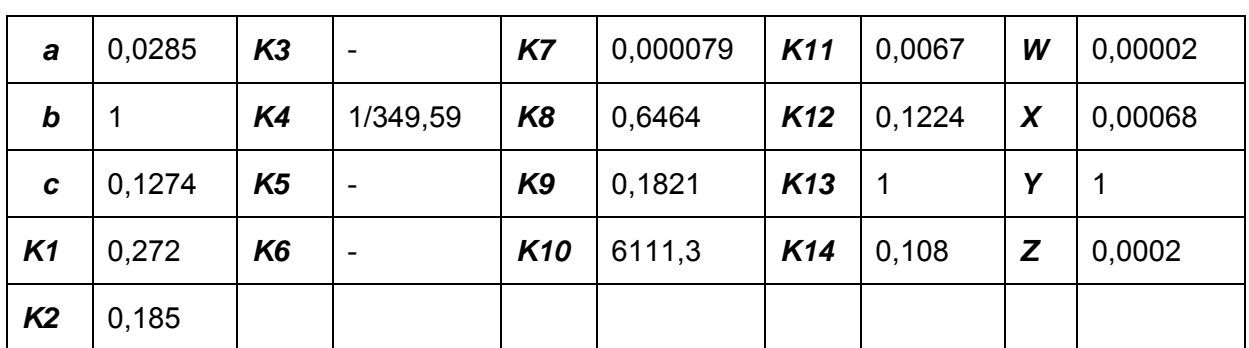

Tabela 3 – Parâmetros Obtidos na Validação do Modelo Ligado na Rede

#### *7.5.2. Modo Carga Isolada*

Os parâmetros da Tabela 4 correspondem à Figura 22:

Tabela 4 – Parâmetros Obtidos na Validação do Modelo Carga Isolada

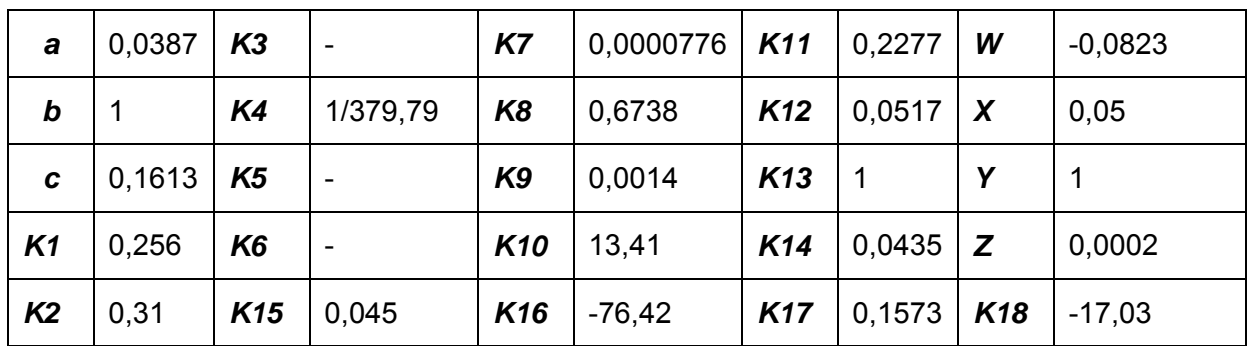

# **8. ANÁLISE DO MODELO**

Utilizando os dados das Tabelas 3 e 4 foram simulados modelos em Simulink para os modos Ligado na Rede e Carga Isolada. O valor da constante K3 que falta na lista de parâmetros foi obtido com sucessivos testes de simulação para diversos valores, até obter o valor que ofereceu a melhor validação.

# **8.1. Modo Ligado na Rede**

O modelo completo do modo Ligado na Rede, que se observa na Figura 14 foi montado no Simulink – MatLab para análises. Foi simulada uma seqüência de variações de demanda de potência de carga iguais às que foram executadas no teste experimental (Tabela 2). Os parâmetros utilizados para a Validação do modelo são mostrados na Tabela 5.

| a              | 0,0285 | K3             | 0,0005   | <b>K7</b>       | 0,000079 | K11             | 0,0067 | W | 0,00002 |
|----------------|--------|----------------|----------|-----------------|----------|-----------------|--------|---|---------|
| b              |        | K4             | 1/349,59 | K <sub>8</sub>  | 0,6464   | K <sub>12</sub> | 0,1224 | X | 0,00068 |
| C              | 0,1274 | K5             | ۰        | K <sub>9</sub>  | 0,1821   | K13             |        | ν | 1       |
| K1             | 0,272  | K <sub>6</sub> | ۰        | K <sub>10</sub> | 6111,3   | K14             | 0,108  | Z | 0,0002  |
| K <sub>2</sub> | 0,185  |                |          |                 |          |                 |        |   |         |

Tabela 5 – Parâmetros de Avaliação do Modelo Ligado na Rede

Para analisar a simulação compararam-se os valores experimentais com os simulados das seguintes variáveis: Vazão de Combustível ( $\dot{m}_f$ ), Conjugado Mecânico (<sup>τ</sup> *<sup>m</sup>*), Velocidade angular (ω) e Demanda de Combustível (*u*).

Em cada caso se calculou a percentagem de variação na saída utilizando os dados experimentais da mesma forma que no capítulo anterior. Os programas V MF.m, V TM.m, V W.m e V U.m, que foram desenvolvidos para gerar os gráficos das Figuras 60, 61, 62 e 63 e calcular a percentagem de variação na saída (Capítulo 6), se encontram no Apêndice A deste trabalho.

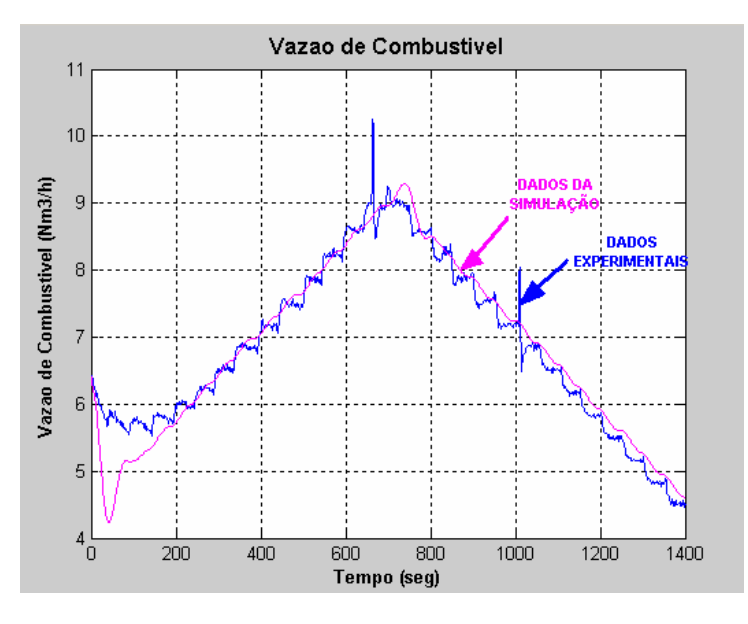

# *8.1.1. Vazão de Combustível*

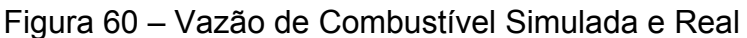

Obteve-se uma percentagem de variação na saída de 80,64% o que corresponde a um erro de 19,36%.

*8.1.2. Conjugado Mecânico* 

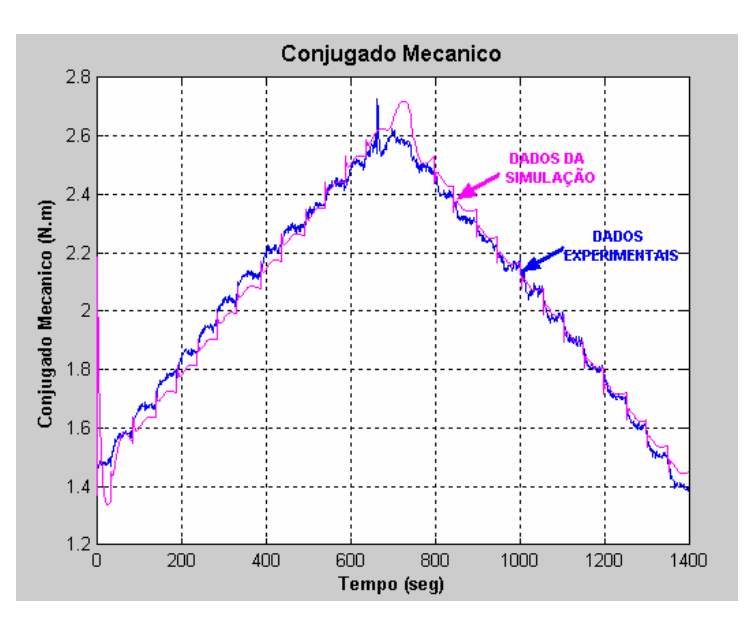

Figura 61 – Conjugado Mecânico Simulado e Real

Obteve-se uma percentagem de variação na saída de 87,57% o que corresponde a um erro de 12,43%.

*8.1.3. Velocidade Angular* 

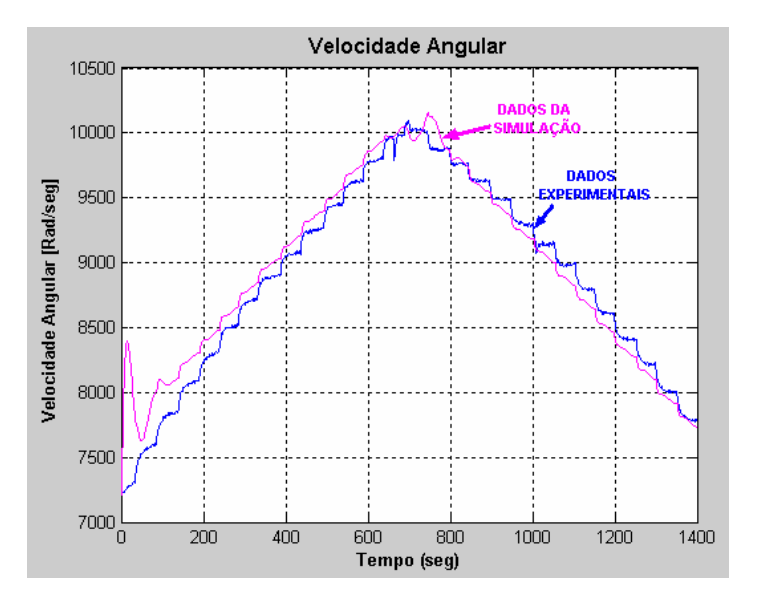

Figura 62 – Velocidade Angular Simulada e Real

Obteve-se uma percentagem de variação na saída de 81,4% o que corresponde a um erro de 18,6%.

# *8.1.4. Demanda de Combustível*

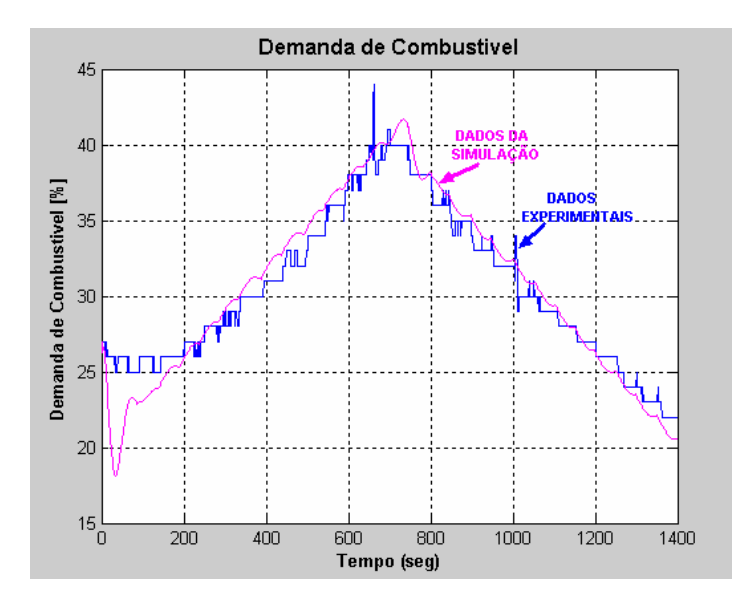

Figura 63 – Demanda de Combustível Simulada e Real

Obteve-se uma percentagem de variação na saída de 74,33% o que corresponde a um erro de 25,67%.

Os valores obtidos de percentagem de variação na saída no modo Ligado na Rede demonstram um bom desempenho desse modelo em todas as variáveis que foram analisadas. Observa-se nas Figuras 60, 61, 62 e 63 um comportamento muito bom das variáveis na faixa de potência estudada.

#### **8.2. Modo Carga Isolada**

Da mesma forma que com o modo Ligado na Rede, o modelo para o modo Carga Isolada que se observa na Figura 22 foi montado no Simulink – MatLab para a correspondente análise. Foi simulada uma seqüência de carga como se mostra na Tabela 2. Os parâmetros utilizados para a Validação do modelo são mostrados na Tabela 6.

| a              | 0,0387 | K <sub>3</sub>  | 0,05                         | K7              | 0,0000776 | K11             | 0,2277         | W            | $-0,0823$ |
|----------------|--------|-----------------|------------------------------|-----------------|-----------|-----------------|----------------|--------------|-----------|
| $\bm{b}$       |        | K4              | 1/379,79                     | K <sub>8</sub>  | 0,6738    | K <sub>12</sub> | 0,0517         | $\mathsf{X}$ | 0,05      |
| C              | 0,1613 | <b>K5</b>       | $\qquad \qquad \blacksquare$ | K <sub>9</sub>  | 0,0014    | K <sub>13</sub> |                |              |           |
| K <sub>1</sub> | 0,256  | K <sub>6</sub>  | -                            | K <sub>10</sub> | 13,41     | K <sub>14</sub> | $0,0435$ $Z$   |              | 0,0002    |
| K <sub>2</sub> | 0,31   | K <sub>15</sub> | 0,045                        | K <sub>16</sub> | $-76,42$  | <b>K17</b>      | $0,1573$   K18 |              | $-17,03$  |

Tabela 6 – Parâmetros de Avaliação do Modelo Carga Isolada

Foram analisadas as variáveis: Vazão de Combustível ( $m_f$ ), Conjugado Mecânico (<sup>τ</sup> *<sup>m</sup>*), Corrente do Gerador (*Ig*) e Demanda de Combustível (*u*). O modo Carga Isolada apresenta uma dinâmica mais rápida pois o aumento de carga elétrica é muito mais brusco.

Foram utilizados dados experimentais para a comparação e para achar o valor de percentagem de variação na saída. Os programas V\_MF.m, V\_TM.m, V Ig.m e V U.m, que foram desenvolvidos para gerar os gráficos das Figuras 64,

65, 66 e 67 e calcular a percentagem de variação na saída, se encontram no Apêndice A deste trabalho.

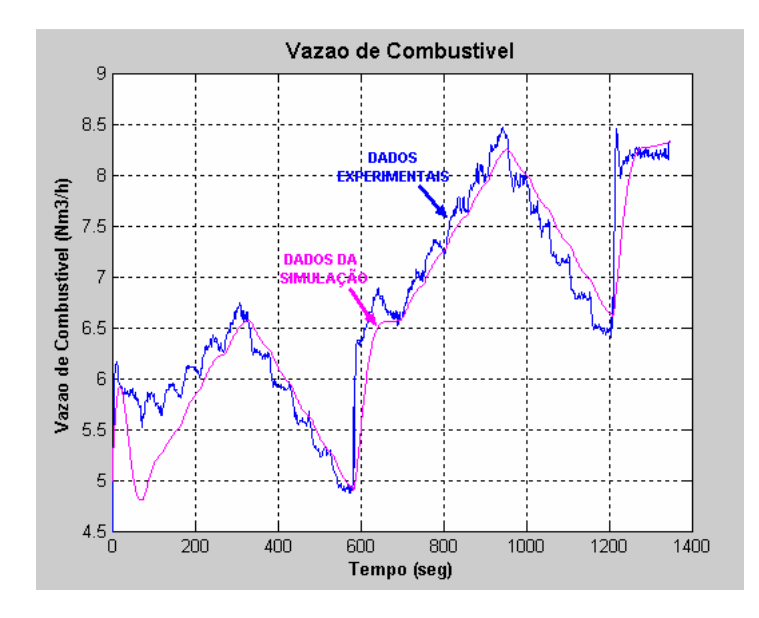

#### *8.2.1. Vazão de Combustível*

Figura 64 – Vazão de Combustível Simulada e Real

Obteve-se uma percentagem de variação na saída de 69,41% o que corresponde a um erro de 30,59%.

# *8.2.2. Conjugado Mecânico*

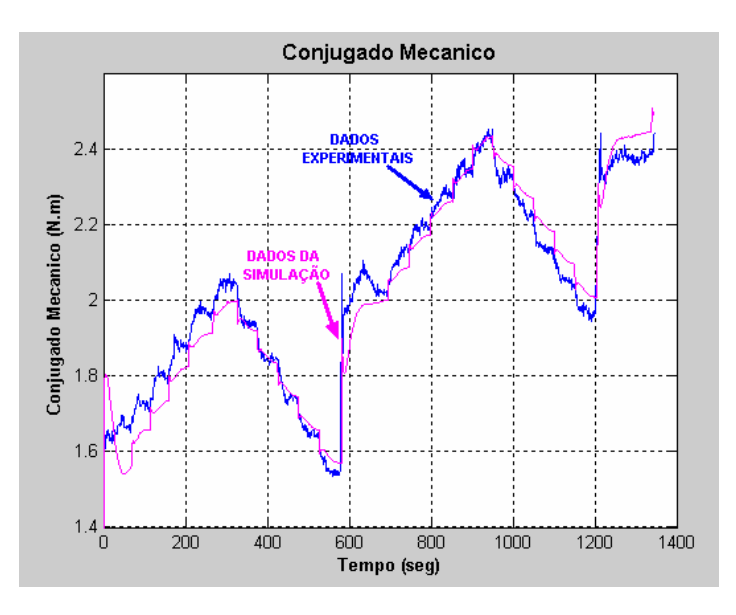

Figura 65 – Conjugado Mecânico Simulado e Real

Obteve-se uma percentagem de variação na saída de 77,06% o que corresponde a um erro de 22,94%.

*8.2.3. Corrente do Gerador* 

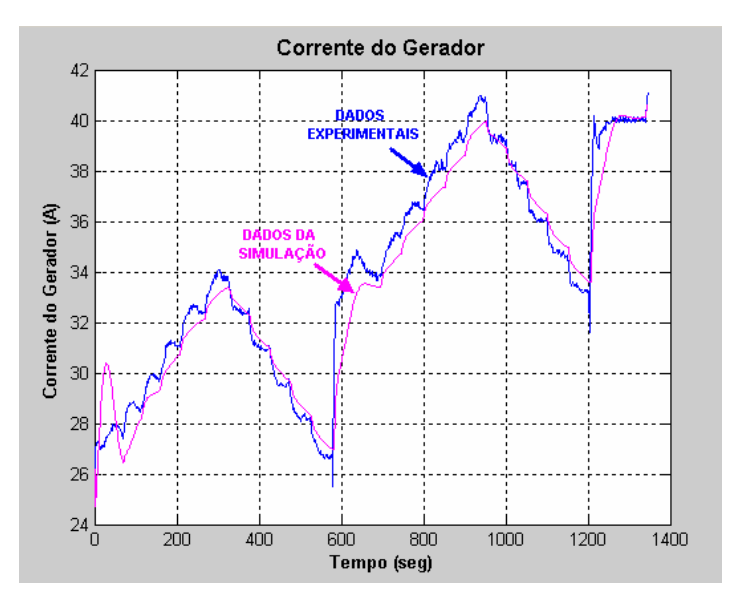

Figura 66 – Corrente do Gerador Simulada e Real

Obteve-se uma percentagem de variação na saída de 79,26% o que corresponde a um erro de 20,74%.

# *8.2.4. Demanda de Combustível*

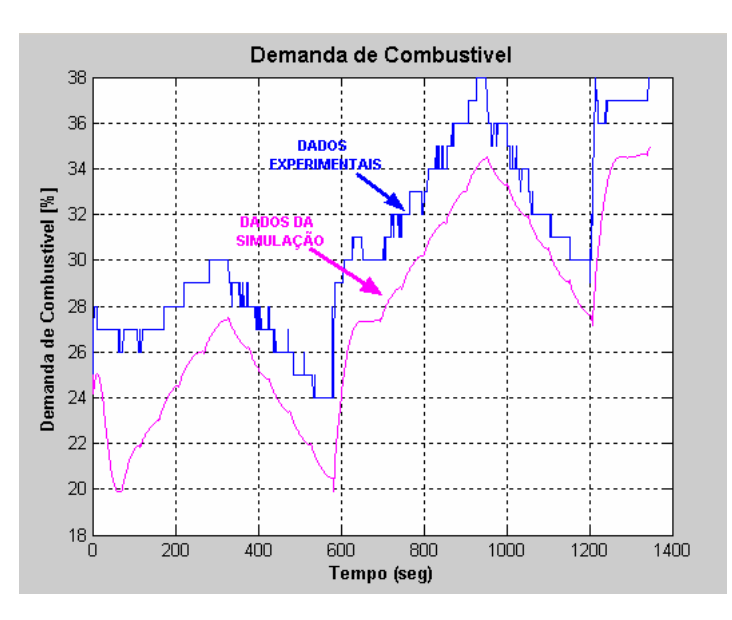

Figura 67 – Demanda de Combustível Simulada e Real

Obteve-se uma percentagem de variação na saída de 8,27% o que corresponde a um erro de 91,73%.

Os valores de percentagem de variação na saída nas variáveis vazão de combustível, conjugado mecânico e corrente do gerador demonstram um bom desempenho o qual se verifica nas Figuras 64, 65 e 66. A variável demanda de combustível apresentou um desempenho pobre. Isto devido à não existência dum procedimento para aferição dos instrumentos e o tempo de varredura do sistema de aquisição de dados muito grande. O gráfico de demanda de combustível se observa na Figura 67.

# **9. CONCLUSÕES, OBSERVAÇÕES E RECOMENDAÇÕES PARA TRABALHOS FUTUROS**

# **9.1. Conclusões**

O presente trabalho obteve modelos de controle de velocidade de uma microturbina de velocidade variável e sistema eletrônico (retificador-inversor) para dois modos de operação. A máquina estudada possui um sistema de controle eletrônico digital.

Para obter os parâmetros do modelo foi utilizada uma ferramenta de identificação de sistemas do MatLab chamada *Ident*. Ingressando os dados experimentais na forma de vetores e definindo o tipo e o grau da função, são obtidos os parâmetros da função de transferência no domínio de *z* e a percentagem de variação na saída para validação. Rotinas foram desenvolvidas para obter a função de transferência no domínio de *s* e gerar os gráficos.

Para adaptar o modelo de Rowen [1983], onde a referência de velocidade é constante, à característica de velocidade variável da micro-turbina foi ajustada a referência de velocidade ( $\omega_{ref}$ ) utilizando a potência elétrica de demanda ( $P_d$ ) como se observa na Figura 19. É notória a influência da temperatura ambiente na velocidade de referência (<sup>ω</sup>*ref*). Para superar esse inconveniente é necessário utilizar os valores corrigidos de vazão de gás, conjugado mecânico e velocidade angular para qualquer temperatura ambiente.

Outra adaptação feita no modelo original foi desconsiderar o bloco que representa o retardo devido à combustão dos gases. Também foi desconsiderado o bloco que representa o deslocamento do gás desde a câmara de combustão até as pás da turbina e a sua transformação em conjugado mecânico, (Figura 1). Estas modificações apresentaram boa validação como se mostrou nos Capítulos 7 e 8.

A função de transferência do sistema de combustível foi testada como de primeira e segunda ordem. Isto porque no modelo original (Figura 1) o sistema de

combustível é formado por duas funções de transferência em cascata. A primeira representa o tempo que o posicionador da válvula leva até se deslocar quando recebe o comando de demanda de combustível. A segunda é o tempo que demora o combustível em se deslocar na tubulação até chegar na câmara de combustão, Rowen [1983]. Foi obtida uma boa validação (Capítulo 7) usando a função de primeira ordem, devido às pequenas dimensões físicas do sistema de combustível (válvula e canos).

O conjugado mecânico foi obtido de forma indireta, conforme está descrito na secção 7.3.2, tentando ajustar os valores de eficiência isentrópica do compressor e da turbina (η*IC*, η*IT*), para igualar a potência mecânica no eixo com a potência devido à carga. Foram utilizados valores padrão de perdas no trocador de calor (0,05), na câmara de combustão (0,02) e eficiência do gerador (0,96). Dessa maneira se achou uma eficiência isentrópica do compressor de 0,79 com carga total e 0,78 para cargas parciais. A eficiência calculada da turbina em carga total foi de 0,79 caindo até 0,78 em cargas parciais. A queda da eficiência já era esperada, baseada no conhecimento do comportamento da eficiência para máquinas de pequena potência, Pilavachi [2002].

A aproximação linear entre a vazão de combustível e o conjugado mecânico é satisfatória quando se definem limites de potência de operação onde o modelo é válido, para este caso acima de 10 kW. A contribuição da diferença de velocidade na equação de conjugado mecânico (parâmetro K3 na Figura 16), foi obtida de forma iterativa como se explicou no Capítulo 8, observando o desempenho dos modelos.

Na função de transferência entre a velocidade angular e o conjugado mecânico se esperava uma função integradora pura. A componente adicional no denominador se deve às limitações no sistema de medição e pode ser considerada desprezível. Porém, os valores achados (na ordem de décimos de milésimos) são bastante aceitáveis, considerando a natureza dos dados experimentais com que se trabalhou.

#### *Capítulo 9 – Conclusões, Observações e Recomendações para Trabalhos Futuros*

A menor validação aconteceu no bloco do Controlador, nos dois modos de operação. Isto provavelmente à característica do dado experimental demanda de combustível, que era tipo inteiro. Com uma exatidão de um decimal a validação aumentaria significativamente.

O sistema eletrônico foi modelado com uma função de transferência de primeira ordem. Esta modificação mostrou um bom desempenho na validação como se mostrou no Capítulo 7.

Os valores da validação apresentam erros abaixo de 20% na maioria dos casos, isto devido a múltiplos fatores, principalmente ao sistema de aquisição de dados e à ausência de aferição dos instrumentos. Também influenciou a forma indireta em que foram obtidas certas variáveis como o conjugado mecânico, e às instabilidades e não-linearidades próprias do sistema. Porém, o modelo apresentado nesta dissertação é satisfatório se for considerado como uma proposta inicial que pode ser melhorada no futuro.

Os modelos estudados neste trabalho compõem-se de alguns blocos de função de transferência e outros de funções polinomiais. Para identificar os blocos de função de transferência foi aproveitado o conhecimento prévio do bloco a partir do modelo padrão (Figura 1) para definir o numero de pólos e zeros da função.

Foram validados três tipos de modelo: ARX, ARMAX e Box-Jenkins. Alguns blocos de função de transferência apresentaram melhor validação com um ou outro modelo. Isto se deve em primeiro lugar à natureza do bloco e o que ele representa. Segundo, à origem dos dados experimentais que foram utilizados para validação. Terceiro, ao princípio de medição que foi usado para medir cada variável, é dizer, a natureza do ruído. E por último, à não-linearidade característica do sistema estudado.

Este modelo do sistema controlador da micro-turbina pode ser utilizado para projetar turbinas que operem com outros combustíveis, como álcool, biodiesel e gás de biomassa. Para isto devem-se ajustar os parâmetros do sistema de combustível, conjugado mecânico e do bloco controlador.

# **9.2. Observações Gerais**

Foi observado que ao atingir o valor máximo de potência ocorre uma instabilidade que se reflete nas variáveis do sistema. A causa poderia estar na limitação da potência demandada pelo sistema eletrônico. A energia em excesso armazenada dentro da turbina, em forma de pressão e temperatura, é eliminada por uma válvula de alívio na saída do compressor.

Se observou também que no evento de um degrau na variação de carga o controlador de combustível varia imediatamente a demanda de combustível, variando assim o conjugado mecânico da máquina. Durante os dois segundos seguintes o controlador do sistema eletrônico mantém a potência elétrica no gerador, mantendo também o conjugado da carga. A diferença temporária entre os conjugados elétrico e mecânico faz com que a velocidade angular do eixo aumente ou diminua. Agindo de forma combinada os controladores de combustível e eletrônico regulam a velocidade angular, colocando-a no valor onde a micro-turbina atinge o valor de maior eficiência.

# **9.3. Observações no Modo Ligado na Rede**

Neste modo o usuário define a potência gerada pela máquina através de um software disponibilizado pelo fabricante da micro-turbina. O controlador do sistema eletrônico é responsável por manter esta disponibilidade de potência. Para cada valor de potência a ser disponibilizada existe uma velocidade de rotação em que a máquina atinge o valor ótimo de eficiência.

O controlador de combustível age em conjunto com o controlador do sistema eletrônico, definindo uma variação mais lenta na tomada de carga do que no modo Carga Isolada. Essa característica permite que o aumento na potência no eixo da máquina possa acompanhar o aumento na carga.

Neste modo observa-se que a ação da bateria não é necessária para suprir a corrente na saída do inversor no período transitório de variação de carga (não existe fluxo de corrente na linha de alimentação da bateria).

#### **9.4. Observações no Modo Carga Isolada**

No modo Carga Isolada utilizou-se como variável de controle a corrente do gerador (*Ig*) em lugar da velocidade angular (ω). O controlador tenta igualar o valor dessa corrente com a corrente da carga (*I<sub>i</sub>+I<sub>L</sub>*). Essas variações de corrente são muito bruscas, forçando à máquina a minimizar o tempo em que atinge a corrente solicitada.

Qualquer variação na corrente de carga é suprida instantaneamente pelo sistema eletrônico. Nos instantes seguintes à variação, a diferença entre a corrente do gerador e a corrente de carga é suprisda pela bateria (*Ibat*), até que a máquina consiga atingir a rotação que lhe permita suprir a demanda de corrente. Quando a bateria está fornecendo corrente, a sua tensão CC diminui. Logo que a máquina atinge a potência requerida, começa a gerar potência adicional para o processo de re-carregamento. A circulação de corrente da bateria é controlada por um conversor "chopper" CC/CC com IGBT (Figura 13).

Em todos os aumentos de velocidade se observou a ação de um limitador de aceleração. No instante após o aumento de carga, o comando de demanda de combustível responde aumentando a abertura da válvula de controle de vazão. Porém, uns segundos depois ele diminui esse sinal pra tentar limitar a aceleração. Logo, ele volta a aumentar o sinal até o valor onde consegue suprir o combustível necessário. O cálculo da componente da função de transferência do controle de aceleração do modelo não é possível de se obter com o sistema existente.

#### **9.5. Sugestões para Trabalhos Futuros**

O modelo obtido pode ser utilizado para desenvolver estudos do impacto deste tipo de geração em sistemas de potência. É possível desenvolver aplicações em programas de estudo de estabilidade de longo termo e fluxo de carga que

utilizem os parâmetros desse modelo. Este tipo de estudos podem ser de muito interesse tanto para o agente de geração como para o organismo regulador da rede de potência.

Poderia se fazer um estudo mais aprofundado do modelo considerando as equações estequiométricas dentro da câmara de combustão. Para isto se colocaria um analisador na linha de gás combustível para determinar o conteúdo percentual de metano, etano, propano, butano e gás carbônico; e outro à saída dos gases exaustos na chaminé. Existem programas que acham as propriedades dos gases exaustos conhecendo a composição percentual deles. Ingressando pressão e temperatura é possível obter valores mais exatos de entalpia *h*, entropia *s*, etc.

Também se poderia melhorar a exatidão dos cálculos ajustando o valor do calor específico (*Cpa*, *Cpg*) para diferentes temperaturas (foram considerados constantes).

Podem se colocar arranjos de sensores de pressão e temperatura em cada ponto dentro da máquina a fim de obter a média das leituras. Para o trabalho foi colocado só um sensor em cada ponto. Esses sensores devem ser colocados dentro de sondas apropriadas para diminuir o erro de medição por convecção, radiação e condução.

Um estudo da máquina desde um ponto de vista elétrico pode ser desenvolvido, tentando modelá-la como gerador síncrono (modelo *Eq*), e comparar as medições com os resultados teóricos.

A análise do controlador de pulsos de disparo do sistema eletrônico com IGBT é possível. Para isto é preciso medir com exatidão: Potência ativa e reativa na saída, corrente CC do gerador, corrente CC do inversor, corrente da bateria, tensão CC no barramento, tensão CC da bateria e tensão CA na saída trifásica do inversor. Tudo isto com um tempo de varredura de pelo menos 1 microssegundo.

#### *Capítulo 9 – Conclusões, Observações e Recomendações para Trabalhos Futuros*

Para achar o efeito da temperatura ambiente sobre a referência de velocidade no modo Ligado na Rede são necessários múltiplos testes adicionais que possam mostrar a mudança na resposta da máquina.

Também é preciso definir a contribuição da velocidade na equação do conjugado mecânico, o qual requer um estudo muito detalhado. O trabalho apresentado oferece um modelo inicial. Porém, é possível de ser ajustado para o qual se requer investir em instrumentação e sistema de aquisição de dados.

# **REFERÊNCIAS BIBLIOGRÁFICAS**

AGARD. "RECOMMENDED PRACTICES FOR MEASUREMENT OF GAS PATH PRESSURES AND TEMPERATURES FOR PERFORMANCE ASSESMENT OF AIRCRAFT TURBINE ENGINES AND COMPONENTS", Advisory Report No. 245.

Aguirre, L.A. "Introdução à Identificação de Sistemas", Editora UFMG, 2000.

Al-Hinai, Amer; Feliachi, Ali. "DYNAMIC MODEL OF A MICROTURBINE USED AS A DISTRIBUTED GENERATOR", IEEE 2002, pg. 209-213.

Banetta, S.; Ippolito, M.; Poli, D.; Possenti, A. "A MODEL OF COGENERATION PLANTS BASED ON SMALL-SIZE GAS TURBINES", CIRED2001, 18-21 June 2001, Conference Publication No. 482, IEE 2001.

Benedict, Robert P. "FUNDAMENTALS OF TEMPERATURE, PRESSURE, AND FLOW MEASUREMENTS", John Wiley & Sons, Inc. 1969, USA.

Boaghe, O. M.; Billings, S. A.; Li, L. M.; Fleming, P. J.; Liu, J. "TIME AND FREQUENCY DOMAIN IDENTIFICATION AND ANALYSIS OF A GAS TURBINE ENGINE", Pergamon, Control Engineering Practice 10 (2000), pg. 1347-1356.

Bozzi, Luca; Crosa, Giampaolo; Trucco, Angela. "SIMPLIFIED SIMULATION BLOCK DIAGRAM OF TWIN-SHAFT GAS TURBINES", Proceedings of ASME Turbo Expo-2003, June 16-19, 2003 – Atlanta, Georgia.

Brusca, S. and Lanzafame, R. "THEORETICAL AND EXPERIMENTAL ANALYSIS OF HEAVY DUTY GAS TURBINE PERFORMANCE DEPENDING ON AMBIENT CONDITIONS", Proceedings of International Joint Power Generation Conference, June 16-19, 2003 – Atlanta, Georgia.

CTC Capstone Turbine Corporation; "CAPSTONE MICRO-TURBINE MODEL 330 SYSTEM MANUAL", 2000.

Costamagna, P.; Mgistri, L.; Massardo, A. F. "DESIGN AND PART-LOAD PERFORMANCE OF A HYBRID SYSTEM BASED ON SOLID OXID FUEL CELL REACTOR AND A MICRO GAS TURBINE", Elsevier, Journal of Power Sources 96 (2001), pg. 352-368.

Daley, S. and Wang, H. "ADAPTIVE GAS TURBINE CONTROL USING A SINGULAR SYSTEM APPROACH", Mechanical Engineering Centre, European Gas Turbines Ltd., U.M.I.S.T., CONTROL '94, 21-24 March 1994, Conference Publication No. 389, IEE 1994.

Dimmock, N. A. "A COMPRESSOR ROUTINE TEST CODE", Ministry of Aviation, Aeronautical Research Council, Reports and Memoranda no. 3337, January 1961.

Dodd, Nigel; Martin, John. "USING NEURAL NETWORKS TO OPTIMIZE GAS TURBINE AERO ENGINES", Computing & Control Engineering Journal, June 1997, pg. 129-135.

Etezadi-Amoli, M.; Choma, K. "ELECTRICAL PERFORMANCE CHARACTERISTICS OF A NEW MICROTURBINE GENERATOR", Electrical Engineering Department, The University of Nevada, Reno, pp. 736-740, IEEE 2001.

Ferreira, Cláudio; Passaro, Mauricio Campos; De C. Mendes, Pedro, Paulo; Nascimento, Marco A. R. "MODELOS DE TURBINAS A GÁS PARA APLICAÇÃO EM PROGRAMAS DE TRANSITÓRIOS ELECTROMECÂNICOS", UNIFEI, Itajubá, MG, Brasil, 2001.

Gieras, Jacek F. and Wing, Mitchell. "PERMANENT MAGNET MOTOR TECHNOLOGY: DESIGN AND APPLICATIONS", Marcel Dekker, New York, 1996.

Gomatom, Phanikrishna; Jewell, Ward. "FUEL PARAMETER AND QUALITY CONSTRAINTS FOR MICROTURBINE DISTRIBUTED GENERATORS", Proceedings of Power Systems 03: Distributed Generation and Advanced Metering, 2002 Wichita State University.

Gomes, Eli B.; Rosa, Marco Antonio; Silva, Electo. "CASE STUDIES OF DISTRIBUTED GENERATION PROJECTS WITH MICROTURBINES IN BRAZIL", Proceedings of International Joint Power Generation Conference, June 16-19, 2003 – Atlanta, Georgia.

Gomma, H. W. and Owens, D. H. "ROBUST CONTROL OF GAS GENERATOR IN A 1.5 MW GAS TURBINE ENGINE", Proceedings of the IEEE 1999, pp. 634639, International Conference on Control Applications, Kohaia Coast-Island of Hawaii, Hawaii, USA, August 22-27, 1999.

Guan, Yan-Shen; Warng, Juhung-Sheng e Lee, Tzu-Cheng. "A NEW METHOD OF DIGITAL SIMULATION FOR AN AIRCRAFT GAS TURBINE ENGINE CONTROL SYSTEM", App. Math. Modeling, 1987, Vol. 11, December, pg. 458-464.

Guasch, A.; Quevedo, J.; Milne, R. "FAULT DIAGNOSTIC FOR GAS TURBINES BASED ON THE CONTROL SYSTEM", Pergamon, Engineering Applications of Artificial Intelligence 13 (2000), pg. 477-484.

Hamilton, Stephanie. "FUEL CELL-MTG HYBRID 'THE MOST EXCITING INNOVATION IN POWER IN THE NEXT 10 YEARS'", IEEE 1999, pg. 581-586.

Hamilton, Stephanie. "PROJECT TITLE: MICRO TURBINE GENERATOR PROGRAM", IEEE Proceedings of the 33rd Hawaii International Conference on System Sciences – 2000.

Hannett, L. N.; Khan, Afzal. "COMBUSTION TURBINE DYNAMIC MODEL VALIDATION FROM TESTS", IEEE Transactions on Power Systems", Vol. 8, No. 1, February 1993, pg. 152-158.

Hannett, Louis N.; Jee, George; Fardanesh, B. "A GOVERNOR/TURBINE MODEL FOR A TWIN-SHAFT COMBUSTION TURBINE", IEEE Transactions on Power Systems, Vol. 10, No. 1, February 1995, pg. 133-140.

Haugwitz, Staffan. "MODELLING OF MICROTURBINE SYSTEMS", Ms. C. Thesis, Department of Automatic Control, Lund Institute of Technology, May 2002.

Hung, W. W. "DYNAMIC SIMULATION OF GAS TURBINE GENERATING UNIT", IEEE Proceedings-C, Vol. 138, No. 4, July 1991, pg. 342-350.

Johnson, D.; Miller, R. W.; Ashley, T. "SPEEDTRONIC MARK V GAS TURBINE CONTROL SYSTEM", GE Drive Systems, Salem, VA, GE Power Systems, Schenectady, NY, USA, GER-3658D, 1996, GE Company.

Jurado, Francisco; Cano, Antonio; Carpio, José. "BIOMASS BASED MICRO-TURBINE PLANT AND DISTRIBUTION NETWORK STABILITY", ELSEVIER, Energy Conversion & Management 45 (2004), 2713-2727.

Jurado, Francisco; Ogayar, Blas; Castro, Manuel and Carpio, José. "NEURAL NETWORKS AND FUZZY LOGIC IN ELECTRICAL ENGINEERING", University of Jaén, pg. 975-980, 2000.

Lasseter, Robert. "DYNAMIC MODELS FOR MICRO-TURBINES AND FUEL CELLS", IEEE 2001, pg. 761-766.

Lown, M.; Swindenbank, E.; Hogg, B. W. "ADAPTIVE FUZZY LOGIC CONTROL OF A TURBINE GENERATOR SYSTEM", IEEE Transactions on Energy Conversion, Vol. 12, No. 4, December 1997, pg 394-399.

Mc Morran, S. M. "DESIGN OF GAS-TURBINE CONTROLLER USING INVERSE NYQUIST METHOD", Proceedings of IEE, Vol. 117, No. 10, pp. 2050- 2056, October 1970.

Möllerstedt, Erick and Stothert, Alec. "A MODEL OF A MICRO-TURBINE LINE SIDE CONVERTER", IEEE 2000.

Passaro, Mauricio Campos (Teses de Mestrado): "MODELAGEM DE TURBINAS A GÁS E SUA APLICAÇÃO EM PROGRAMAS DE TRANSITÓRIOS ELETROMECÂNICOS", UNIFEI 2001.

Pilavachi, P. A. "MINI AND MICRO-GAS TURBINES FOR COMBINED HEAT AND POWER", Applied Thermal Engineering 22 (2002), pp. 2003-2014, published by Elsevier Science Ltd.

Rendon, Manuel A.; Do Nascimento, Marco A.; Edival De Souza, Luiz. "MODELING, SIMULATION AND VALIDATION OF GAS MICRO-TURBINE CONTROL SYSTEMS IN BRAZIL", Proceedings of International Conference on Computing, Communications and Control Technologies – CCCT 2004, Control Systems Technologies and Applications.

Rowen, W. I. "SIMPLIFIED MATHEMATICAL REPRESENTATIONS OF HEAVY-DUTY GAS TURBINES", Journal of Engineering for Power ASME, October 1983, Vol. 105, pg. 865-869.

Rowen, William I. "OPERATING CHARACTERISTICS OF HEAVY-DUTY GAS TURBINES IN UTILITY SERVICE", ASME 88-GT-150, Gas Turbine and Aeroengine Congress, Amsterdam, The Netherlands – June 6-9, 1988.

Rowen, William I. "SIMPLIFIED MATHEMATICAL REPRESENTATIONS OF SINGLE SHAFT GAS TURBINES IN MECHANICAL DRIVE SERVICE", Turbomachinery International, July/August 1992, pg. 26-32.

Rowen, William I. "DYNAMIC RESPONSE CHARACTERISTICS OF HEAVY DUTY GAS TURBINES AND COMBINED CYCLE SYSTEMS IN FREQUENCY REGULATING DUTY", General Electric Company, Schenectady, New York (USA), 1995.

Saravanamuttoo, Herb. "GAS TURBINE THEORY", Editora Prentice Hall, Marzo 2001.

Schobeiri, T. "DIGITAL COMPUTER SIMULATION OF THE DYNAMIC OPERATING BEHAVIOUR OF GAS TURBINES", Brown Boveri Review 3-87, 1985, pg. 161-172.

Skogestad, S. & Postlethwaite, I. "MULTIVARIABLE FEEDBACK CONTROL: ANALYSIS AND DESIGN", Chichester. John Wiley & Sons Ltd., 559 p., 1996.

Scott, Walter G. "MICRO-TURBINE GENERATORS FOR DISTRIBUTION SYSTEMS", IEEE Industry Applications Magazine, May/June 1998, pp. 58-62.

Silva, Lora Electo; Rosa, do Nascimento Marco A. "GERAÇÃO TERMELETRICA", Volume 1, Editora Inter-ciência, RJ, 2004.

Silva, Valceres V. R.; Khatib, Wacl; Fleming, Peter J. "VARIABLE COMPLEXITY MODELLING FOR EVOLUTIONARY GAS TURBINE CONTROL DESIGN", UKACC International Conference on CONTROL, 1-4 September of 1998, Conference Publication No. 455, IEE, 1998, pg. 1283-1288.

Smith, Douglas J. "UPGRADING CONTROLS WILL MAXIMIZE POWER PLANT OPERATIONS", Power Engineering, March 1995, pg. 23-27.

SOLAR. "FIELD MAINTENANCE GAS TURBINE ENGINE ASSEMBLY – TECHNICAL MANUAL", March 1991.

SOLAR. "GÁS TURBINE ENGINE ASSEMBLY – OVERHAUL TECHNICAL MANUAL", April 1992.

Wang, Wei; Cai, Ruixian; Zhang, Na. "GENERAL CHARACTERISTICS OF SINGLE SHAFT MICROTURBINE SET AT VARIABLE SPEED OPERATION AND ITS OPTIMIZATION", ELSEVIER, Applied Thermal Engineering 24 (2004), 1851- 1863.

Whitfield, A. and Baines, N. C. "DESIGN OF RADIAL TURBOMACHINES", Longman Scientific & Technical, 1990, UK.

Yacobucci, Roger B. "A CONTROL SYSTEM RETROFIT FOR A GE FRAME 5 TURBINE/GENERATOR UNIT", IEEE Transactions on Energy Conversion, Vol. 6, NO. 2, June 1991, pg. 225-230

Yukitomo, Masanori; Lino, Yutaka; Hino, Shiro; Takahashi, Kazuki; Nagata, Kazue. "A NEW PID CONTROLLER TUNING SYSTEM AND ITS APPLICATION TO A FLUE GAS TEMPERATURE CONTROL IN A GAS TURBINE POWER PLANT", Proceedings of the IEEE 1998, pp. 1373-1377, Inte4rnational Conference on Control Applications, Trieste, Italy, 1-4 September, 1998.

Zhu, Y.; Tomsovic, K. "DEVELOPMENT OF MODELS FOR ANALYZING THE LOAD-FOLLOWING PERFORMANCE OF MICROTURBINES AND FUEL CELLS", ELSEVIER, Electric Power Systems Research 62 (2002), 1-11.

# **APÊNDICE A – Programas Desenvolvidos em MatLab**

# • Programa ValSC.m

```
%Programa para Validar os modelos ARX, ARMAX e Box-Jenkins 
%do Sistema de Combustivel 
%Autor: Manuel Rendon 
%Data: 10/10/2004
```

```
a = iddata(Y1,UI,1);compare(a,arx110,amx1110,bj11110) 
grid on 
xlabel('Tempo (seg)','FontWeight','Bold') 
ylabel('Vazao [Nm3/h]','FontWeight','Bold') 
Title('Validaçao Sistema de 
Combustivel','FontWeight','Bold','Fontsize',12) 
[A,B]=polydata(arx110); 
[Ns,Ds]=d2cm(B,A,1)[A,B]=polydata(amx1110); 
[Ns,Ds]=d2cm(B,A,1)[A,B,C,D,F]=polydata(bj11110);[Ns,Ds]=d2cm(B,F,1)
```
# • Programa FT\_tm\_mf.m

%Programa para obter e graficar as Funçoes Linear e Quadratica do %Conjugado Mecanico em Funçao da Vazao de Gas, Equaçao e Dados experimentais %Autor: Manuel Rendon %Data: 10/10/2004

```
mf1=[0:0.1:12];mf2=((((((mf/15.089).^2)*1118)+32)/1140).^0.5)*15.089; 
plot(mf2,tm,'*') 
hold on 
grid on 
ptm1=polyfit(mf2,tm,1) 
y=polyval(ptm1,mf1);
```

```
plot(mf1,y,'m') 
ptm2=polyfit(mf2,tm,2) 
y=polyval(ptm2,mf1); 
plot(mf1,y,'k') 
xlabel('Vazao de Gas (Nm3/h)','FontWeight','Bold') 
ylabel('Conjugado Mecanico (N.m)','FontWeight','Bold') 
Title('Conjugado Mecanico em Funçao da Vazao de 
Gas','FontWeight','Bold','Fontsize',12)
```
#### • Programa ValW.m

%Programa para Validar os modelos ARX, ARMAX e Box-Jenkins %do Bloco Velocidade Angular %Autor: Manuel Rendon %Data: 10/10/2004

```
a = iddata(Y4, U4, 1);compare(a,arx110,amx1110,bj11110) 
grid on 
xlabel('Tempo (seg)','FontWeight','Bold') 
ylabel('Velocidade [Rad/seg]','FontWeight','Bold') 
Title('Validaçao Bloco de Velocidade Angular do 
Eixo','FontWeight','Bold','Fontsize',12) 
[A,B]=polydata(arx110); 
[Ns,Ds]=d2cm(B,A,1)[A,B,C]=polydata(amx1110);[Ns,Ds]=d2cm(B,A,1)[A,B,C,D,F]=polydata(bj11110);[Ns,Ds]=d2cm(B,F,1)
```
#### • Programa ValC.m

```
%Programa para Validar os modelos ARX, ARMAX e Box-Jenkins 
%do Bloco Controlador 
%Autor: Manuel Rendon 
%Data: 10/10/2004 
a = iddata(Y6, U6, 1);compare(a,arx120,arx230,arx340)
```

```
grid on 
xlabel('Tempo (seg)','FontWeight','Bold') 
ylabel('Demanda de Combustivel [%]','FontWeight','Bold') 
Title('Validaçao Bloco Controlador de 
Velocidade','FontWeight','Bold','Fontsize',12) 
[A,B]=polydata(arx120); 
[Ns,Ds]=d2cm(B,A,1,'zoh')[A,B,C]=polydata(arx230); 
[Ns,Ds]=d2cm(B,A,1,'zoh')[A,B,C,D,F]=polydata(arx340);[Ns,Ds]=d2cm(B,F,1,'zoh')
```
# • Programa FT\_Wr\_Pd.m

%Programa para obter e graficar a Velocidade Angular de Referencia %em Funçao da Demanda de Potencia, Equaçao e Dados experimentais %Autor: Manuel Rendon %Data: 10/10/2004

```
plot(Pd1,w1,'*') 
[pw1,S]=polyfit(Pd1,w1,1)hold on 
grid on 
Pd11=[0:500:25000]; 
y=polyval(pw1,Pd11,[]); 
plot(Pd11,y,'m') 
xlabel('Potencia (kW)','FontWeight','Bold') 
ylabel('Velocidade Rad/seg','FontWeight','Bold') 
Title('Relaçao Potencia vs. 
Velocidade','FontWeight','Bold','Fontsize',12)
```
#### • Programa ValSE.m

%Programa para Validar os modelos ARX, ARMAX e Box-Jenkins %do Bloco Sistema Eletronico %Autor: Manuel Rendon %Data: 10/10/2004

 $a = iddata(Y7, U7, 1);$ 

```
compare(a,arx120,amx1210,bj22110) 
grid on 
xlabel('Tempo (seg)','FontWeight','Bold') 
ylabel('Potencia do Gerador [W]','FontWeight','Bold') 
Title('Validaçao Sistema Eletronico','FontWeight','Bold','Fontsize',12) 
[A,B]=polydata(arx120); 
[Ns,Ds]=d2cm(B,A,1)[A,B]=polydata(amx1210);[Ns,Ds]=d2cm(B,A,1)[A,B,C,D,F]=polydata(bj22110);[Ns,Ds]=d2cm(B,F,1)
```
# • Programa FT\_tL\_Pg.m

%Programa para obter e graficar o Conjugado da Carga em Funçao %da Potencia do Gerador, Equaçao e Dados experimentais %Autor: Manuel Rendon %Data: 10/10/2004

```
ptL=polyfit(Pg,tL,1) 
Pg1=[0:1000:30000]; 
y=polyval(ptL,Pg1); 
plot(Pg,tL,'*') 
hold on 
plot(Pg1,y,'m') 
grid on 
xlabel('Potencia do Gerador [W]','FontWeight','Bold') 
ylabel('Conjugado da Carga [N.m]','FontWeight','Bold') 
Title('Conjugado da Carga em Funçao da Potencia do 
Gerador','FontWeight','Bold','Fontsize',12)
```
# • Programa FT\_Vd\_W.m

%Programa para obter e graficar a Tensao do Gerador em Funçao %da Velocidade Angular, Equaçao e Dados experimentais %Autor: Manuel Rendon %Data: 10/10/2004

pVd=polyfit(W,Vd,1)

```
W1=[0:100:10500]; 
y=polyval(pVd,W1); 
plot(W,Vd,'*') 
hold on 
plot(W1,y,'m') 
grid on 
xlabel('Velocidade Angular (Rad/seg)','FontWeight','Bold') 
ylabel('Tensao no Eixo Direto do Gerador (V)','FontWeight','Bold') 
Title('Tensao do Gerador em Funçao da Velocidade 
Angular','FontWeight','Bold','Fontsize',12)
```
#### • Programa FT\_Ig\_Vd.m

%Programa para obter e graficar a Corrente do Gerador en Funçao %da Tensão do Gerador,Equaçao e Dados experimentais %Autor: Manuel Rendon %Data: 10/10/2004

```
pIg=polyfit(Vd,Ig,1) 
Vd1=[0:10:450]; 
y=polyval(pIg,Vd1); 
plot(Vd,Ig,'*') 
hold on 
plot(Vd1,y,'m') 
grid on 
xlabel('Tensao do Gerador (V)','FontWeight','Bold') 
ylabel('Corrente do Gerador (A)','FontWeight','Bold') 
Title('Corrente do Gerador em Funçao da 
Tensao','FontWeight','Bold','Fontsize',12)
```
#### • Programa FT\_IL\_Pd.m

%Programa para obter e Graficar a Corrente da Carga em Funçao %da Demanda de Potencia, Equaçao e Dados experimentais %Autor: Manuel Rendon %Data: 10/10/2004 pIL=polyfit(Pd,IL,1)

Pd1=[0:100:30000];

```
y=polyval(pIL,Pd1); 
plot(Pd,IL,'*') 
hold on 
plot(Pd1,y,'m') 
grid on 
xlabel('Potencia na Saida (W)','FontWeight','Bold') 
ylabel('Corrente da Carga (A)','FontWeight','Bold') 
Title('Corrente da Carga em Funçao da 
Potencia','FontWeight','Bold','Fontsize',12)
```
# • Programa V MF.m

```
%Programa para Analisar a variavel Vazao de Gas comparando 
%os dados experimentais com a simulaçao e obtendo o percentagem de 
variaçao 
%Autor: Manuel Rendon 
%Data: 10/10/2004 
a=0;for i=1:1400 
    a(i) = m f(i, 2);end 
mf=a;plot(mf) 
hold on 
plot(mf1,'m') 
grid on 
xlabel('Tempo (seg)','FontWeight','Bold') 
ylabel('Vazao de Combustivel (Nm3/h)','FontWeight','Bold') 
Title('Vazao de Combustivel','FontWeight','Bold','Fontsize',12) 
t1=[1:1:1400];
mf=mf';
Fit=0;
e1=0;e2=0;for i=1:1400 
    e1 = ((mf1(i)-mf(i)).^2).^0.5)+e1;e2=(((mf(i)-mean(mf)).^2).^0.5)+e2;
```

```
end 
Fit=100*(1-(e1/e2))mf=[t1' mf];
```
# • Programa V TM.m

```
%Programa para Analisar a variavel Conjugado Mecanico comparando 
%os dados experimentais com a simulaçao e obtendo o percentagem de 
variaçao 
%Autor: Manuel Rendon 
%Data: 10/10/2004 
a=0;for i=1:1400 
    a(i)=TM(i,2);
end 
TM=a; 
plot(TM) 
hold on 
plot(TM1,'m') 
grid on 
xlabel('Tempo (seg)','FontWeight','Bold') 
ylabel('Conjugado Mecanico (N.m)','FontWeight','Bold') 
Title('Conjugado Mecanico','FontWeight','Bold','Fontsize',12) 
t1=[1:1:1400]; 
TM=TM'; 
Fit=0; 
e1=0;e2=0;for i=1:1400 
    e1 = (((TM1(i)-TM(i)).^2).^0.5)+e1;e2=(((TM(i)-mean(TM)).^2).^0.5)+e2;
end 
Fit=100*(1-(e1/e2))TM=[t1' T M];
```
# • Programa V W.m

%Programa para Analisar a variavel Velocidade Angular comparando

```
%os dados experimentais com a simulaçao e obtendo o percentagem de 
variaçao 
%Autor: Manuel Rendon 
%Data: 10/10/2004 
a=0;for i=1:1400 
    a(i) = w(i, 2);end 
w=a;plot(w) 
hold on 
plot(w1,'m') 
grid on 
xlabel('Tempo (seg)','FontWeight','Bold') 
ylabel('Velocidade Angular [Rad/seg]','FontWeight','Bold') 
Title('Velocidade Angular','FontWeight','Bold','Fontsize',12) 
t1=[1:1:1400]; 
w= w';
Fit=0; 
e1=0;e^2=0;for i=1:1400 
    el=(((w1(i)-w(i)).^2).^0.5)+el;e2=(((w(i)-mean(w)).^2).^0.5)+e2;
end 
Fit=100*(1-(e1/e2)) 
w=[t1' w];
```
# • Programa V\_U.m

```
%Programa para Analisar a variavel Demanda de Combustivel comparando 
%os dados experimentais com a simulaçao e obtendo o percentagem de 
variaçao 
%Autor: Manuel Rendon 
%Data: 10/10/2004
```
 $a=0;$ 

```
for i=1:1400 
    a(i) = u(i, 2);end 
u=a; 
plot(u) 
hold on 
plot(u1,'m') 
grid on 
xlabel('Tempo (seg)','FontWeight','Bold') 
ylabel('Demanda de Combustivel [%]','FontWeight','Bold') 
Title('Demanda de Combustivel','FontWeight','Bold','Fontsize',12) 
t1=[1:1:1400];
u=u'; 
Fit=0;e1=0;e^2=0;for i=1:1400 
    el=(((ul(i)-u(i)).^2).^0.5)+el;e2=(((u(i)-mean(u)).^2).^0.5)+e2;
end 
Fit=100*(1-(e1/e2)) 
u=[tl' u];
```
# • Programa V\_IG.m

```
%Programa para Analisar a variavel Corrente do Gerador comparando 
%os dados experimentais com a simulaçao e obtendo o percentagem de 
variaçao 
%Autor: Manuel Rendon 
%Data: 10/10/2004 
a=0;for i=1:1347 
    a(i)=Ig(i,2);end
```
plot(Ig) hold on

Ig=a;

```
plot(Ig1,'m') 
grid on 
xlabel('Tempo (seg)','FontWeight','Bold') 
ylabel('Corrente do Gerador (A)','FontWeight','Bold') 
Title('Corrente do Gerador','FontWeight','Bold','Fontsize',12) 
t1=[1:1:1347]; 
Ig=Ig'; 
Fit=0;e1=0;e2=0; 
for i=1:1347 
    e1=(((Ig1(i)-Ig(i)).^2).^0.5)+e1;
    e2=(((Ig(i)-mean(Ig)).^2).^0.5)+e2;
end 
Fit=100*(1-(e1/e2)) 
Ig=[tl' Ig];
```
## **APÊNDICE B – Experiências e Dificuldades Encontradas**

A micro-turbina estudada possui um sistema próprio de aquisição de dados para monitoramento e controle. É possível de ser operada localmente mediante um painel de controle digital ou remotamente desde um computador utilizando o software fornecido pelo fabricante. O software é amigável e de fácil utilização, e permite ligar a máquina, definir o modo de operação, o valor da carga, tensão, freqüência, etc (Figura 68). É possível determinar quais variáveis vão ser monitoradas, e pode também gerar gráficos de tendências e históricos dessas variáveis, que são obtidas usando instrumentação própria da máquina.

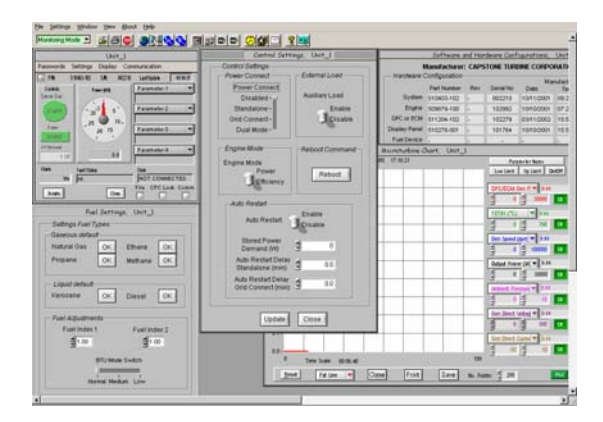

Figura 68 – Software do Fabricante para Operação da Micro-Turbina

Utilizando o software é possível definir o tempo de varredura do sistema que tem um mínimo de 250 mili-segundos. Porém, quando foi configurado para esse tempo, o sistema pareceu repetir os mesmos dados 4 vezes, com um tempo de varredura efetivo de 1 segundo.

A demanda de combustível, corrente do gerador e corrente da carga, fornecidas pelo software da micro-turbina são dados inteiros, e têm uma baixa exatidão. Isto é um dos fatores que contribuiu para o aumento do erro dos modelos obtidos nesta dissertação.

O sistema de comunicação da micro-turbina com o computador utiliza uma porta DB9 serial (Figura 69) e um protocolo de comunicação próprio do fabricante.

Foi colocado dispositivo tradutor de protocolo para transformá-lo em Modbus 485 e assim levar os dados ao CLP existente no laboratório (Figura 26). Esta comunicação ainda não está finalizada, mas no futuro será uma forma de melhorar a exatidão do modelo significativamente. Com isto as variáveis que antes foram obtidas com exatidão de um inteiro, serão obtidas com uma exatidão de um decimal. Também será possível operar a máquina de qualquer software supervisório.

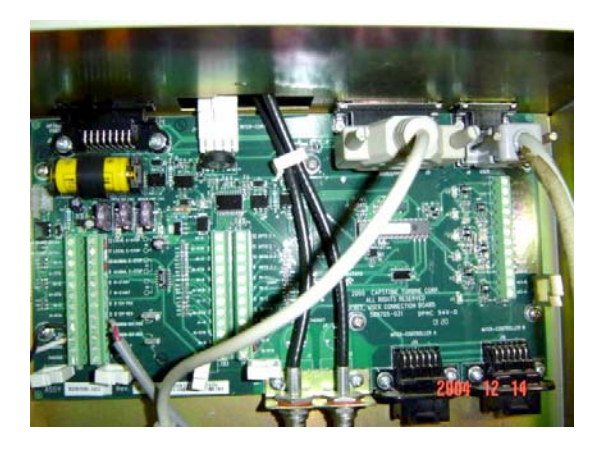

Figura 69 – Placa de Comunicação da Micro-Turbina

A micro-turbina apresentou um grande consumo de combustível nos primeiros segundos depois da partida, chegando até 20 *Nm3 /h*, mas a vazão foi caindo ate atingir o regime permanente de operação para carga zero. Observou-se que durante esse tempo a temperatura fora da micro-turbina foi aumentando lentamente. É recomendável deixar a máquina funcionando em vazio pelo menos 5 minutos depois da partida, até ela atingir o regime permanente de operação, antes de começar a obter os dados para validação.

No mesmo computador onde foi instalado o software da micro-turbina foi instalado um software supervisório chamado *Elipse Scada* (Figura 33). Nesse software foi desenvolvida uma aplicação para monitoramento dos sinais provenientes dos sensores periféricos à micro-turbina, o quais chegam ao CLP. O *Elipse Scada* se comunica com o CLP através de duas vias, utilizando um porto serial RS-485 ou através de um porto Ethernet que liga o CLP à rede da Universidade. A comunicação por Ethenet possibilita acessar aos dados do CLP de qualquer computador da Universidade, que estiver conectado à Internet. Para isto, só é

necessário colocar a chave ou "hard-key" fornecido pelo fabricante do *Elipse* no porto paralelo do computador.

Para medir variáveis necessárias, para a validação do sistema, foram colocados sensores periféricos à micro-turbina. Na linha de combustível se colocou um sensor de vazão de gás tipo orifício integral (Figura 27) com uma faixa de medição de 0 a 15 *m 3 /h*. Esse sensor tem a característica de apresentar baixa exatidão embaixo do 25% da faixa total de vazão, neste caso 3,5 *m 3 /h*. Por isto, não é recomendada a sua utilização quando se deseje estudar a máquina em valores de carga inferiores a 30% da faixa total de operação, quer dizer, embaixo de 9 kW.

Na linha de combustível existem também medidores de pressão e temperatura (Figura 27), da mesma forma do medidor de vazão, enviam sinais de 4 a 20 mA ao CLP. O ajuste dos valores de vazão por pressão e temperatura, a unidades de *Nm3 /h*, é feita no supervisório *Elipse Scada*.

Na saída do compressor foi colocado um sensor de pressão com célula capacitiva (Figura 29). Também foi colocado um sensor de temperatura tipo termopar de junta exposta. Utilizando os valores da pressão se verificou que a temperatura medida pelo termopar apresentava um erro maior ao 5% da temperatura teórica esperada. Por esse motivo não foram utilizados os dados fornecidos por esse sensor. Para melhorar a exatidão da medição é necessário colocar o sensor dentro de uma sonda, e colocá-la no local apropriado, como é descrito no Capítulo 5.

Existe no Laboratório uma micro-turbina a gás de 60 kW alimentada com diesel (Figura 70). Apresenta uma característica de rotação constante, com um redutor mecânico de velocidade. Possui um controle mecânico que monitora a pressão na saída do compressor para atuar uma válvula de pressão diferencial na linha de alimentação do combustível. Possui também um sistema controlador eletrônico que envia um sinal de tensão a um motor de corrente direta. Esse motor movimenta uma alavanca presa a uma mola, que atua uma válvula reguladora de combustível, ajustando assim a vazão do diesel para diversos valores de carga.

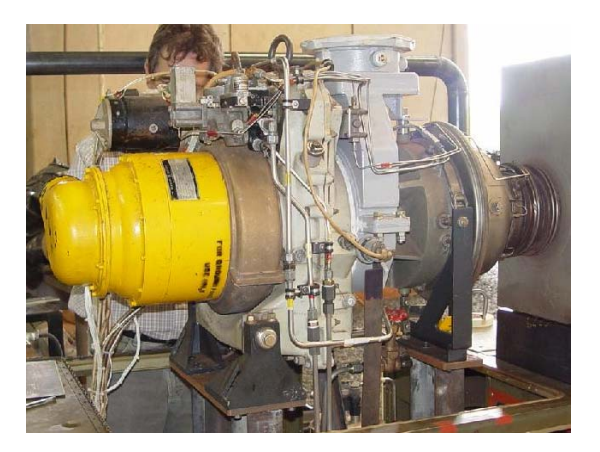

Figura 70 – Micro-Turbina de 60 kW

Foram colocados nessa micro-turbina instrumentos para medir vazão, pressão e temperatura na entrada do compressor, e vazão de combustível (Figura 72). Foram desenhadas sondas especiais para medir pressão e temperatura na saída do compressor e na entrada da turbina que são mostradas na Figura 71.

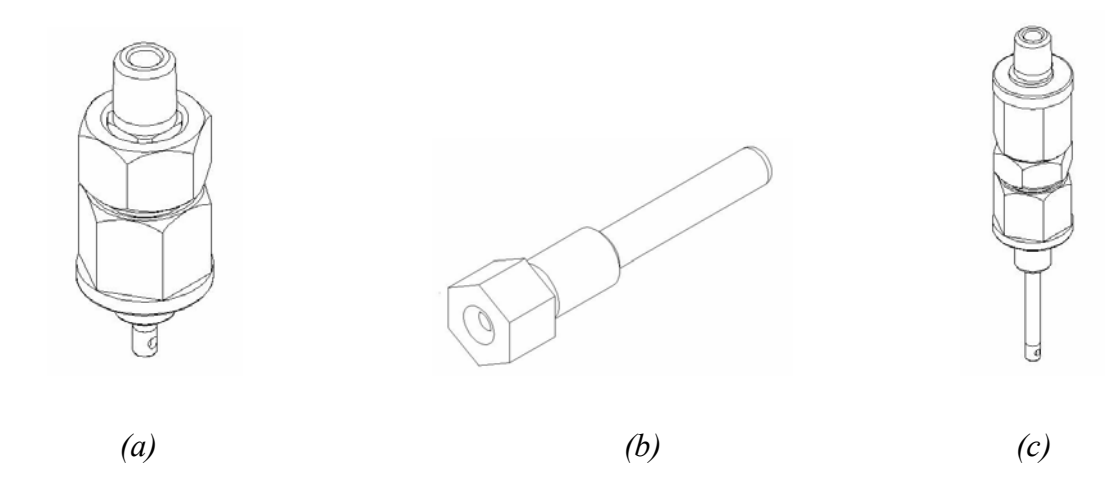

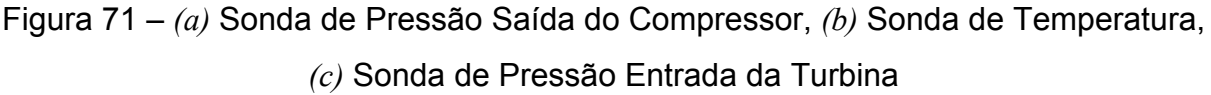

Esta micro-turbina possui instrumentação própria para medir rotação, temperatura na saída do exaustor, tensão, corrente e potencia na saída do gerador, pressão de óleo lubrificante, etc. Ela não foi completamente estudada devido a vários problemas: placas eletrônicas estragadas, falha da vela de ignição, queima nos anéis de retenção dos bicos injetores na parte interna da máquina, etc. Quando sejam resolvidos os problemas vai ser testada utilizando gás natural e gás de biomassa. Linhas de alimentação com medidores de vazão, pressão e temperatura (Figura 72) encontram-se prontos para medir essas variáveis do sistema de combustível.

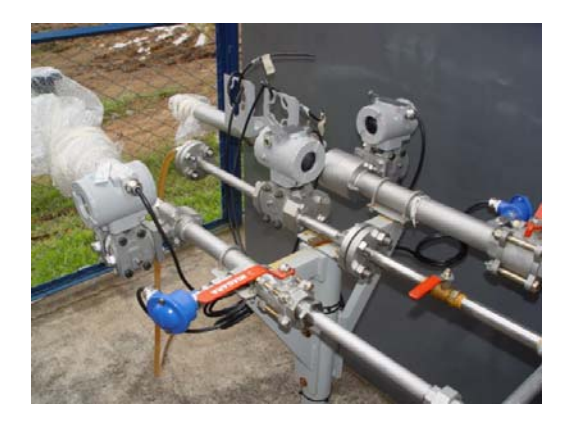

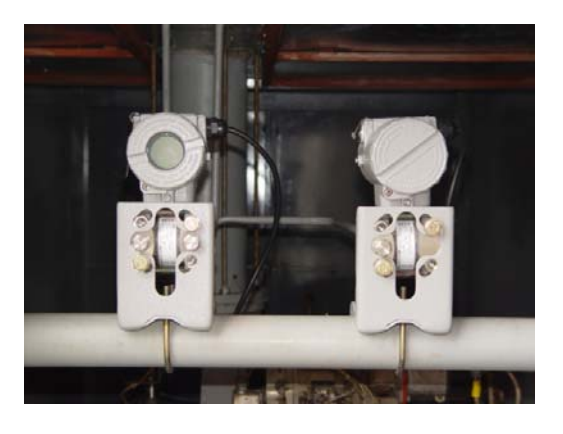

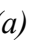

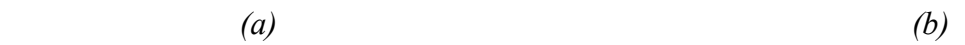

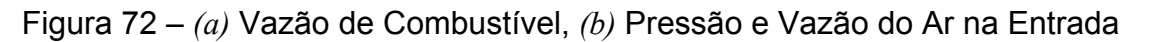

Os sinais dos instrumentos periféricos da micro-turbina são enviadas ao CLP. O CLP envia os dados ao computador onde foi desenvolvido um aplicativo no software chamado AIMAX. Varias telas foram desenvolvidas no AIMAX para monitoramento e armazenamento de dados do sistema (Figura 73).

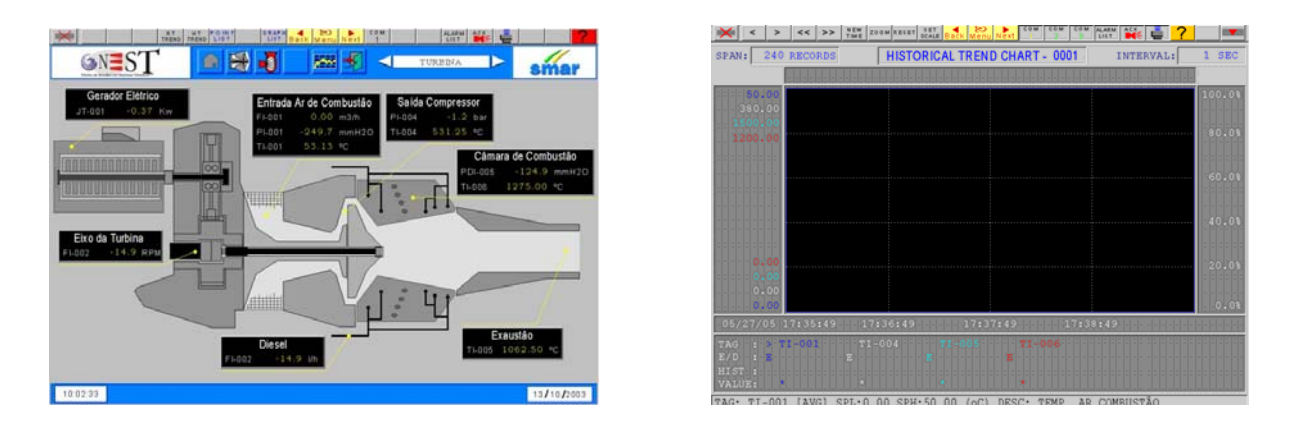

Figura 73 – Monitoramento da Micro-Turbina no Software AIMAX